**ESCUELA SUPERIOR POLITÉCNICA DEL LITORAL**

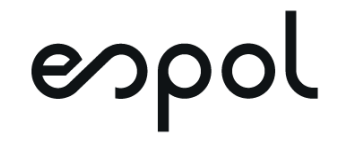

## **FACULTAD DE CIENCIAS NATURALES Y MATEMÁTICAS DEPARTAMENTO DE POSTGRADO**

## **PROYECTO DE TITULACIÓN**

PREVIO A LA OBTENCIÓN DEL TÍTULO DE:

## **"MAGÍSTER EN LOGÍSTICA Y TRANSPORTE CON MENCIÓN EN MODELOS DE OPTIMIZACIÓN"**

### **TEMA:**

### "DISEÑO DE UN MODELO MATEMÁTICO PARA LA OPTIMIZACIÓN DE LA DISTRIBUCIÓN A NIVEL SECUNDARIO DE UNA EMPRESA DE PRODUCTOS LÁCTEOS DEL CANTÓN RUMIÑAHUI"

## **AUTOR:**

## ROSENDO FLORENCIO LEÓN LEÓN

Guayaquil - Ecuador

2021

### **RESUMEN**

El propósito del presente proyecto es el de diseñar un modelo matemático que permita la planificación óptima de la distribución semanal de bienes de consumo humano de una empresa localizada en el cantón Rumiñahui. La empresa se especializa en tres productos principales, que son: leche, queso y mantequilla. Las ventas de leche son la principal fuente de ingresos de la empresa. Los resultados obtenidos con la aplicación del modelo matemático de ruteo, facilitan a la empresa el uso óptimo de sus recursos. Este modelo tiene un impacto inmediato en el total de costos asociados a la distribución de la producción mientras que la demanda de los clientes es satisfecha. El modelo matemático aplicado en este proyecto podría ajustarse a las necesidades de empresas que cuenten con similares características en cuanto a la distribución de productos de consumo masivo aquí expuestos.

**Palabras claves:** Distribución secundaria, modelización matemática, optimización, problema de ruteo de vehículos.

## **ABSTRACT**

The purpose of this project is to design a mathematical model that allows an optimal planning of the weekly distribution of human consumption goods of a company located in Rumiñahui. The company specializes in three main products, which are: milk, cheese and butter. The sale of milk is the main income of the company. The results obtained with the application of the mathematical routing model allow the company to use its resources in an optimal way. This model has an immediate impact on the total costs associated with the distribution of the production while the customers' demand is met. The mathematical model applied in this project could be adjusted to other companies that have similar characteristics in the distribution of mass consumer products hereby detailed.

**Keywords:** Secondary distribution, mathematical modelling, Optimization, vehicle routing problem.

# **DEDICATORIA**

Dedico esta tesis a mis padres, Pastor Rosendo León Rivas y Lilia Yolanda León Méndez, quienes están en todo momento conmigo. Su ejemplo diario me ha inculcado valores sólidos en todas las etapas de mi vida. Su apoyo incondicional permite que todo esto sea posible

De igual manera a mis hermanos, Nube Jacqueline y Christian Geovanny, quienes con sus palabras me motivan a que siempre logre las metas que me proponga.

Un agradecimiento especial a Christian Roberto, quien siempre me ha dado su aliento y total apoyo para culminar la maestría.

A mi adorada abuelita, Mamita Leonor, la persona más fuerte de este mundo, quien me pone en sus oraciones, sus palabras me sacan siempre una sonrisa. Dios le conceda más tiempo de vida y salud para disfrutar de su cariño.

## **AGRADECIMIENTO**

En primer lugar, agradezco a Dios, quien siempre me guía a seguir adelante.

A mi familia, por su empuje constante durante todos mis estudios.

A la Escuela Superior Politécnica del Litoral, por brindarme excelentes recursos para poder aprender de la mejor manera

A los profesores, quienes depositaron su confianza en mí y siempre me han brindado sus conocimientos

A mi grupo de maestría "Restricciones", Andrea, Daniel, Fanny, Jonathan y Manuel, con quienes siempre estudiábamos juntos.

A mi tutor de Tesis, Erwin Joffre Delgado Bravo, quien me ha tenido mucha paciencia al revisarme y guiarme durante todo este trabajo.

# **DECLARACIÓN EXPRESA**

La responsabilidad por los hechos y doctrinas expuestas en este Proyecto de Titulación me corresponde exclusivamente y ha sido desarrollado respetando derechos intelectuales de terceros conforme las citas que constan en el documento, cuyas fuentes se incorporan en las referencias o bibliografías. Consecuentemente este trabajo es de mi total autoría. El patrimonio intelectual del mismo, corresponde exclusivamente a la ESCUELA SUPERIOR POLITÉCNICA DEL LITORAL.

En virtud de esta declaración, me responsabilizo del contenido, veracidad y alcance del Trabajo de Titulación referido.

Casido Jeón

Rosendo Florencio León León

**TRIBUNAL DE GRADUACIÓN**

Mgtr. Carlos Ronquillo Franco Ph.D. Erwin Delgado Bravo PRESIDENTE DIRECTOR

ff plyt. \_\_\_\_\_\_\_\_\_\_\_\_\_\_\_\_\_\_\_\_\_\_\_\_ \_\_\_\_\_\_\_\_\_\_\_\_\_\_\_\_\_\_\_\_\_\_\_\_\_

 $\overline{\phantom{a}}$  ,  $\overline{\phantom{a}}$  ,  $\overline{\phantom{a}}$ 

MSc. David De Santis Bermeo Ph.D. Fernando Sandoya Sánchez VOCAL 1 VOCAL 2

# **ABREVIATURAS O SIGLAS**

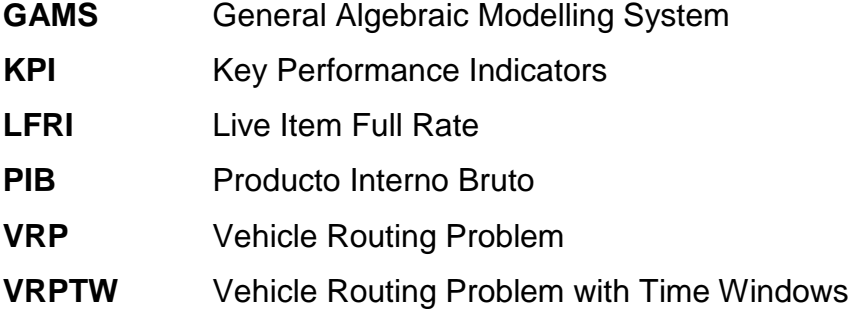

# **TABLA DE CONTENIDO**

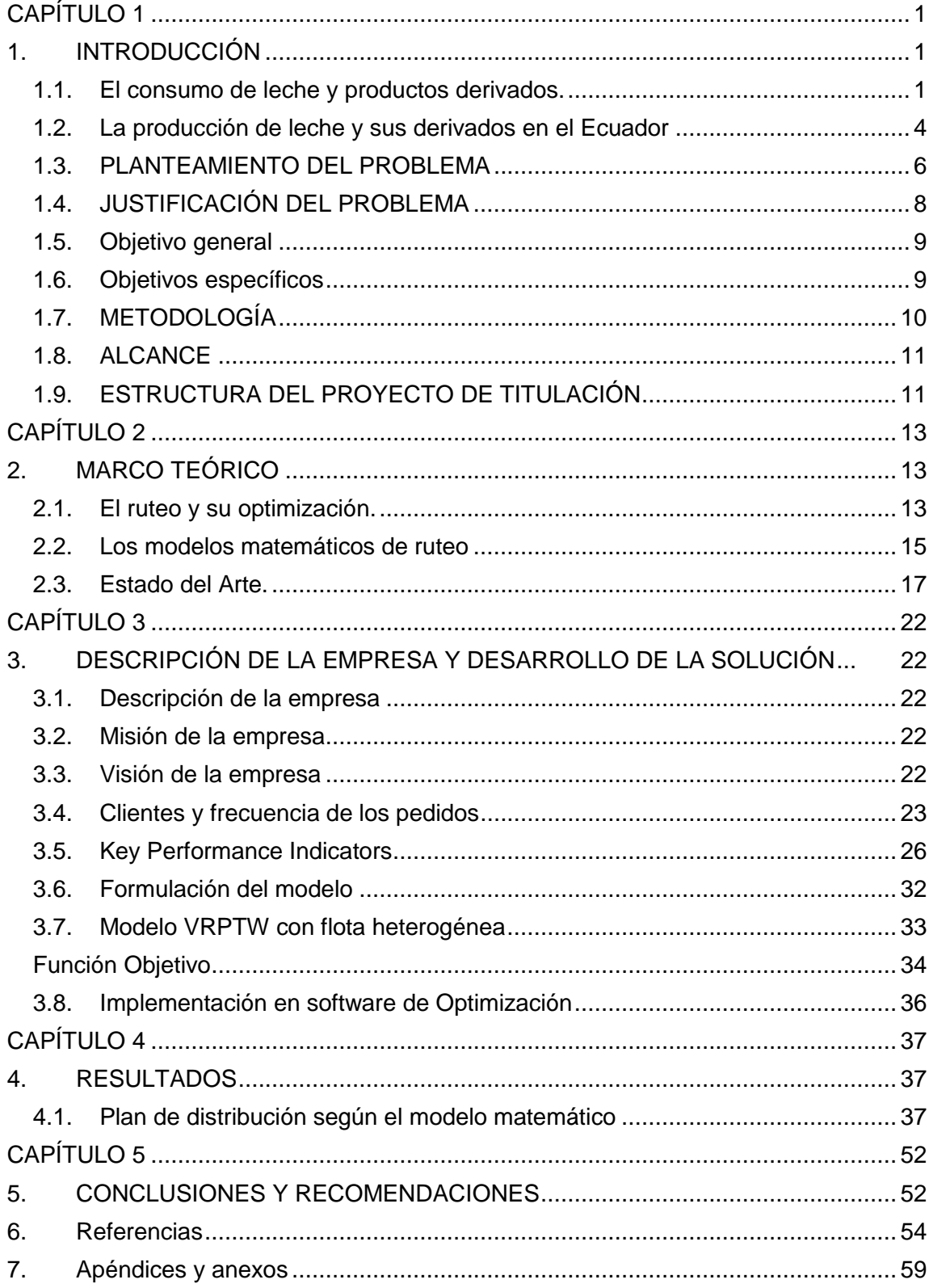

# **LISTADO DE FIGURAS**

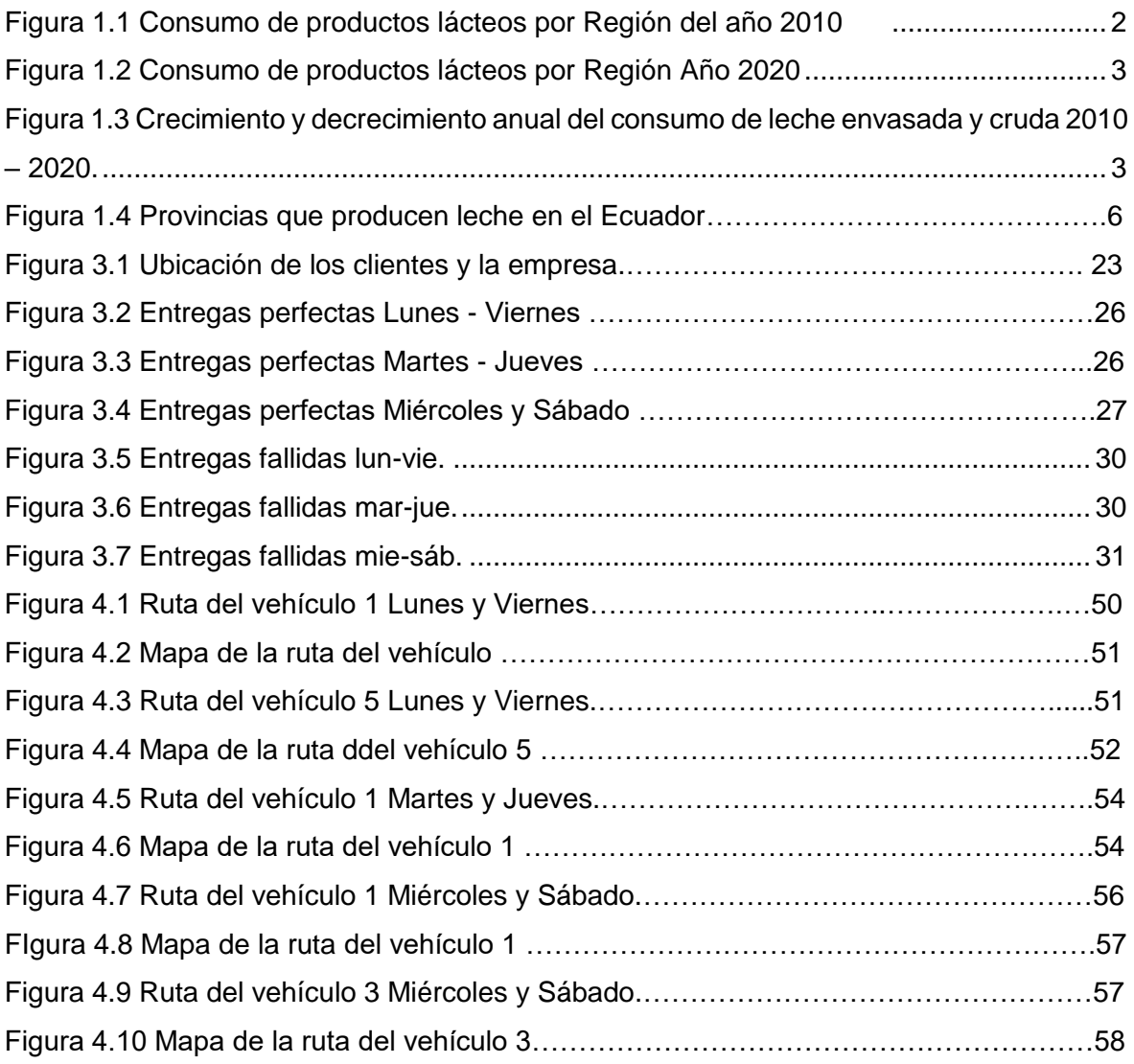

# **LISTADO DE TABLAS**

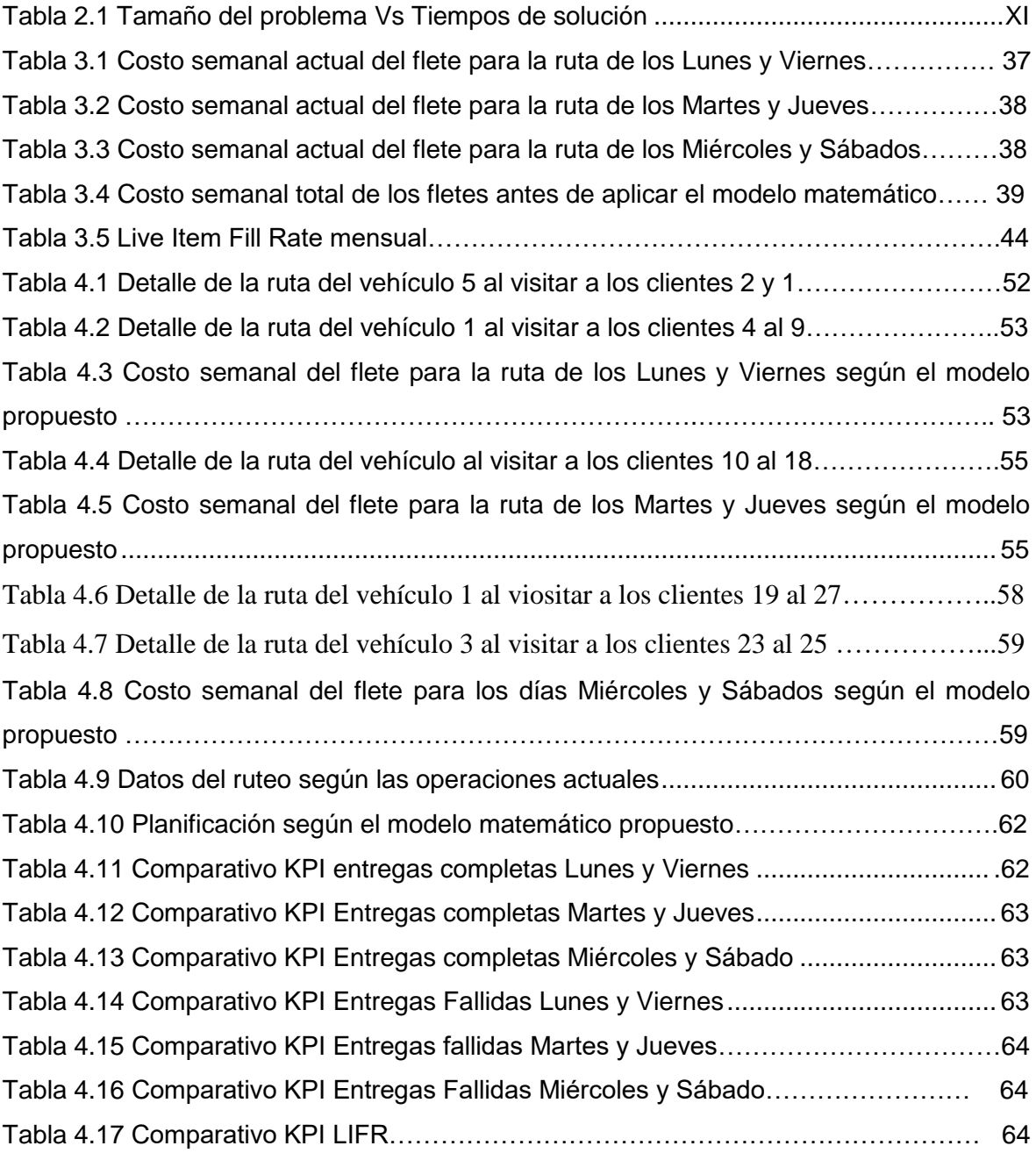

# **CAPÍTULO 1**

# <span id="page-11-1"></span><span id="page-11-0"></span>**1. INTRODUCCIÓN**

#### <span id="page-11-2"></span>**1.1. El consumo de leche y productos derivados.**

Los productos lácteos son considerados de vital importancia para el desarrollo humano (Zhang et al., 2021). Existen varios estudios a favor y en contra de esta afirmación, sin embargo, son numerosos los estudios que avalan los beneficios del consumo de los productos lácteos, en especial beber leche, así como consumir un grupo seleccionado de productos derivados, los cuales aportan caseína y proteína de soya que son aminoácidos esenciales para el ser humano (Kubicová, Predanocyová, & Kádeková, 2019).

También existe la contraparte, estudios que han surgido en los últimos años y presentan evidencia científica que sustenta que los seres humanos no están en capacidad de procesar la lactosa, un componente esencial de la leche, presente en sus derivados también. De hecho se dice que la intolerancia a la lactosa se ha incrementado dramáticamente en Europa (Burger et al., 2020). Lo cierto es que a pesar de la existencia de estos estudios que indican que los seres humanos no pueden procesar la lactosa, el consumo de leche no ha desaparecido, sino que más bien ha fomentado una actividad comercial que ha visto como en el mercado existe variedad de productos como leche entera, leche semidescremada, leche descremada e incluso una amplia variedad de leche que no es de origen animal, como la leche de arroz, la leche de soya, etc.

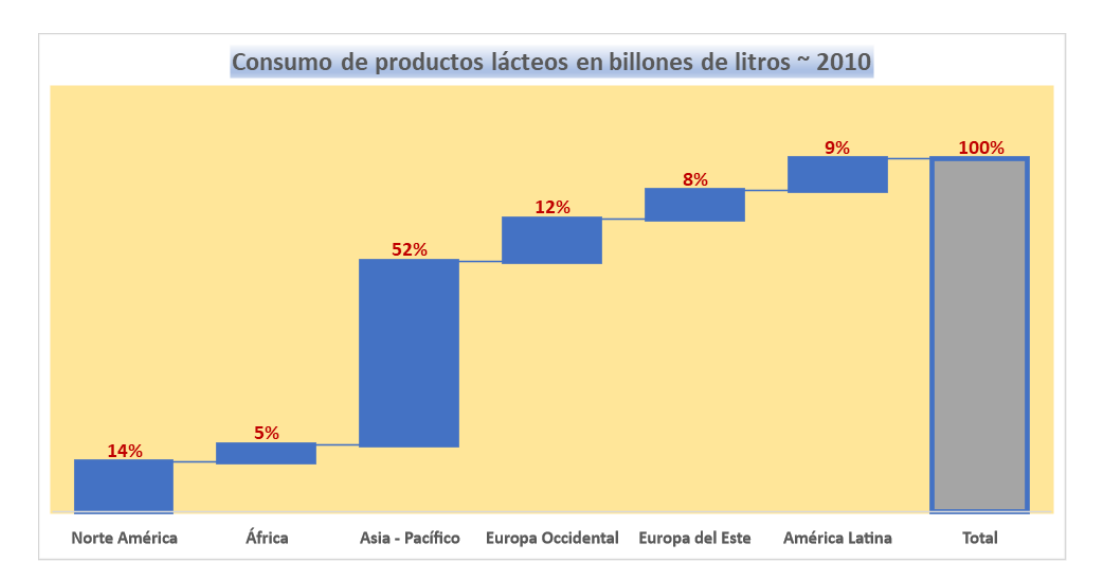

*Figura 1.1 Consumo de productos lácteos por Región del año 2010 Fuente: Elaboración propia*

Cabe recalcar, que la demanda del producto y sus derivados se ha mantenido, incluso durante la pandemia. Según datos de la empresa Tetrapak, una empresa dedicada al empaquetado de productos de consumo masivo, entre los que se incluyen los lácteos y sus derivados, se estima que el mercado asiático ha venido ganando terreno, lo cual es visible si comparamos el consumo por región de los años **2010 Figura 1.1** y **2020 Figura 1.2**, donde claramente el consumo del mercado asiático casi llega al 60% (Carvalho, Pineda, David, Antonio, Rubio, & Ortiz, 2017).

Adicionalmente, los países más desarrollados están mostrando señales de que los consumidores de productos lácteos ahora se encuentran más preocupados de su salud. Por esto, escogen los productos a consumir con mayor recelo, considerando diversos criterios propios de la persona y de su cultura.

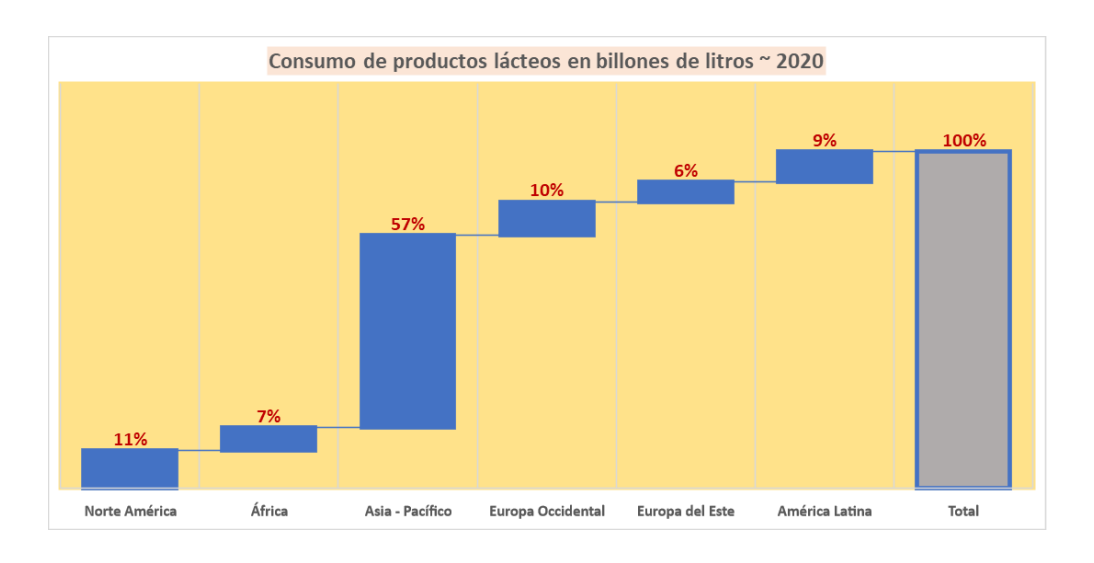

*Figura 1.2 Consumo de productos lácteos por Región Año 2020. Fuente: Elaboración propia*

Es así que en promedio el consumo de leche envasada tiene un crecimiento anual de 57,76% mientras que el consumo de leche cruda en los países desarrollados ha disminuido en 41,17%, según observamos en la **Figura 1.3** (Carvalho et al., 2017).

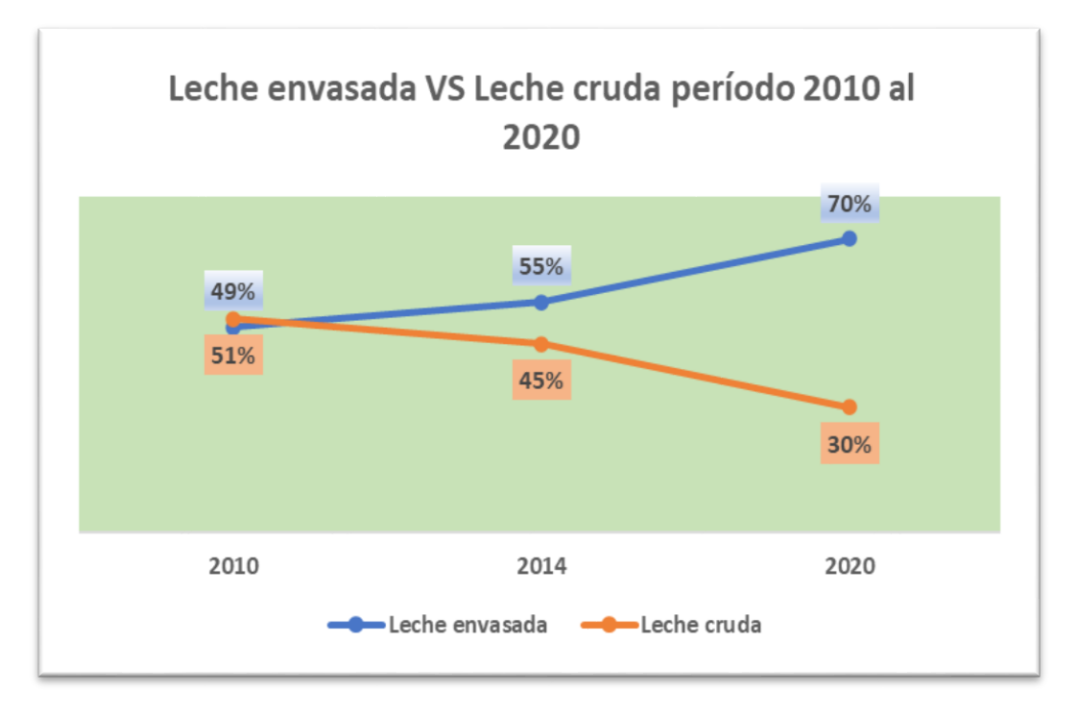

**Figura 1.3 Crecimiento y decrecimiento anual del consumo de leche**  *Fuente: Tomado de Tendencias para el mercado lácteo mundial (p. 8) por Tetrapak, 2020. . Figura 1.4 Crecimiento y decrecimiento anual del consumo de leche envasada y cruda 2010 – 2020.* 

#### <span id="page-14-0"></span>**1.2. La producción de leche y sus derivados en el Ecuador**

La industria lechera en el Ecuador es considerada una de las industrias más prósperas. Informalmente, se estima que es capaz de generar más de USD1.000 millones al año, un valor referencial y que subestima el nivel de importancia de esta industria para la riqueza del país.

Una forma técnicamente aceptada de conocer cuán importante es este sector de la producción para el país es a través de la medida de la contribución de esta industria a la riqueza de este. El Producto Interno Bruto o PIB es la medida de riqueza de un país (Dynan & Sheiner, 2018), por lo tanto, usaremos como referencia este valor para poder determinar el porcentaje de contribución de la industria lechera a la riqueza total del Ecuador.

En el año 2020, el PIB del Ecuador alcanzó la cifra de USD 65.535,30 MM, incrementándose a una tasa anual estimada de 7,76%. Sólo en el año 2020, año de la pandemia, los productos lácteos sumaron cerca de USD 259,46 MM, lo que equivale a una contribución al PIB de aproximadamente 0,40%. Adicionalmente, las actividades comerciales del sector se han visto incrementadas, estimándose que para el año 2020 el sector creció cerca de 3,60% (CFN, 2021).

Actualmente, existe demanda de productos lácteos y sus derivados tanto a nivel local como internacional, esta demanda se la puede clasificar en dos productos principales: la leche cruda y los derivados de la leche. Ecuador exporta leche cruda y derivados de la leche, pero también importa derivados de la leche.

En el año 2019 las exportaciones de leche cruda superaron los USD 28.000, existiendo un incremento en comparación con las exportaciones del 2018, siendo Venezuela el país de destino de esas exportaciones.

4

Sin embargo, en el año 2020 las exportaciones de leche cruda fueron afectadas seriamente por la pandemia.

Por otro lado, las exportaciones de los productos derivados se incrementaron aproximadamente en un 50% del 2019 al 2020, siendo Colombia el principal destino de este tipo de exportaciones.

Las importaciones de productos derivados en el 2019 superaron los USD4'500.000 evidenciando un incremento equivalente al 6,44% en comparación con las importaciones del 2018.

A pesar de los efectos negativos de la pandemia, durante los meses de enero a octubre del 2020 las importaciones de productos derivados superaron los USD 4'150.000, lo que equivale a cerca del 92% de las importaciones del año 2019, siendo Chile el país origen de las importaciones de productos derivados de la leche con el 53% del total de las importaciones de ese país (CFN, 2021).

Es notable como a pesar de las dificultades a nivel mundial, la industria lechera se las pudo arreglar para producir, exportar e importar bienes.

Geográficamente, las provincias del Ecuador que producen leche incluyen: Pichincha, Manabí, Chimborazo, Cotopaxi, Azuay y otras provincias en menor grado, ver **Figura 1.4**. Pichincha es la provincia que más contribuye a la producción nacional. Se estima que cerca de un 17% de la producción nacional de leche proviene de la provincia de Pichincha.

Por lo general la calidad de los productos lácteos depende de las propiedades nutricionales del alimento, debido a esto en Ecuador se estableció una política de precios que buscaba incentivar la calidad del producto lácteo en función del contenido de grasa, proteínas, sólidos, bacterias y células somáticas (Contero, Requelme, Cachipuendo, & Acurio, 2021).

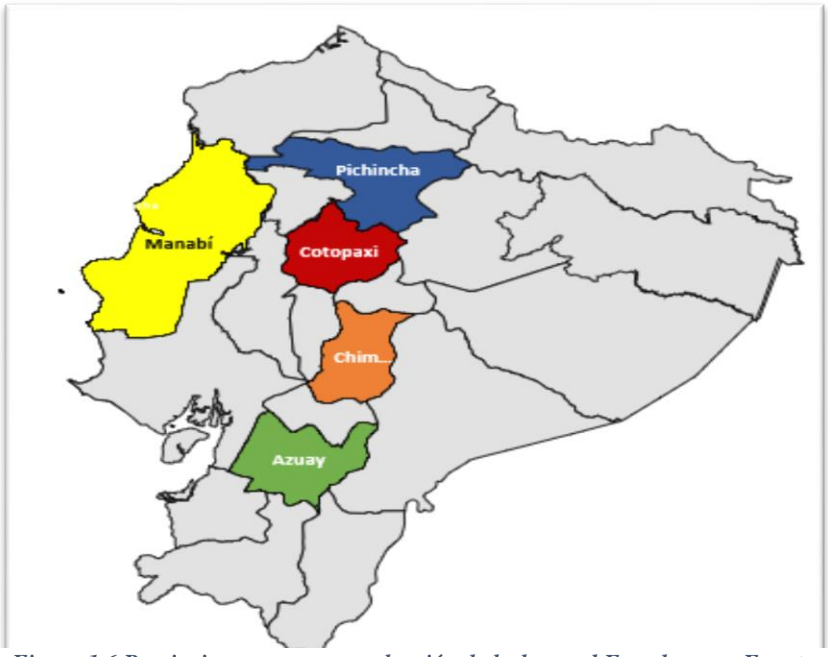

*Figura 1.6 Provincias con mayor producción de leche en el Ecuador Fuente: Tomado de Ficha sectorial Leche y sus derivados (p.4) por CFN, Marzo 2021.*

Se estima que el Ecuador produce alrededor de 5 millones de litros de leche diariamente, y la mitad de lo que se produce llega a las empresas de lácteos. derivative, y la fillida de lo que se produc

Considerando la importancia del sector, su aportación a la riqueza del país y el volumen de la aportación a la producción nacional, el presente estudio se centra en la producción de una empresa de la industria lechera localizada en la provincia del Pichincha.

#### <span id="page-16-0"></span>**1.3. PLANTEAMIENTO DEL PROBLEMA**

Uno de los efectos de la globalización, son los cambios que se reflejan en las operaciones de las empresas a nivel mundial, así como el aumento de la competitividad entre las empresas de un mismo sector.

Cabe recalcar que las operaciones comerciales dependen en gran medida del desempeño logístico, motivo por el cual, los costos logísticos son un área fundamental de los negocios pues permiten el movimiento y flujo de las transacciones económicas a nivel local e internacional (Chang, Lu, & Lai, 2021).

Para subsistir en un mercado cada vez más competitivo se deben desarrollar estrategias diversas que sean sostenibles en el tiempo (Pelekais & Ortega Carvajalino, 2020) y que permitan optimizar las operaciones logísticas, ya sea para garantizar un mayor ingreso, reducir los costos operacionales o incluso beneficiar a la sociedad como lo hacen las estrategias que minimizan el daño ambiental (Molina-Cedeño et al., 2020).

Usualmente los esfuerzos de optimización se enfocan en los costos logísticos (Armando, Galarza, Andrés, & Yumbla, 2020), por cuanto estos son una medida del uso adecuado de los recursos de una empresa. Estos costos incluyen: los costos de aprovisionamiento, los costos de gestión de inventarios, los costos de almacenamiento y los costos de distribución. De entre estos costos, los costos relacionados con la distribución representan el mayor porcentaje del costo total (Orjuela-Castro, Suárez-Camelo, & Chinchilla-Ospina, 2017).

Este documento analizará las actuales vías de distribución de los productos lácteos de una empresa cuyo centro de distribución se encuentra en el cantón Rumiñahui, específicamente en Rumipamba. El centro de distribución se encuentra a 1 hora 15 minutos de la ciudad de Quito y, los clientes se distribuyen alrededor de la Provincia de Pichincha, principalmente en los sectores periféricos de la Provincia, ya que no suelen ser visitados por otros productores por la distancia.

Actualmente, la empresa tiene problemas para poder coordinar la entrega de los productos a sus clientes. En algunas ocasiones, el cliente ha decidido no aceptar el producto porque podría verse afectada la integridad de este. La empresa mantiene un registro de indicadores o KPI's relacionados con la atención de los clientes que demuestran que no ha sido el adecuado, en especial al respecto de la entrega de productos a clientes.

Cabe recalcar que la flota de vehículos de la empresa es limitada y es despachada a tempranas horas de la mañana y retornan al centro de

distribución en promedio a las seis de la tarde, es decir que en promedio la flota necesita dieciséis horas para poder dar fiel cumplimiento a la entrega de los pedidos, incrementando la necesidad de horas adicionales de trabajo y por lo tanto incrementando los costos.

#### <span id="page-18-0"></span>**1.4. JUSTIFICACIÓN DEL PROBLEMA**

Una red de distribución bien planificada y organizada es absolutamente vital si se desea enviar productos desde el fabricante hasta el cliente final de la manera más eficiente y eficaz (Alejandro et al., 2021). El efecto se siente mucho más si el producto que se distribuye es para el consumo, como lo son los productos lácteos y sus derivados.

Hay una serie de consecuencias negativas que surgen de un diseño deficiente de la red de distribución, la mayoría de ellas se relacionan con los costos (Abid, Ayadi, & Masmoudi, 2020) y el servicio al cliente. En muchos casos, el problema no es que la red se haya diseñado mal en primer lugar, sino que, con el tiempo, pueden haberse desarrollado algunas de las siguientes situaciones:

- Las necesidades de los clientes han cambiado.
- La escala del negocio ha aumentado o tal vez disminuido.
- Otras fuerzas externas que actúan sobre la red han cambiado.

Debido a que la dinámica de distribución cambia con el tiempo, es importante revisar la red con frecuencia para determinar si se sigue proporcionando la forma más eficiente y eficaz de hacer llegar los productos a sus clientes.

Si la revisión determina que el diseño de la red de distribución ya no satisface las necesidades de sus clientes o de su operación, entonces es posible que se encuentren algunos de los siguientes síntomas de ineficiencia:

Los clientes expresan su descontento con los plazos de entrega.

- Con frecuencia la empresa tiene que hacer "entregas urgentes" para satisfacer a sus clientes.
- Los productos son excesivamente manipulados en su recorrido a través de la red de distribución.
- Los costos de distribución son excesivamente altos

Todas estas consecuencias de un mal diseño de la red de distribución se traducen en mayores costos o en un pésimo servicio al cliente (Mulky, 2013).

Tampoco es conveniente que las empresas con el objetivo de reducir sus costos lo hagan sin fundamento técnico alguno, debido a que podría tener efectos perjudiciales. A manera de ejemplo, esta acción podría mermar la calidad del producto o servicio ofrecido al mercado, ya sabemos que la calidad importa y mucho más cuando se trata de productos para el consumo humano.

En la actualidad, los clientes incluso están cada vez más conscientes de la importancia de la calidad de los productos que consumen, por ende, es importante reducir costos sin que esto afecte la calidad del producto que los clientes consumen. De ahí que revisar la red de distribución y los costos asociados a la distribución de los bienes es una estrategia de optimización que ha sabido dar muy buenos resultados en diferentes industrias (Abid et al., 2020).

#### <span id="page-19-0"></span>**1.5. Objetivo general**

Diseñar un modelo matemático que permita la mejora de los KPI´s relacionados a la entrega de productos a los clientes de una empresa dedicada a la distribución de productos lácteos.

#### <span id="page-19-1"></span>**1.6. Objetivos específicos**

Los objetivos específicos del presente trabajo son los siguientes:

- Analizar la situación actual de la distribución secundaria de los productos lácteos de la empresa para la definición de una línea base.
- Identificar las restricciones operativas de la empresa, que serán tomadas en cuenta para la formulación del modelo matemático a implementar.
- Formular un modelo matemático de ruteo de vehículos que permita distribuir los productos lácteos a los respectivos clientes en los días requeridos.
- Implementar en GAMS el modelo para obtener una minimización del tiempo tardío de entrega aplicado en las situaciones anteriores.
- Mejorar los KPI's relacionados a la entrega de productos a clientes que demuestren que los clientes pudieron recibir una mejor atención.
- Realizar un análisis comparativo entre la situación histórica real y la solución propuesta, con base a la métrica de los tiempos tardíos de entrega, que permita la comprobación de la factibilidad de la solución mencionada.

#### <span id="page-20-0"></span>**1.7. METODOLOGÍA**

Para el presente estudio partiremos con una breve descripción de la empresa, su estructura organizacional, el tamaño y características de la flota actual, la frecuencia de los pedidos, las rutas y los costos actuales asociados, así como la estrategia de despacho actualmente utilizada. Asimismo, se analizarán los KPI´s de la empresa en lo referente a los tiempos tardíos en la entrega.

En cuanto al diseño matemático a aplicar, utilizaremos un modelo de distribución que nos permita identificar las rutas que se van a asignar a los vehículos que componen la flota mientras consideramos las ventanas de tiempo y los clientes que serán atendidos. Se busca minimizar los tiempos tardíos de entrega de los productos, es decir que al final el modelo propuesto nos presentará una solución aplicable que pueda mejorar el servicio al cliente. Los datos anteriormente mencionados serán la entrada para el modelo.

Este modelo será implementado en el modelizador GAMS 37.1.0 con el optimizador CPLEX v 12.0.

Finalmente se procederá a realizar un comparativo de la situación inicial versus los resultados obtenidos por el modelo matemático.

#### <span id="page-21-0"></span>**1.8. ALCANCE**

El Proyecto se desarrollará en el centro de distribución de una empresa de productos lácteos ubicada en el cantón Rumiñahui, específicamente en Rumipamba.

El período de estudio seleccionado va desde el 1 de septiembre del 2020 al 1 de septiembre del 2021, por lo que todos los datos utilizados en este estudio son los que estuvieron vigentes en este período. Tales datos incluyen: el número de clientes, la demanda de los clientes, misma que es determinística y conocida, las distancias de viaje, los horarios de recepción de la mercadería, los costos de envío de la mercadería y las características propias de la flota homogénea que pertenece a la empresa.

Los datos serán obtenidos a partir de un estudio de la situación actual de la empresa.

#### <span id="page-21-1"></span>**1.9. ESTRUCTURA DEL PROYECTO DE TITULACIÓN**

En los restantes capítulos de este proyecto de titulación se revisarán una serie de conceptos que son necesarios para poder entender mejor la situación que se plantea optimizar.

En el Capítulo 2 se van a desarrollar los conceptos básicos en lo referente a la producción de productos lácteos, lo que nos permitirá entender el entorno donde se desarrolla esta actividad. Por otro lado, se revisarán los modelos

matemáticos de ruteo que han sido aplicados exitosamente en el proceso de distribución de bienes de consumo.

En el Capítulo 3 se va a desarrollar el modelo matemático de ruteo que se va a implementar en la empresa para optimizar el proceso de distribución a nivel secundario, esto implica analizar las soluciones óptimas de distribución semanal, en función de los días de entrega de los productos: De esta manera al final tendremos los costos asociados a la solución óptima, las cantidades de producto entregadas de Lunes a Sábado y una comparación de la situación actual versus la solución obtenida por el modelo matemático.

En el Capítulo 4 se analizarán los resultados obtenidos y finalmente en el Capítulo 5 se redactarán las conclusiones y recomendaciones producto de la aplicación del modelo matemático de optimización de la distribución.

# **CAPÍTULO 2**

# <span id="page-23-1"></span><span id="page-23-0"></span>**2. MARCO TEÓRICO**

#### <span id="page-23-2"></span>**2.1. El ruteo y su optimización.**

La planificación del transporte es un aspecto fundamental en toda cadena de abastecimiento. Sin una planificación apropiada, muchos de los productos, adquiridos previamente por los clientes, no podrían llegar a su destino de consumo final, otros podrían llegar a su destino en condiciones de deterioro o en tiempos no acordados, que podrían generar que el cliente no pueda recibir la mercadería.

Todas estas situaciones se convierten así en problemas que deben solucionarse, generándose así costos que tienen un impacto negativo en las operaciones de la empresa. Estos costos afectan el flujo normal de las operaciones, el flujo de efectivo generado, el nivel de servicio percibido por los clientes. Se trata de costos que las empresas deben y pueden evitar.

Debemos tener en cuenta que cuando se trata del transporte de leche y otros productos lácteos, el tiempo es escaso y se necesita ser eficiente. Los procesadores de lácteos deben transportar la mercadería de la manera más efectiva si quieren minimizar los gastos operativos mientras se mantiene la integridad y seguridad de los alimentos (Mitchell, 2021).

De ahí la necesidad de realizar una buena planificación del transporte y la aplicación de modelos matemáticos de ruteo es una opción que ha sido aplicada por muchas empresas de diferentes nichos de mercado obteniéndose beneficios muy buenos por la aplicación de estos.

A través de los años se han venido estudiando una serie de modelos matemáticos de optimización aplicados al ruteo. Los beneficios de la aplicación de los modelos matemáticos de optimización, reportados en numerosos trabajos de investigación, pueden variar de una empresa a otra y es normal, porque cada empresa tiene su propia estructura organizacional, su propia red compuesta por clientes, proveedores, etc., por lo tanto, aunque ciertos componentes para aplicar un modelo de ruteo sean semejantes, la solución que funciona para una empresa no puede ser directamente implantada para solucionar los problemas de otra. Cada problema de ruteo es personalizado de acuerdo con las características propias de la empresa.

Por otro lado, cuando se revisa la literatura, más allá del modelo en sí, no podemos dejar de considerar que muchas veces la decisión de implementar un modelo matemático de optimización está ligado a un mal manejo de los recursos e incluso la presencia de un evento casi catastrófico que ha motivado alguna ruptura de carácter económico, a nivel local o global, es decir las empresas son reactivas (Hernández-Pajares, 2020). Un ejemplo de un evento global que ha afectado a la economía recientemente es la pandemia.

Se estima que cerca del 84% las organizaciones a nivel global han tenido que enfrentar algún problema relacionado al COVID-19 (Rothberg, 2020).

La pandemia de COVID-19 ha provocado mucho daño, no estamos hablando solamente de pérdidas de vidas, sino que también ha provocado grandes pérdidas económicas a nivel global, lo que a su vez ha impulsado cambios profundos en el ámbito empresarial.

Por este motivo, muchas son las empresas que recientemente han mostrado su interés en incorporar Inteligencia artificial y modelos de optimización que consideren las situaciones, desafíos y restricciones

14

que los negocios actuales deben afrontar, para tomar mejores decisiones (Rothberg, 2020).

Los modelos matemáticos de optimización se convierten así en una alternativa para mejorar las actividades de la cadena de abastecimiento de las empresas.

#### <span id="page-25-0"></span>**2.2. Los modelos matemáticos de ruteo**

La aplicación de un modelo matemático no necesariamente garantiza la existencia de un óptimo. En el caso de los modelos matemáticos de ruteo, esto se debe a que la naturaleza del problema que es compleja.

En el campo de los problemas de optimización combinatoria, el Problema de generación de rutas para vehículos o VRP es uno de los más desafiantes. Definido hace más de 40 años, el problema se refiere a diseñar el conjunto óptimo de rutas para flotas de vehículos con el fin de atender a un determinado conjunto de clientes. (Toth & Vigo, 2014).

Se define como VRP o problema de ruteo de vehículos a una situación donde existen un conjunto de vehículos y un conjunto de ubicaciones, y asumiendo un costo fijo de atravesar cualquier par de ubicaciónubicación, se trata de encontrar el camino que llega a todas las ubicaciones a un costo mínimo (Seshadri, 2019).

Los modelos VRP generan mucho interés, tanto en las personas que desean aplicarlo como en los científicos que desean estudiarlo. Su relevancia práctica, demostrada a través de numerosos casos de estudio hace que las personas muestren interés en querer aplicar este modelo, se trata de un modelo muy útil, mientras que, por otro lado, el interés en estudiar estos modelos se debe a su considerable dificultad, pues según la literatura, esta indica que los problemas de ruteo son considerados problemas NP duros o NP difíciles. Esto significa que el

15

tiempo de solución requerido aumenta considerablemente según el tamaño del problema (Seshadri, 2019).

El número de posibles soluciones al VRP es del orden de *n* factorial, donde *n* es el número de ubicaciones o nodos que debe alcanzar el vehículo en la red. Debido a la tasa de crecimiento factorial de las posibles soluciones, y asumiendo que una computadora utilizada para la enumeración puede procesar mil millones de cálculos por segundo, el tiempo total necesario para resolver el VRP para diferentes números de nodos usando este enfoque de fuerza bruta para los cálculos varía, como puede apreciarse en la **Tabla 1**.

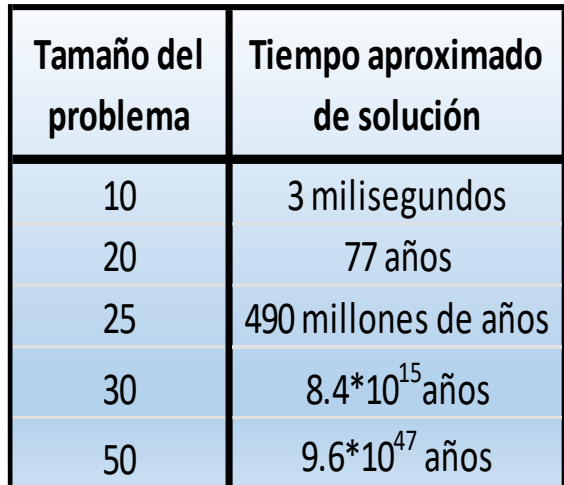

*Tabla 2.1 Tamaño del problema Vs Tiempos de solución. Fuente: Tomado de Opex Analytics, Vehicle Routing Problems 101 por Anand Seshadri, 2019.*

El Problema de enrutamiento de vehículos cubre tanto los métodos exactos como los heurísticos desarrollados para el VRP y algunas de sus principales variantes, enfatizando los problemas prácticos comunes al VRP (Seshadri, 2019).

La tecnología existente, en conjunto con la capacidad de cálculo de los computadores (Burg & Ausubel, 2021), han facilitado el estudio de las complejas situaciones inherentes a la planificación de rutas y ha permitido la aparición de una gran diversidad de modelos de ruteo (Vidal, Laporte, & Matl, 2020), mismos que enriquecen la literatura al acoger muchos de los desafíos actuales que los planificadores de transporte deben de considerar en su línea de trabajo.

Existen diferentes variaciones del modelo VRP, entre las que podemos nombrar:

- El modelo CVRP o modelo de ruteo capacitado.
- El modelo VRPTW o modelo de ruteo con ventanas de tiempo.
- El modelo MDVRP o modelo de ruteo con múltiples depósitos.
- El modelo Green VRP o modelo de ruteo de vehículos ecológicos.
- El modelo VRPSC o modelo de ruteo con clientes estocásticos.

Como se puede observar con los ejemplos, el modelo VRP es un modelo que, dependiendo del escenario o las características propias de la empresa, incluye varias variables, pero el objetivo final se mantiene, el cual es encontrar las rutas de transporte que permitan la movilización de los bienes a sus puntos de consumo final a la vez que se minimiza los costos del transporte.

#### <span id="page-27-0"></span>**2.3. Estado del Arte.**

La bibliografía actual cuenta con un sinnúmero de casos de estudio donde diferentes autores han propuesto variaciones al modelo de distribución de artículos o ruteo.

Algunos de estos modelos proponen algoritmos heurísticos, otros utilizan modelos genéticos que buscan maximizar las ganancias o en otros casos minimizar los costos de despacho.

A continuación, veremos una pequeña reseña de algunos modelos VRP propuestos por diversos autores.

17

**1)** El artículo "**A vehicle routing problem with a time Windows approach to improve the delivery process**" estudia los problemas de entrega de mercadería de una empresa que produce sus propios bienes y entrega los paquetes de mercancía en una ciudad de Colombia (Pineda Zapata & Carabalí Ararat, 2020).

Los autores analizan la situación actual de la empresa y utilizan algunas herramientas de calidad en conjunto con un modelo VRP con ventanas de tiempo, cuyo objetivo es el de reducir los tiempos de entrega y evitar posibles pérdidas a la empresa.

Para poder realizar este estudio, los autores utilizan los datos que se obtuvieron de fuentes primarias, especialmente entrevistas realizadas a las personas encargadas de la planeación de las rutas, además de la observación directa del proceso de entrega de la mercadería.

El modelo VRP con ventanas de tiempo analiza el caso de la zona centro del Valle del Cauca, donde se localiza la zona de mayor demanda de productos de la empresa.

El artículo indica que con el diseño de las rutas propuesto se determinó que los resultados previos obtenidos por la simulación indican una mejora del servicio del 60%. También se evidencia un incremento del número de clientes atendidos, lo que implica un aumento en los ingresos generados, mismos que al ser comparados con los costos asociados a la operación de despacho de las mercaderías, resultan suficientes como para poder generar utilidad.

**2)** En el artículo "**VRP Model with time window, Multiproduct and Multidepot**" (Ruiz-Meza, Montes, Pérez, & Ramos-Márquez, 2020) los autores primero se refieren a la importancia vital del proceso de transporte, al que identifican como uno de los aspectos más

importantes en la cadena de suministro, pues de su buena organización depende el éxito de las empresas.

Bajo esta idea desarrollan un modelo de programación lineal entera mixta, los autores afirman que al implementarse en la empresa del estudio el modelo brindará una ventaja competitiva cuantificable en la forma de reducción de costos, además quede que el proceso de transporte será eficiente.

El modelo desarrollado por los autores es un modelo de ruteo que considera depósitos múltiples, multiproductos, una flota heterogénea y ventanas de tiempo duras.

Con el objetivo de medir la eficiencia del modelo los autores seleccionan una orden de compra y realizan el seguimiento de la ruta.

Entre los resultados obtenidos con la implementación del modelo, los autores aseguran que se generan rutas óptimas con una minimización de hasta el 35% de la distancia viajada, lo que representa una mejora notable lo que hace que el modelo sea catalogado como una herramienta eficiente por parte de los investigadores.

**3)** En el artículo **"Vehicle Routing Problem with Heterogeneous Fleet, Split Delivery, Multiple Product, Multiple Trip, and Time Windows: A Case study in fuel distribution"** (Nugroho, Nafisah, Khannan, Mastrisiswadi, & Ramdhani, 2020) los autores proponen una solución al modelo de ruteo con entregas divididas, ventanas de tiempo, múltiples viajes y múltiples productos, esto es el modelo **HFVRPSDMPMTTW** aplicado a la distribución de combustible.

19

El modelo cuenta con la información típica de todo modelo de ruteo como son índices de localización, productos, tipo de vehículo, un conjunto de clientes, la demanda de los clientes, por producto por localización y ruta, tiempos de carga de la mercadería, tiempos de descarga, velocidad de viaje del vehículo, entre otras entradas.

Los resultados obtenidos por este modelo en el caso de estudio planteado indican que se redujo el total de horas requeridas para viajes mientras que por otro lado el número de clientes atendidos tarde disminuyó de 3 a 1, sin embargo, los costos se incrementan principalmente al mayor nivel de actividad de los vehículos con capacidad de 32 kl pues estos tienen un costo fijo mayor.

**4)** En la tesis **"Propuesta de un modelo de ruteo de vehículos considerando ventanas de tiempo y flota homogénea para una distribuidora de frutas de norte del Valle"** (Calderón, 2015)(López Cardona & Diaz Camacho, 2017) los autores desarrollan un modelo VRP con ventanas de tiempo para tratar el problema de la distribución semanal de los productos para una empresa distribuidora de frutas localizada en el norte del Valle del Cauca.

El modelo propuesto considera un total de 22 clientes, una flota homogénea de vehículos, las ventanas de tiempo, restricciones de la demanda, capacidad de carga de los vehículos. Además, considera los días en que se realiza el despacho de productos, es decir que desarrolla un modelo de planificación de la distribución de las frutas para los días lunes, miércoles y viernes, dado que estos son los días de despacho.

El objetivo del modelo propuesto fue el de minimizar los costos asociados a la planificación semanal de los productos y según citan los autores, el modelo logra disminuir en un 12% el costo total del ruteo semanal, lo que equivale a una disminución de USD 489.665,19.

El modelo fue puesto a prueba variando algunos componentes, desde el número de clientes a ser atendidos, hasta variaciones en la demanda y variaciones en la capacidad de carga de los camiones que componen la flota. Los resultados obtenidos hacen que el modelo propuesto sea considerado eficiente, pues aporta soluciones que son aplicables para la problemática que afronta la empresa en estudio.

Cada uno de los estudios presentados hace uso de un modelo VRP ajustado a las características propias de las empresas estudiadas. Algunos de estos estudios indican que se evidencian mejoras, en unos casos refiriéndose a los resultados de una simulación o a los resultados de la implementación, tal como se cita en el paper **"VRP model with time window, Multiproduct and Multidepot"** (Ruiz-Meza et al., 2020).

La evidencia científica que aportan estos y otros muchos artículos y tesis demuestran que un estudio de la planificación de la distribución de productos puede determinar el éxito o el fracaso de una organización, pues se trata de un componente importante en la cadena de abastecimiento.

# **CAPÍTULO 3**

# <span id="page-32-1"></span><span id="page-32-0"></span>**3. DESCRIPCIÓN DE LA EMPRESA Y DESARROLLO DE LA SOLUCIÓN**

#### <span id="page-32-2"></span>**3.1. Descripción de la empresa**

La empresa donde se realiza el estudio está localizada a aproximadamente 1 hora 15 minutos de la ciudad de Quito y abastece a los clientes de la periferia de la provincia de Pichincha con cerca de 1.500 litros de leche diariamente. El ganado se ordeña dos veces al día los 365 días del año y en promedio cada vaca produce cerca de 14 litros de leche pura al día. La leche producida tiene cerca de 4% de grasa y 3,50% de proteínas, debido a los procesos de buena administración, genética y la utilización de fertilizantes orgánicos, lo que la convierte en un excelente alimento.

#### <span id="page-32-3"></span>**3.2. Misión de la empresa**

Ofrecer productos lácteos saludables y confiables que mejoren la calidad de vida de las personas. Gestionar y desarrollar de la forma más eficiente los recursos de la empresa para difundir una tradición de sabor, haciendo posible que todos los clientes alcancen el mejor y más natural estado de la leche.

#### <span id="page-32-4"></span>**3.3. Visión de la empresa**

Estar entre las empresas líderes del mercado que combinan productos naturales y seguridad en el sector lácteo. Asumir responsabilidades para inspirar a la industria para la conservación y el uso preciso de la geografía natural. Ser el mayor productor de leche y productos lácteos en la región para el año 2024.

#### <span id="page-33-0"></span>**3.4. Clientes y frecuencia de los pedidos**

La empresa cuenta con un total de 27 clientes que adquieren litros de leche con frecuencia. Los clientes usualmente reciben sus compras dos veces a la semana, de ahí que los clientes que receptan su mercadería el lunes también reciben mercadería el viernes, los que reciben mercadería el martes también reciben mercadería el jueves y los que reciben mercadería el miércoles también la reciben el sábado.

Para proteger la identidad de los clientes estos serán identificados como *Ci*, donde *i =* 1, 2, 3, ……, 27. Los clientes son panaderías, tiendas de barrio y ciertos supermercados, y la **Figura 3.1** muestra su ubicación geográfica respecto de la empresa de lácteos del presente estudio.

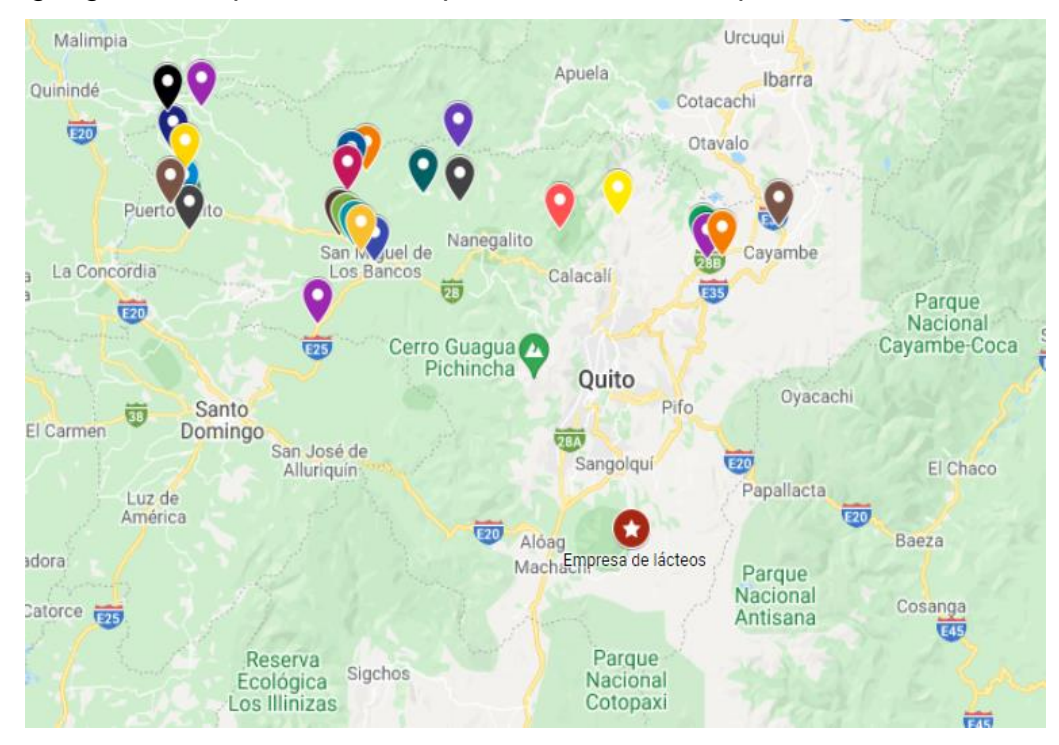

*Figura 3.1 Ubicación de los clientes y empresa*

Cabe aclarar que la empresa al momento no cuenta con una ruta estratégicamente definida para la entrega diaria de la mercadería. Los litros de leche son cargados en los camiones y el conductor recibe un listado de los clientes que deben ser visitados y la mercadería que les debe ser despachada, sin embargo, la ruta para poder hacer el despacho diario queda a potestad del conductor y su ayudante, los cuales haciendo uso de su experiencia determinan el orden de la entrega diaria de productos.

Esto se convierte en un problema serio por cuanto los tiempos de entrega son variables de un día a otro y muchos clientes se quejan de recibir su mercadería muy tarde. Para poder compensar este inconveniente, la empresa ha tenido que ofrecer litros de leche adicional o preparar entregas urgentes para no perder a dichos clientes.

#### **Los costos relacionados a los fletes**

Los costos de operación para los fletes diarios son calculados por la empresa y para su cálculo la empresa considera los siguientes rubros, la remuneración que reciben tanto los conductores profesionales, en el horario de trabajo normal y extra, así como el consumo de combustible. Cabe recalcar que en virtud de las largas horas de trayecto se necesitan 2 conductores profesionales por vehículos.

De esta forma, para los días lunes y viernes, el costo diario es de USD305,86, esto equivale a que el costo semanal de esta ruta sea igual a USD 611,72, tal y como se muestra en la **Tabla 3.1**.

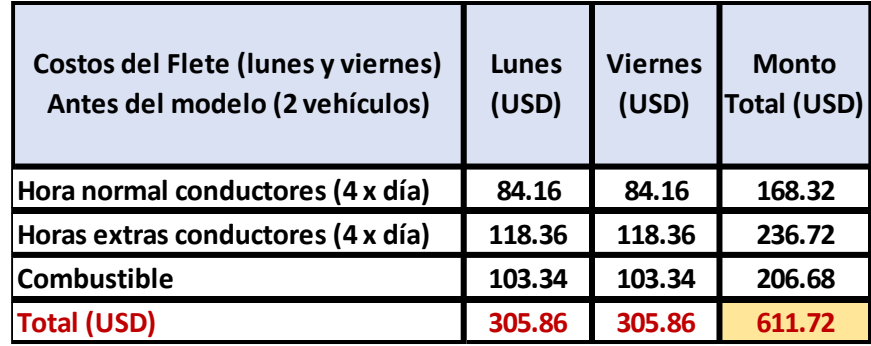

*Tabla 3.1 Costo semanal actual del flete para la ruta de los Lunes y Viernes*

Para los días martes y jueves, el costo diario es de USD 136,09, esto equivale a que el costo semanal de esta ruta sea igual a USD 272,18, tal y como consta en la **Tabla 3.2**.

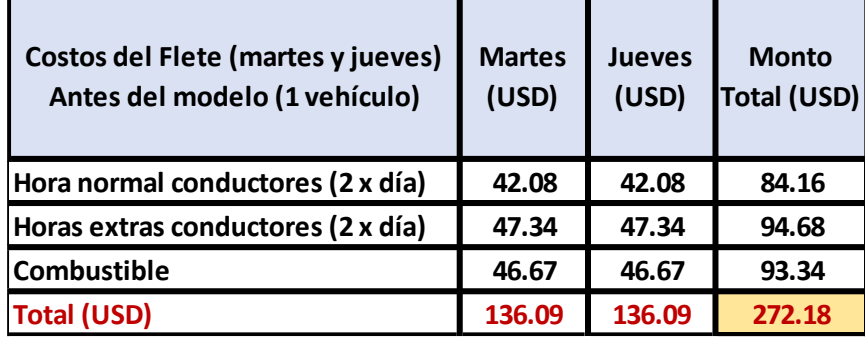

*Tabla 3.2.Costo semanal actual del flete para la ruta de los Martes y Jueves*

Para los días miércoles y sábados, el costo de los días miércoles es de USD 166,95, mientras que para el día sábado, el costo es de USD232,05, esto equivale a que el Costo semanal de esta ruta sea igual a USD 399,00, tal y como consta en la **Tabla 3.3**.

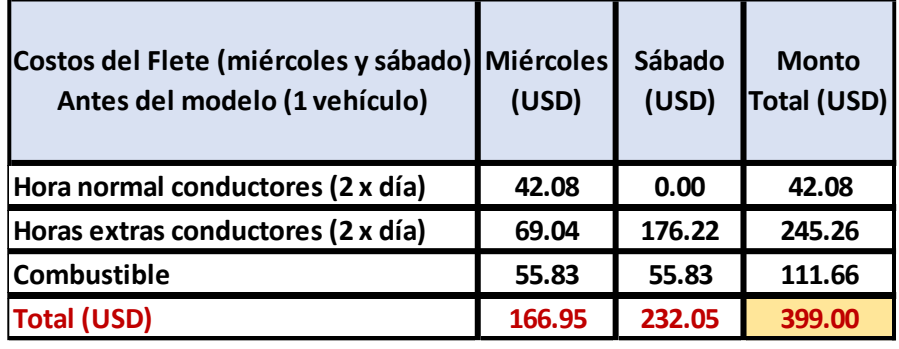

*Tabla 3.3 Costo semanal actual del flete para la ruta de los Miércoles y Sábados*

El costo semanal de la distribución actual asciende entonces a USD1.282,90, tal y como refleja la **Tabla 3.4**.

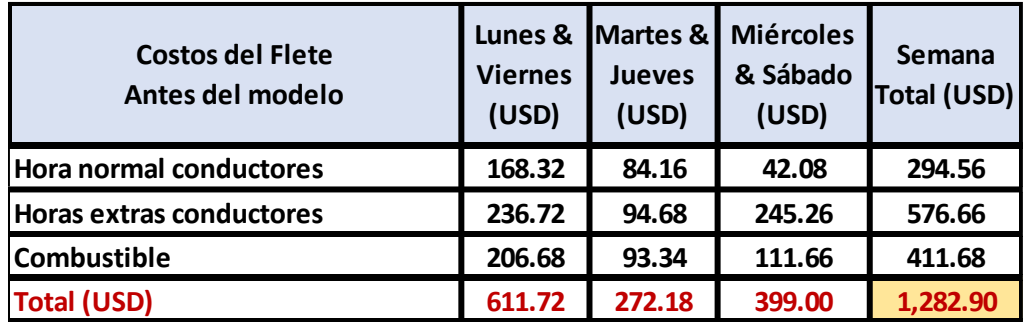

*Tabla 3.4 Costo semanal total de los fletes antes de aplicar el modelo matemático*
#### **Despacho actual de productos para los días lunes y viernes**

Este esquema de distribución atiende a los clientes 1 al 9 y según registros de la empresa se necesitan dos vehículos para atender esta ruta. Cada vehículo necesita aproximadamente 15 horas y media para poder hacer entrega de los productos. El costo actual de despacho de esta ruta es de USD 611,72 por semana.

#### **Despacho actual de productos para los días martes y jueves**

Este esquema de distribución atiende a los clientes 10 al 18 y según registros de la empresa se necesita un vehículo para atender esta ruta. El vehículo necesita aproximadamente 14 horas para poder hacer entrega de los productos. El costo actual de despacho de esta ruta es de USD 272,18 por semana.

#### **Despacho actual de productos para los días miércoles y sábado**

Este esquema de distribución atiende a los clientes 19 al 27 y según registros de la empresa se necesita un vehículo para atender esta ruta. El vehículo necesita aproximadamente 16 horas y 45 minutos para poder hacer entrega de los productos. El costo actual de despacho de esta ruta es de USD 399,00 por semana.

El costo total del despacho actual asciende a USD 1.282,90 cada semana. Este costo no considera los costos adicionales de entregas que se generan cuando los clientes realizan devoluciones y se les propone una reposición de mercadería.

### **3.5. Key Performance Indicators**

Los KPI's o indicadores claves de desempeño miden o cuantifican el éxito de una organización en el cumplimiento de los objetivos trazados.

Existe una gran cantidad de indicadores que se utilizan en diferentes ámbitos y la logística no es ajena a este concepto.

Clasificar a los KPI's logísticos más importantes es un tarea difícil, pero podríamos citar a aquellos esenciales que debemos siempre tener en cuenta (Jenkins, 2021) y estos son:

- Los de gestión de pedidos, como la exactitud de la orden.
- Los de suministros, como el Lead Time.
- Los de inventarios, como la rotación de inventario.
- Los de distribución, como los costos de almacenamiento.
- Los de administración del transporte, como los costos de transportación.

A continuación, se revisará algunos datos que la empresa nos ha facilitado respecto de tres indicadores logísticos.

## **Entregas perfectas**

Para considerar que una entrega sea perfecta, esta debe cumplir las siguientes condiciones:

- La fecha de entrega de la mercadería debe ser igual a la fecha comprometida con el cliente.
- La cantidad de artículos a entregar debe ser igual a la cantidad de artículos que el cliente espera recibir.
- La documentación relacionada al envío o entrega de productos está completa y sin errores.
- La calidad del producto o mercadería a entregar es la solicitada o esperada por el cliente.

Únicamente cuando se cumplen todas estas condiciones, entonces una entrega se considera como completa.

La *Figura 3.2* nos muestra el desempeño de la empresa en cuatro meses para el despacho de los pedidos de los días lunes y viernes. La figura nos muestra que únicamente en tres despachos se pudo alcanzar el porcentaje de 100% que representa entregas perfectas.

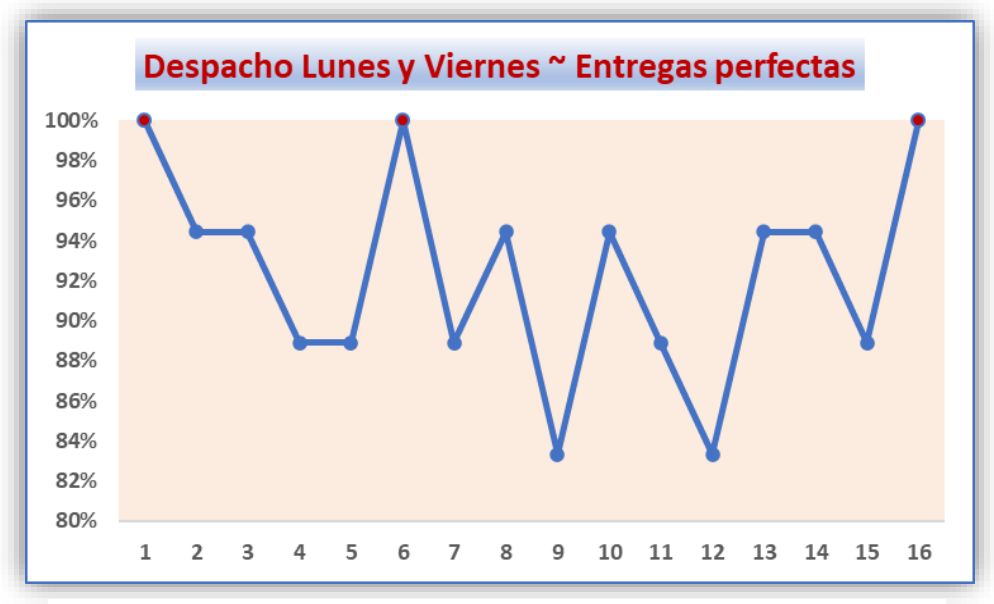

*Figura 3.2. Entregas perfectas Despacho lun-vie. Elaboración propia*

La *Figura 3.3* nos muestra el desempeño de la empresa en cuatro meses para el despacho de los pedidos de los días martes y jueves. La figura nos muestra que únicamente en cinco despachos se pudo alcanzar el porcentaje de 100% que representa las entregas perfectas.

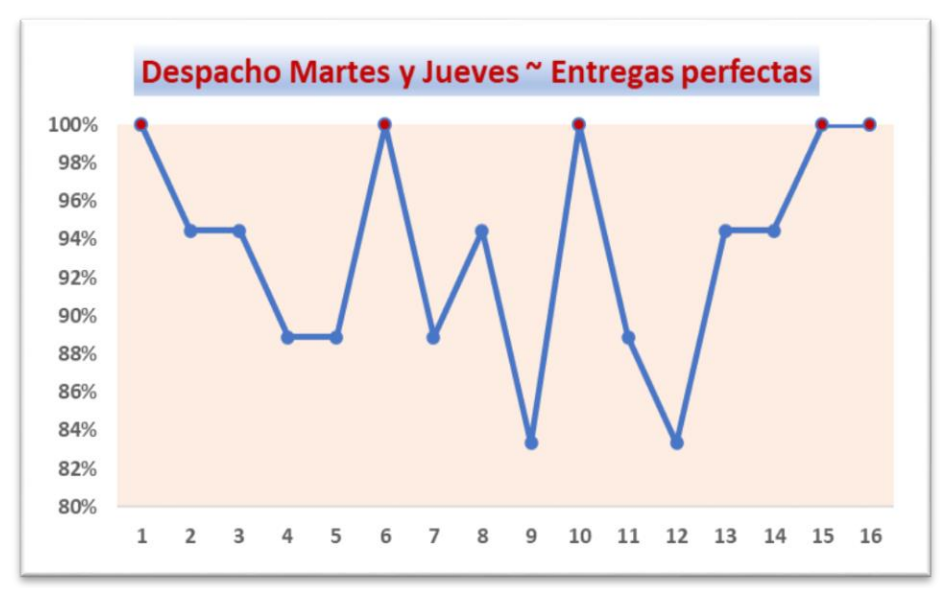

*Figura 3.3 Entregas perfectas mar-jue. Elaboración propia*

La *Figura 3.4* nos muestra el desempeño de la empresa en cuatro meses para el despacho de los pedidos de los días miércoles y sábado. La figura nos muestra que ninguno de los despachos realizados pudo alcanzar el porcentaje deseado del 100% que representa a las entregas perfectas.

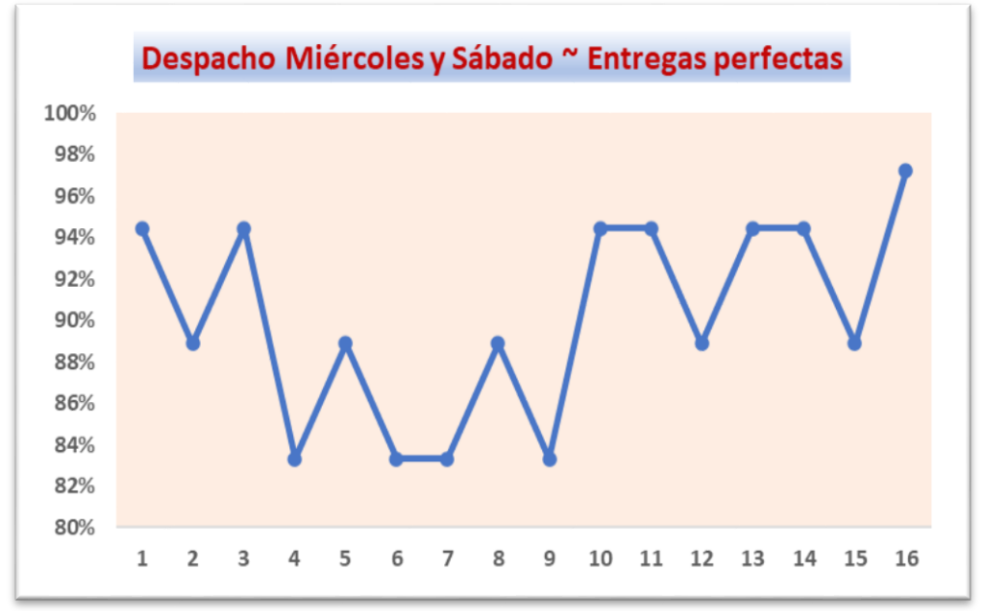

*Figura 3.4 Entregas perfectas mie-sáb. Elaboración propia*

#### **Entregas fallidas**

Se considera que una entrega es fallida cuando no se cumple con alguno de las condiciones mencionadas previamente para que la entrega sea considerada perfecta.

La *Figura 3.5* nos muestra el desempeño de la empresa en cuatro meses para el despacho de los pedidos de los días lunes y viernes. La figura nos muestra que en apenas tres ocasiones se logró el porcentaje deseado del 0%.

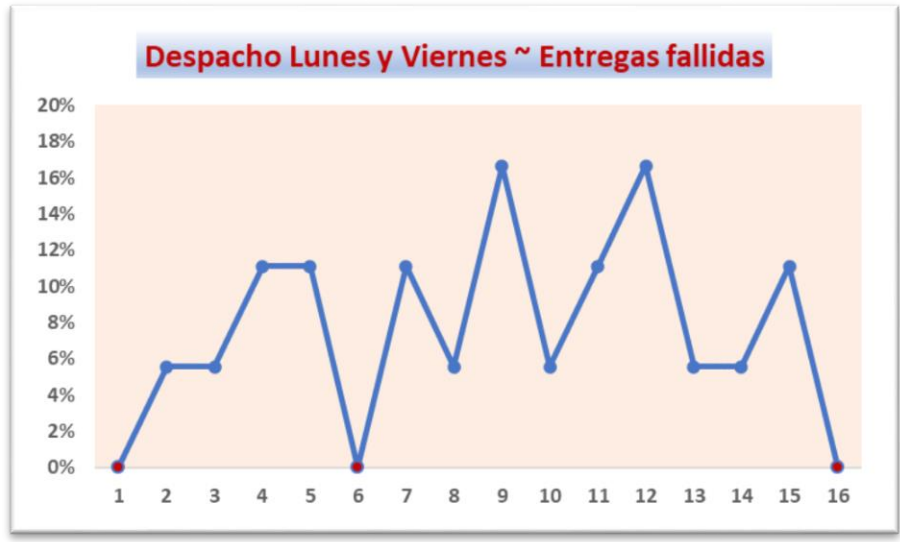

*Figura 3.5 Entregas fallidas lun-vie. Elaboración propia*

La *Figura 3.6* nos muestra el desempeño de la empresa en un mes para el despacho de los pedidos de los días martes y jueves. La figura nos muestra que en apenas 5 ocasiones se logró el porcentaje deseado del 0%.

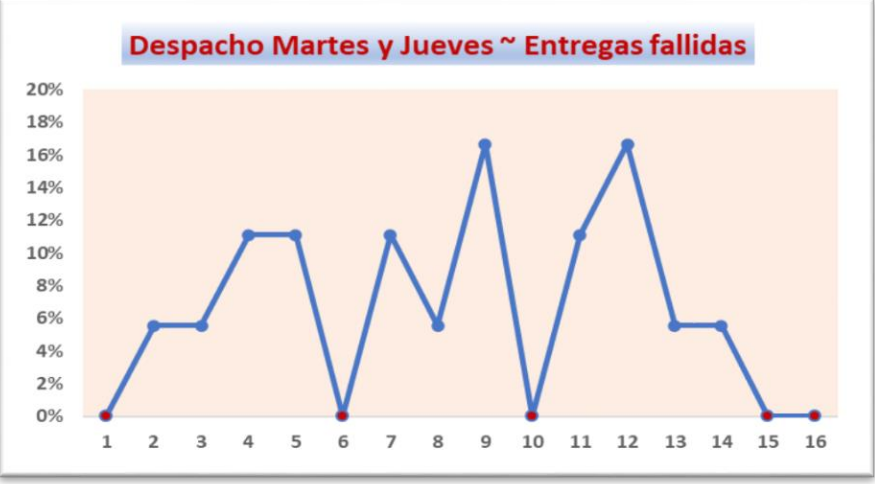

*Figura 3.6 Entregas fallidas mar-jue. Elaboración propia*

La *Figura 3.7* nos muestra el desempeño de la empresa en un mes para el despacho de los pedidos de los días miércoles y sábado. La figura nos muestra que ninguna ocasión se logró el porcentaje deseado del 0%.

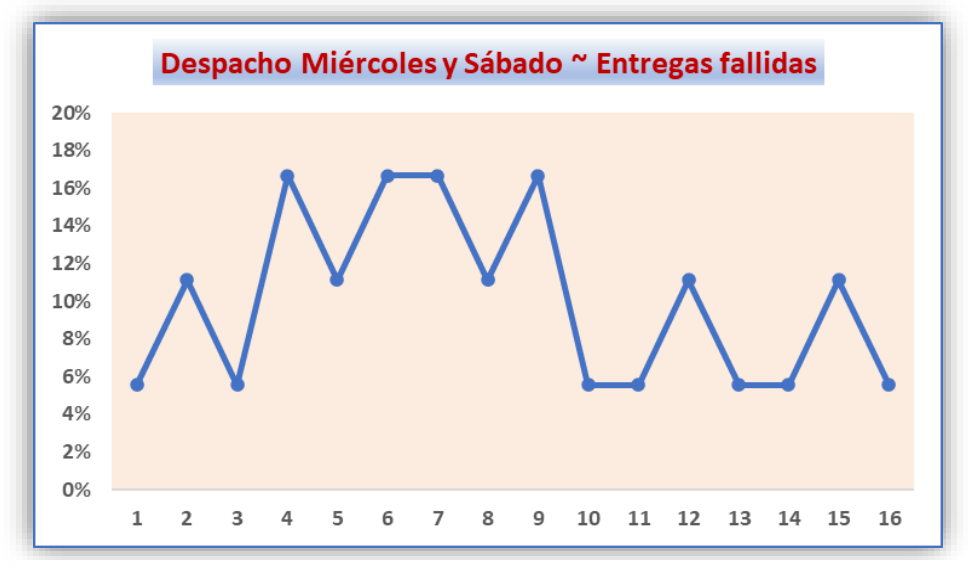

*Figura 3.7 Entregas fallidas mie-sáb. Elaboración propia*

## **LIFR Line Item Fill Rate**

El **LIFR**, Line Item Fill Rate o también llamado **LIFE** es una medida de la proporción de los pedidos reales completados.

La *Tabla 3.5* nos muestra que en los despachos de los días lunes y viernes el índice alcanza un valor del 19%, que resulta bajo comparado con el 31% de los días de despacho correspondiente a martes y jueves, mientras que la situación es extremadamente preocupante para los últimos despachos de los miércoles y sábados.

| <b>Lunes y Viernes</b> | <b>19%</b> |
|------------------------|------------|
| <b>Martes y Jueves</b> | <b>31%</b> |
| Miércoles y Sábados    | በ‰         |

*Tabla 3.5 Live Item Fill Rate mensual. Elaboración propia*

#### **La opinión de los clientes**

Al consultar a los clientes el porqué de las devoluciones, mayoritariamente los clientes manifestaron su malestar respecto a que las entregas se hacían muy tarde en el día o a veces se realizaban a horas que no eran las que se habían acordado con la empresa.

Según registros de la empresa, por motivos de tardanza en la entrega, algunos clientes han rechazado la mercadería porque aseguran que la calidad del producto podría verse comprometida. En esas ocasiones, la empresa, para no perder a los clientes ha tenido que negociar para despachar otra unidad adicional que lleve la mercadería faltante, este costo adicional no se incluye en el costo de las rutas diarias que la empresa ha proporcionado, pero se estima que representa en promedio entre un 15% a un 25% del costo inicial.

### **3.6. Formulación del modelo**

En esta sección se formulará el modelo matemático de ruteo, considerando los datos proporcionados por la empresa de tal forma que podamos cumplir con los objetivos trazados en este proyecto. El modelo matemático propuesto tomará como base el modelo de ruteo con ventanas de tiempo. Para este propósito la empresa provee los siguientes datos: número de clientes y sus demandas promedias, las distancias de viaje entre los diferentes nodos que componen la red de distribución, el número de vehículos que componen la flota y las ventanas de tiempo.

#### **Consideraciones para desarrollar el modelo VRPTW**

Para poder desarrollar el modelo matemático que permita la distribución de productos en la semana debemos considerar las siguientes características:

- Existe un nodo inicial o depósito del cual salen los vehículos que componen la flota.
- La empresa cuenta con una flota con capacidad heterogénea.
- Todos y cada uno de los vehículos que sean utilizados en las rutas deben volver al nodo inicial.
- El total de clientes que se van a atender es de 9 por día.

 Los clientes realizan pedidos dos días a la semana y por tanto se generarán las rutas en función de los días que los clientes realicen sus pedidos.

## **3.7. Modelo VRPTW con flota heterogénea**

## **Índices**

- $n$  Cliente.
- $v, j$  Nodo que conforma la red.
- **k** Tipo de vehículo que conforma la flota =  $\{K_1, K_2, K_3, K_4, K_5\}$

## **Conjuntos**

- **N** Clientes.
- $V$  Nodos (Clientes y depósitos) que conforman la red.
- *K* Vehículos que conforman la flota.

# **Parámetros**

- $q_n$  La demanda promedio de cada cliente,  $n \in N$ ,
- $\bm{Q^k}$ La capacidad de carga de los vehículos de tipo  $k \in K$  que conforman la flota
- $S_n$  Tiempo promedio de descarga por nodo,  $n \in N$ ,
- $a_n$  Inicio de la ventana de tiempo por cliente,  $n \in N$ ,
- $b_n$  Cierre de la ventana de tiempo por cliente,  $n \in N$ ,
- $D_{vi}$  El tiempo de viaje estimado entre el nodo *v* y el nodo *j*,  $v, j \in V$ .

## **Escalar**

 $M$  Representa a un número muy grande.

# **Variables de decisión**

- $X_{nj}^k$  Variable binaria que toma el valor de 1 si el arco (*n, j*) es visitado por el vehículo de tipo *k*; 0 en caso contrario.
- $\mathbf{y}_n^k$  Variable binaria que toma el valor de 1 si el cliente *n* es atendido por el vehículo tipo *k*; 0 en caso contrario.
- $\bm{t}^{\bm{k}}_{\bm{\mathcal{v}}}$  El instante de tiempo mínimo que el vehículo tipo *k* puede llegar a visitar el nodo  $v, v \in V$
- $T_v$  El instante de tiempo mínimo que puede comenzar a descargar en el nodo *v*.
- $\pi^k$ El instante de tiempo mínimo en el que el vehículo de tipo *k* puede iniciar su ruta.
- $l_{v}^{k}$ Variable que representa la carga que lleva el vehículo *k* al nodo *v*.

# **Función Objetivo**

$$
Min Z = \sum_{k} (t_0^k - \pi^k) \tag{1}
$$

## **Restricciones**

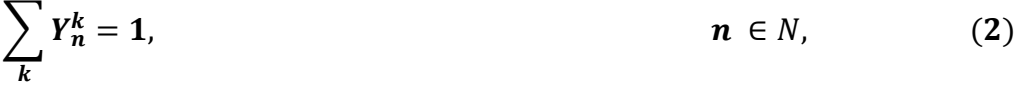

$$
Y_n^k = \sum_j X_{nj}^k, \qquad n \in N, k \in K, \qquad (3)
$$

$$
Y_n^k = \sum_j X_{jn}^k, \qquad n \in N, k \in K, \qquad (4)
$$

$$
\sum_{n} q_n * Y_n^k \leq Q^k, \qquad k \in K, \tag{5}
$$

$$
\sum X_{nj}^k \ge Y_n^k \qquad \qquad n \in N, k \in K \tag{6}
$$

$$
l_j \le l_n - q_n + M * \left(1 - \sum_k X_{jn}^k\right), \qquad n, j \in N, \qquad (7)
$$

$$
t_j^k \geq T_v + S_v + D_{vj} - M * (1 - X_{vj}^k), \qquad i, j \in V, k \in K,
$$
 (8)

$$
t_n^k \geq \pi^k + D_{0n} - M * (1 - X_{0n}^k), \qquad n \in N, k \in K, \qquad (9)
$$

- $t_0^k \geq \pi^k$  $k \in K,$  (10)
- $T_n \geq t_n^k$  $n \in N, k \in K,$  (11)
- ≤ ≤ ∈ , ()

$$
\sum_{n} X_{0n}^{k} \le 1 \qquad k \in K \qquad (13)
$$
\n
$$
X_{j\nu}^{k} \in \{0, 1\} \qquad j, \nu \in V, k \in K, \quad (14)
$$
\n
$$
Y_{\nu}^{k} \in \{0, 1\} \qquad \qquad \nu \in V, k \in K, \quad (15)
$$
\n
$$
\pi^{k} \ge 0 \qquad k \in K, \qquad (16)
$$

La ecuación **(1)** representa la función objetivo, se trata de minimizar los tiempos asociados al despacho de los productos.

La ecuación **(2)** garantiza que cada cliente deberá ser visitado solo por un vehículo.

Las ecuaciones **(3)** y **(4)** garantiza que una vez que un nodo es visitado por un vehículo el mismo vehículo se dirija hacia el siguiente nodo.

La ecuación **(5)** establece la restricción referente a la capacidad de carga de cada vehículo que compone la flota.

La ecuación **(6)** garantiza que no se creen subtours.

La ecuación (7) garantiza que una vez que un vehículo visite a un cliente este recibirá la cantidad de producto demandada.

La ecuación **(8)** garantiza que se acumulen los tiempos de viaje cada vez que un vehículo visite a un cliente.

La ecuación **(9)** define el instante en el cual los diferentes vehículos comienzan su ruta.

La ecuación **(10)** garantiza que cuando un vehículo no se utilice, le asignará a  $\bm{\pi}^{\bm{k}}$  y a  $\bm{t^{\bm{k}}_0}$  valores comunes para una solución óptima.

La ecuación **(11)** garantiza que los vehículos deben llegar a las instalaciones del cliente para proceder a despachar los productos.

La ecuación **(12)** garantiza que los clientes deberán ser atendidos en la franja horaria establecida por la ventana de tiempo.

La ecuación **(13)** garantiza que no más de un vehículo visite el primer nodo del trayecto cuando salga del depósito.

La ecuación **(14)** garantiza que  $X_{jv}^k$  toma el valor de 1 si el arco j, v se activa, caso contrario toma el valor cero.

La ecuación **(15)** garantiza que  $Y_v^k$  toma el valor de 1 si el vehículo k atiende al nodo v, caso contrario toma el valor cero.

La ecuación (16) garantiza que  $\pi^{k}$  únicamente puede tomar valores positivos.

#### **3.8. Implementación en software de Optimización**

Una vez definido este modelo,será implementado en el modelizador GAMS 37.1.0 con el optimizador CPLEX v 12.0.

Finalmente se procederá a realizar un comparativo de la situación inicial versus los resultados arrojados por el modelo matemático a desarrollar.

# **CAPÍTULO 4**

# **4. RESULTADOS**

Una vez implementado el modelo matemático en GAMS, el modelo sugiere la ruta, el o los vehículos que se harán cargo de la ruta y también registra el tiempo requerido para realizar la entrega de la mercadería a los clientes. Esta información la vamos a comparar con los tiempos de viaje registrados con la distribución actual.

#### **4.1. Plan de distribución según el modelo matemático**

**Plan de distribución para los clientes de los días lunes y viernes** Para poder distribuir la mercadería los días lunes y viernes el modelo matemático sugiere emplear dos vehículos. El vehículo 1 necesitará aproximadamente 12 horas 44 minutos para realizar su recorrido mientras el vehículo 2 necesitará solamente 8 horas 25 minutos aproximadamente para entregar toda la mercadería a los clientes *C1* a *C9*. Las entregas estarán a cargo de los vehículos 1 y 5 de la flota. En la **Figura 4.1** podemos observar los clientes que visitará el vehículo 1 y en la **Figura 4.2** vemos en un mapa la ruta respectiva según el modelo matemático.

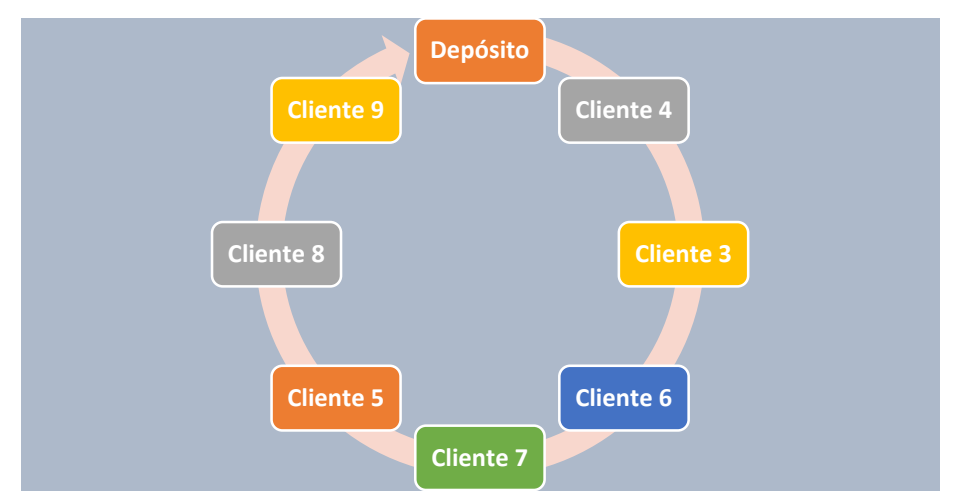

*Figura 4.1 Ruta del vehículo 1. Fuente: Elaboración propia*

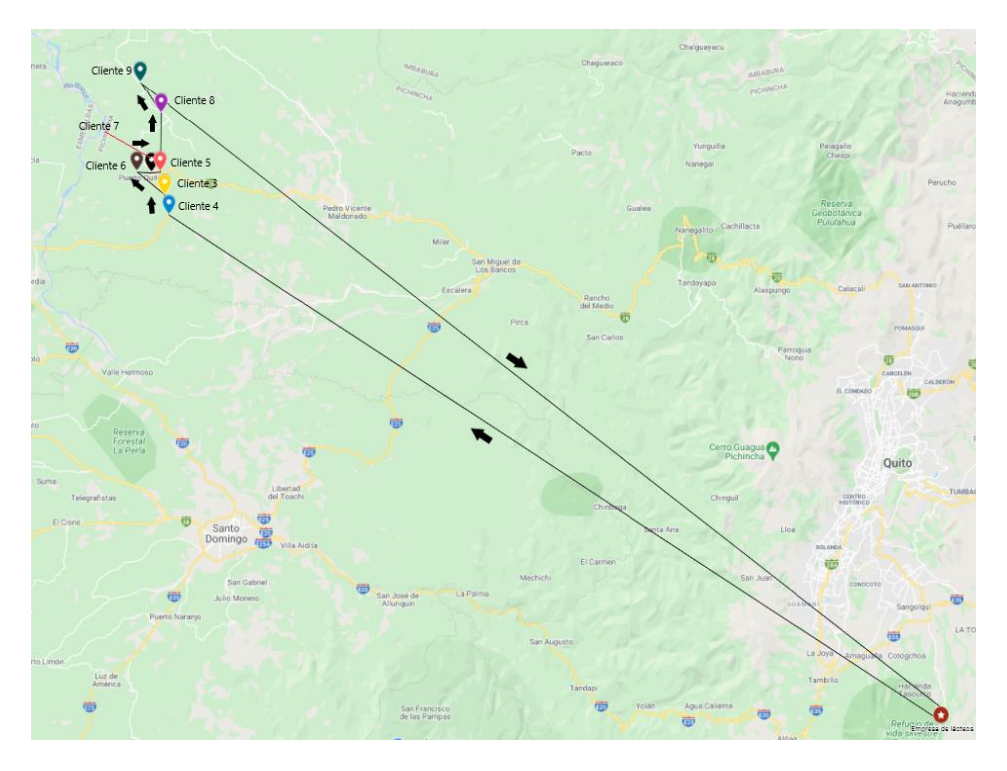

*Figura 4.2 Mapa de la ruta del vehículo 1 días Lunes y Viernes*

**La Figura 4.3** muestra los clientes que visitará el vehículo 5, mientras que la **Figura 4.4** nos muestra el mapa de su ruta.

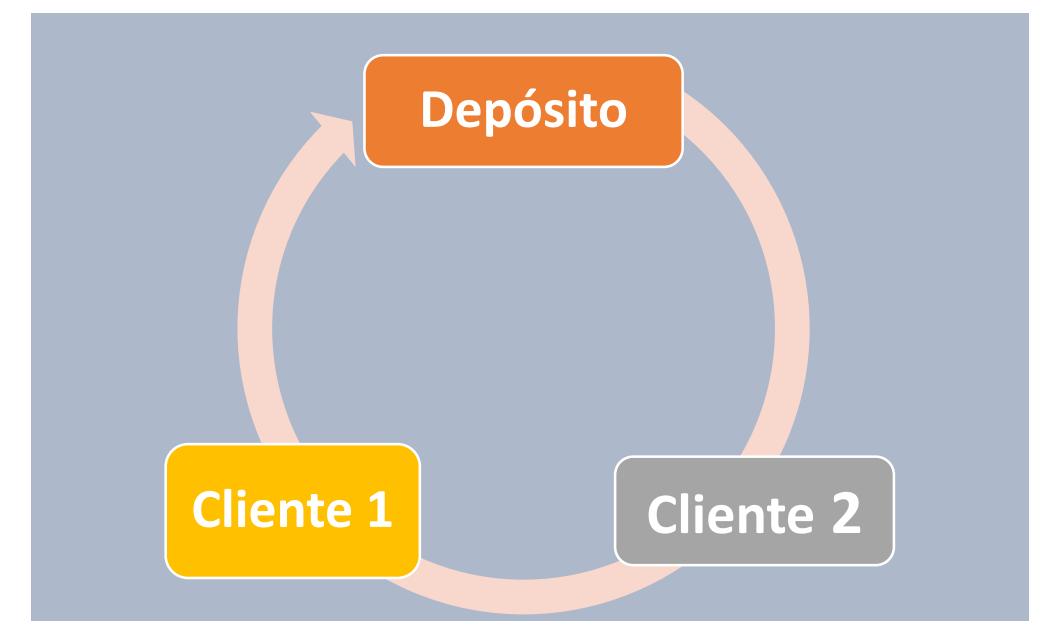

 *Figura 4.3 Ruta del vehículo 5. Fuente: Elaboración Propia*

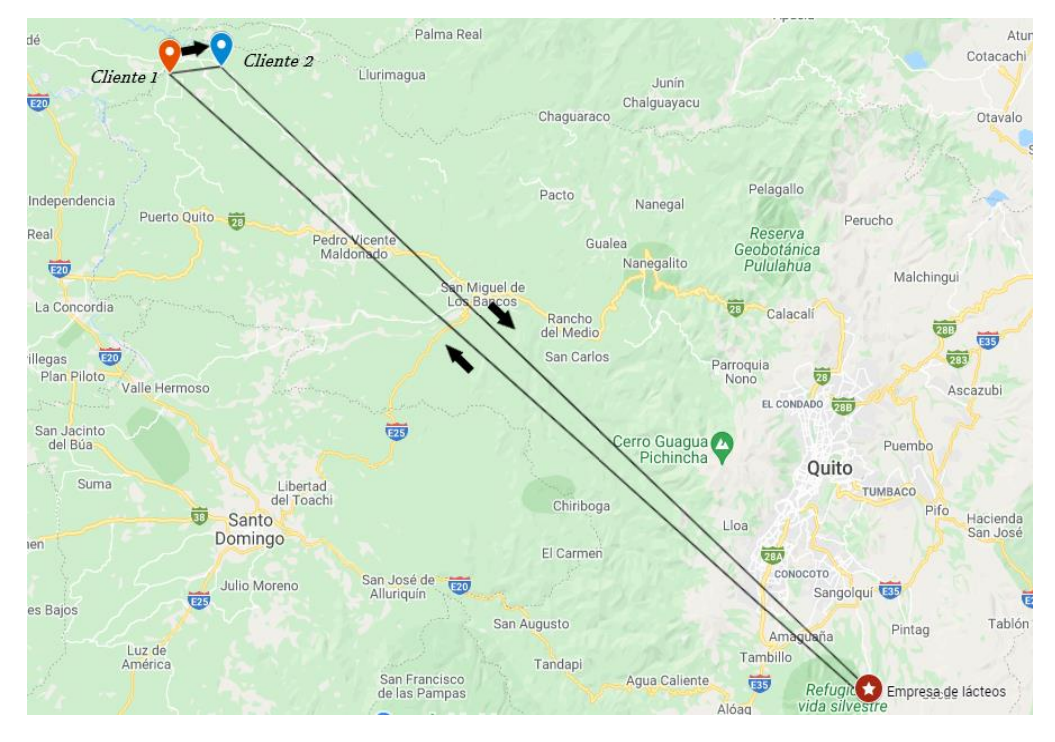

*Figura 4.4 Mapa de la ruta del vehículo 5 días Lunes y Viernes*

Las **Tablas 4.1** y **4.2** detallan el tiempo necesario para cubrir la ruta, las ventanas de tiempo, la distancia entre horas de un nodo a otro, la hora de llegada, la hora de inicio de descarga. La hora de salida de visitar al cliente, la capacidad de carga del camión y la capacidad ocupada de los vehículos 5 y 1 respectivamente.

| <b>Nodo</b>    | apertura<br>(Hora) | Ventana Ventana<br>cierre<br>(Hora) | Distancia a<br>siguiente<br>nodo<br>(Horas) | Hora<br>Ilegada! | <b>Hora</b><br>inicio<br>descarga | <b>Tiempo</b><br>de<br>descarga<br>(Horas) | Hora<br><b>Salida</b> | Carga<br>(Ton) | Cap. Acum.<br>ocupada<br>vehículo<br>$(\%)$ |
|----------------|--------------------|-------------------------------------|---------------------------------------------|------------------|-----------------------------------|--------------------------------------------|-----------------------|----------------|---------------------------------------------|
| Depósito       |                    |                                     | 3.48                                        |                  |                                   |                                            | 4.60                  |                | 11.08%                                      |
| $\overline{2}$ | 6.00               | 13.5                                | 0.17                                        | 8.08             | 8.08                              | 0.50                                       | 8.58                  | 0.081          | 4.85%                                       |
|                | 8.25               | 8.75                                | 3.73                                        | 8.75             | 8.75                              | 0.50                                       | 9.25                  | 0.063          | 0.00%                                       |
| Depósito       |                    |                                     |                                             | 12.98            |                                   |                                            |                       |                |                                             |

**Capacidad de carga vehículo 5 1.3**

| Tiempo de  |      |
|------------|------|
| Ruta       | 8.38 |
| vehículo 5 |      |

*Tabla 4.1 Detalle de la ruta del vehículo 5 al visitar a los clientes 2 y 1*

| <b>Nodo</b> | Ventanal<br>apertural<br>(Hora) | Ventana<br>cierre<br>(Hora) | <b>Distancia al</b><br>siguiente<br>nodo<br>(Horas) | Hora<br><b>Ilegada</b> | Hora<br>inicio<br>descarga | <b>Tiempo</b><br>de<br>descarga<br>(Horas) | Hora<br>Salida | Carga<br>(Ton) | Cap. Acum.<br>ocupada<br>vehículo<br>(%) |
|-------------|---------------------------------|-----------------------------|-----------------------------------------------------|------------------------|----------------------------|--------------------------------------------|----------------|----------------|------------------------------------------|
| Depósito    |                                 |                             | 3.07                                                |                        |                            |                                            | 3.16           |                | 89.71%                                   |
| 4           | 6.00                            | 13.5                        | 0.02                                                | 6.23                   | 6.23                       | 0.50                                       | 6.73           | 0.006          | 89.29%                                   |
| 3           | 6.25                            | 6.75                        | 0.12                                                | 6.75                   | 6.75                       | 0.50                                       | 7.25           | 0.261          | 70.64%                                   |
| 6           | 6.00                            | 13.5                        | 0.08                                                | 7.37                   | 7.37                       | 0.50                                       | 7.87           | 0.04           | 67.79%                                   |
| 7           | 7.75                            | 8.25                        | 0.02                                                | 7.95                   | 7.95                       | 2.00                                       | 9.95           | 0.695          | 18.14%                                   |
| 5           | 9.75                            | 10.25                       | 0.28                                                | 9.97                   | 9.97                       | 0.50                                       | 10.47          | 0.125          | 9.21%                                    |
| 8           | 6.00                            | 13.5                        | 0.18                                                | 10.75                  | 10.75                      | 0.50                                       | 11.25          | 0.059          | 5.00%                                    |
| 9           | 6.00                            | 13.5                        | 4.01                                                | 11.43                  | 11.43                      | 0.50                                       | 11.93          | 0.07           | 0.00%                                    |
| Depósito    |                                 |                             |                                                     | 15.94                  |                            |                                            |                |                |                                          |

**Capacidad de carga vehículo 1 1.4**

**Tiempo de Ruta vehículo 1 12.77**

*Tabla 4.2 Detalle de la ruta del vehículo 1 al visitar a los clientes 4 al 9*

El costo de implementar esta distribución de la mercadería es menor al costo actual, como se refleja en la **Tabla 4.3**, este monto semanal equivale a USD 390,60, esto es USD 195,30 diario, lo que equivale a una reducción de alrededor del 36 % del costo original que era igual a USD 611,72.

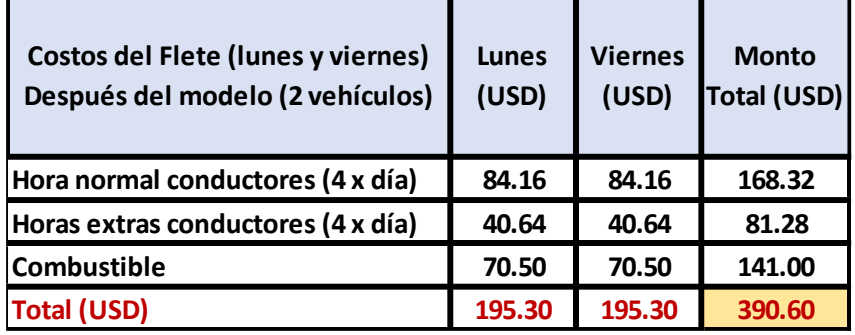

*Tabla 4.3 Costo semanal del flete para la ruta de los Lunes y Viernes según el modelo propuesto*

El tiempo de entrega de la mercadería se reduce en alrededor de un 30% al pasar de 31 horas de trabajo en total (entre los 2 vehículos), a un recorrido total de 21 horas 9 minutos (entre los 2 vehículos). Esto equivale a un ahorro de 8 horas 51 minutos de trabajo, para cada lunes y viernes, un ahorro de 17 horas 42 minutos semanales de trabajo. Además, por las horas de trabajo, para precautelar la integridad de los trabajadores, se acostumbra a que dos personas capaces de conducir vayan en el vehículo.

#### **Plan de distribución para los clientes de los días martes y jueves**

Para poder distribuir la mercadería los días martes y jueves el modelo matemático sugiere emplear un vehículo de la flota. El vehículo necesitará 12 horas 46 minutos para poder entregar toda la mercadería a los clientes *C10* a *C18*. Las entregas estarán a cargo del vehículo 3 de la flota.

En la **Figura 4.5** podemos observar los clientes que visitará el vehículo 1 y la ruta se aprecia en la **Figura 4.6**.

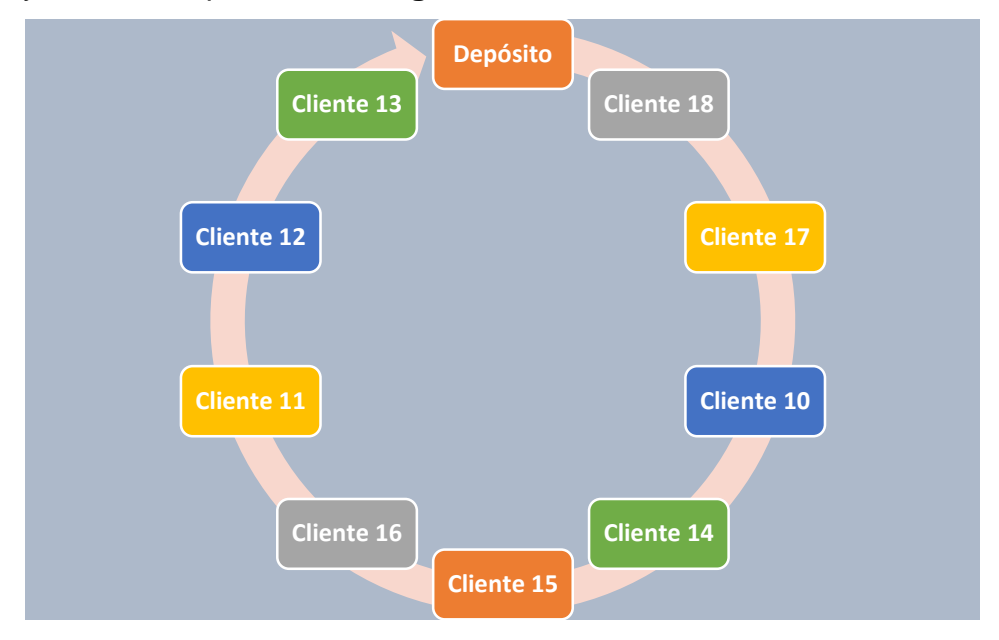

*Figura 4.5 Ruta del vehículo 1 Fuente: Elaboración Propia*

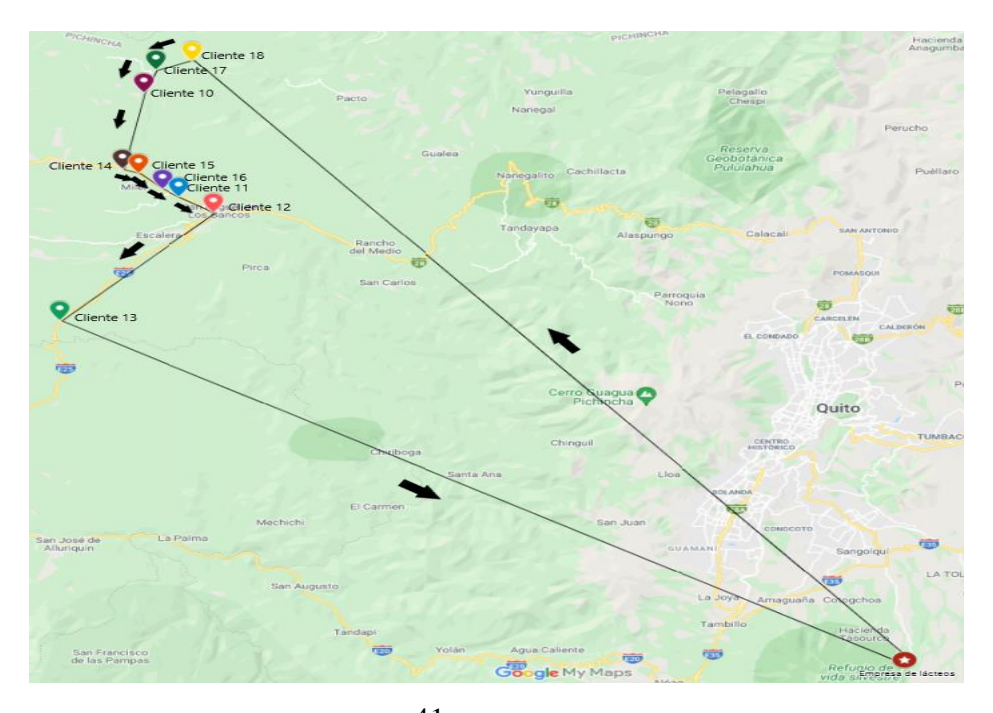

41 *Figura 4.6 Mapa de la ruta del vehículo 1 días Martes y Jueves*

La **Tabla 4.4** detalla el tiempo necesario para cubrir la ruta, las ventanas de tiempo, la distancia entre horas de un nodo a otro, la hora de llegada, la hora de inicio de descarga. La hora de salida de visitar al cliente, la capacidad de carga del camión y la capacidad ocupada del vehículo 1.

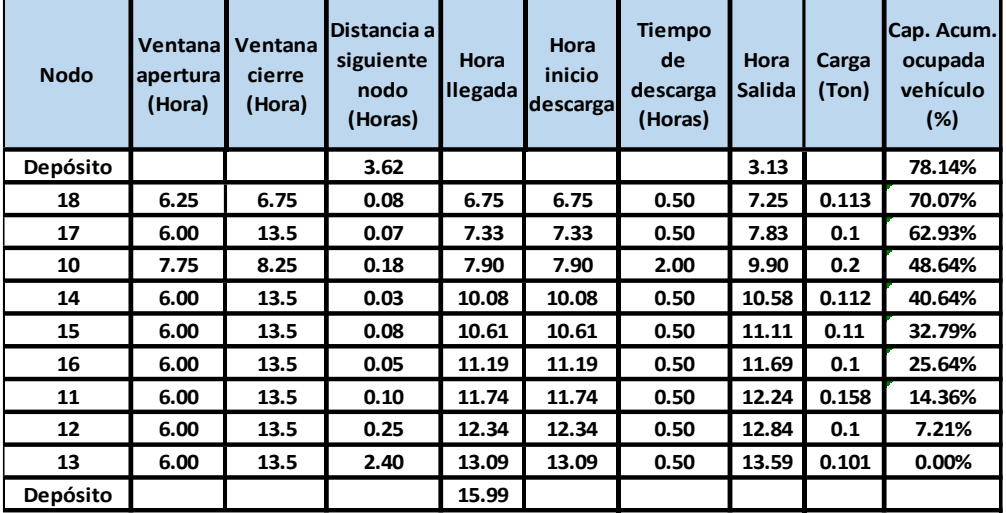

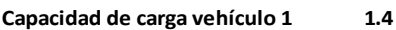

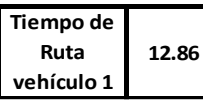

*Tabla 4.4 Detalle de la ruta del vehículo al visitar a los clientes 10 al 18*

El costo de implementar esta distribución de la mercadería es menor al costo actual, como se refleja en la **Tabla 4.5**, este monto semanal equivale a USD 246,58, esto es USD 123,29 diario, lo que equivale a una reducción de alrededor del 9% del costo original que era igual a USD272,18. Además, por las horas de trabajo, para precautelar la integridad de los trabajadores, se acostumbra a que dos personas capaces de conducir vayan en el vehículo.

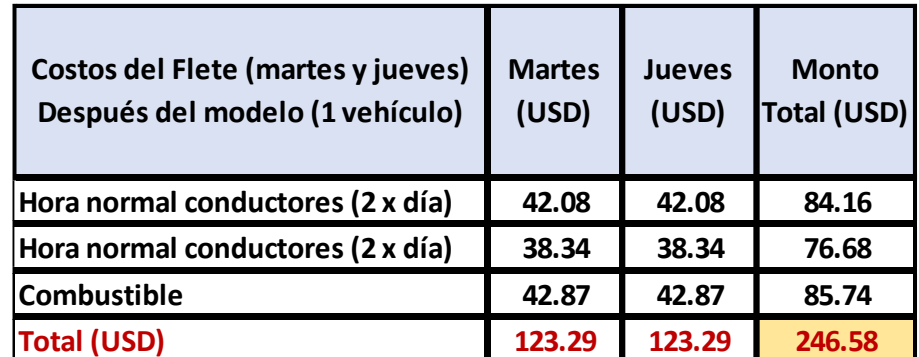

*Tabla 4.5 Costo semanal del flete para la ruta de los Martes y Jueves según el modelo propuesto*

El tiempo de entrega de la mercadería se reduce en alrededor de un 8% al pasar de 14 horas de trabajo a 12 horas 52 minutos de recorrido total aproximadamente. Esto equivale a un ahorro de 1 hora 8 minutos de trabajo para cada martes y jueves, que equivale a un ahorro de 2 horas y 16 minutos semanales de trabajo.

# **Plan de distribución para los clientes de los días miércoles y sábado**

.

Para poder distribuir la mercadería los días miércoles y sábado el modelo matemático sugiere emplear dos vehículos. El vehículo 1 necesitará aproximadamente 10 horas 52 minutos para realizar su recorrido mientras el vehículo 3 necesitará solamente 10 horas 23 minutos aproximadamente para entregar toda la mercadería a los clientes *C19* a *C27*. Las entregas estarán a cargo de los vehículos 1 y 3 de la flota.

En la **Figura 4.7** podemos observar los clientes que visitará el vehículo 1 y la ruta se aprecia en la **Figura 4.8**.

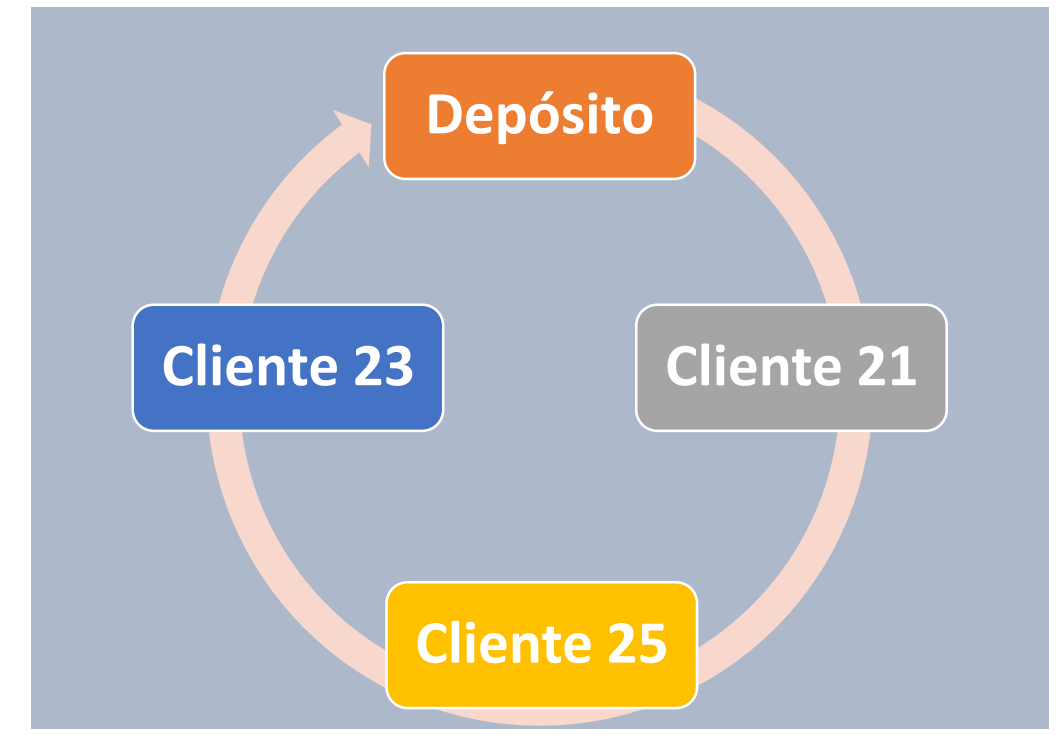

*Figura 4.7 Ruta del vehículo 1 Fuente: Elaboración Propia*

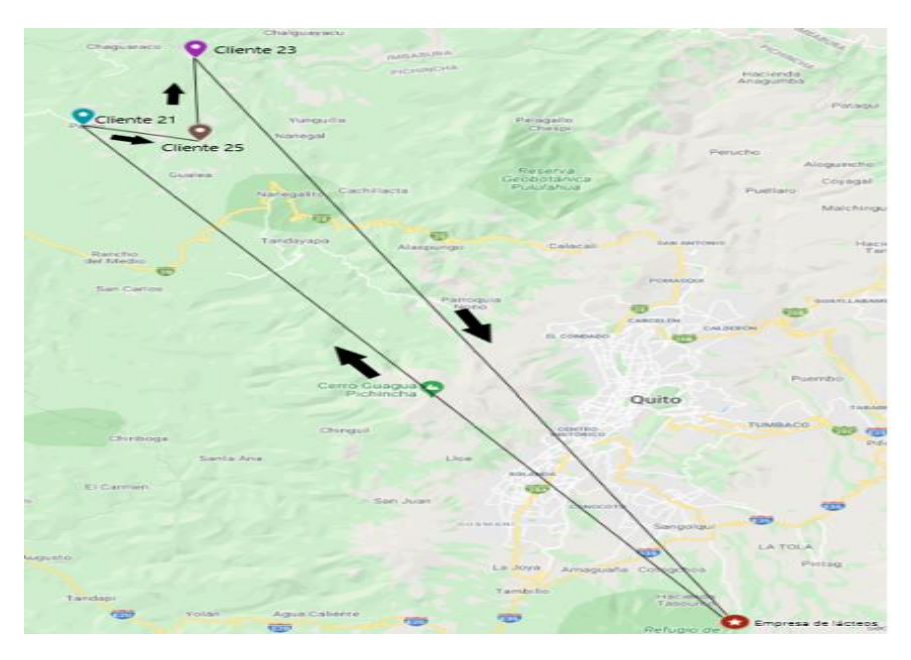

*Figura 4.8 Mapa de la ruta del vehículo 1 días Miércoles y Sábado*

# La **Figura 4.9** podemos observar los clientes que visitará el vehículo 3 y la ruta se aprecia en la **Figura 4.10**.

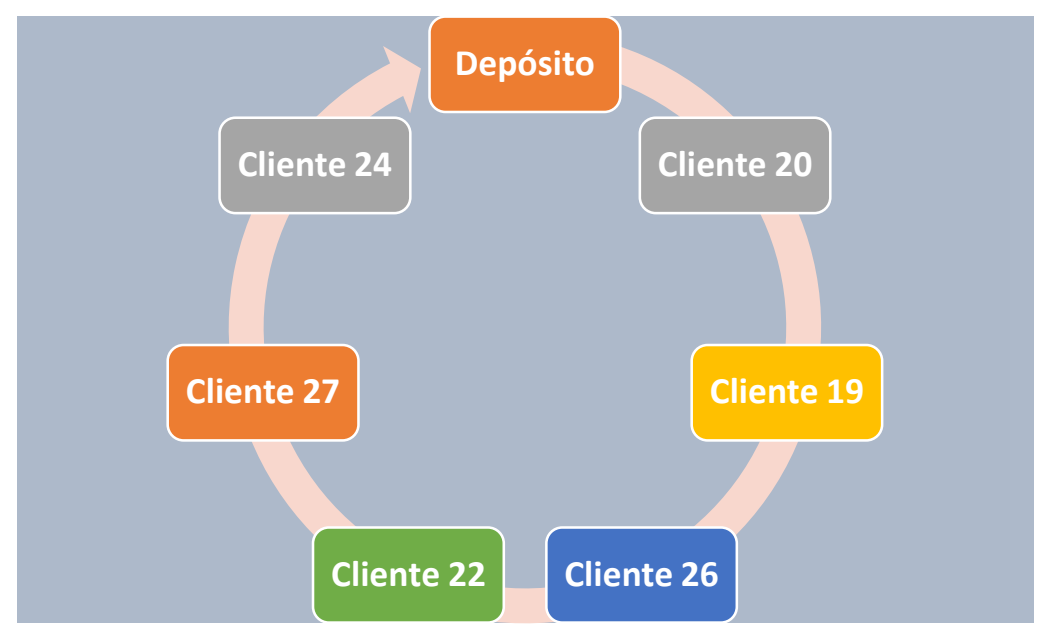

*Figura 4.9 Ruta del vehículo 3. Fuente: Elaboración Propia*

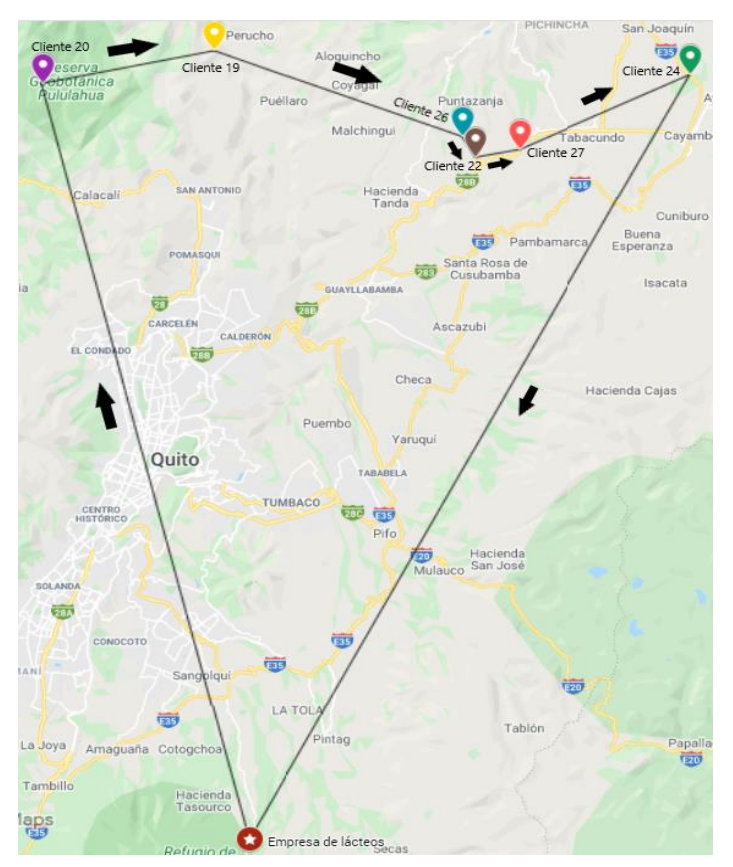

*Figura 4.10 Mapa de la ruta del vehículo 3 días Miércoles y Sábados*

Las **Tablas 4.6** y **4.7** detallan el tiempo necesario para cubrir la ruta, las ventanas de tiempo, la distancia entre horas de un nodo a otro, la hora de llegada, la hora de inicio de descarga. La hora de salida de visitar al cliente, la capacidad de carga del camión y la capacidad ocupada de los vehículos 1 y 3 respectivamente.

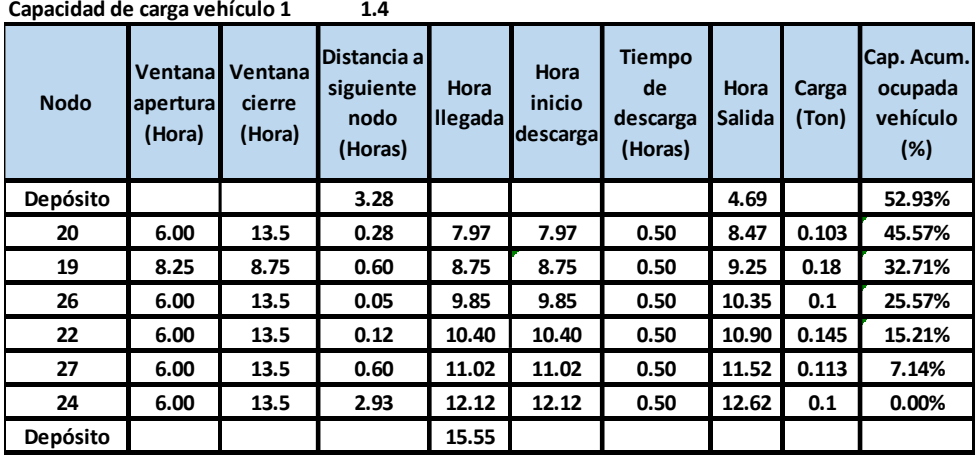

| Tiempo de  |       |
|------------|-------|
| Ruta       | 10.86 |
| vehículo 1 |       |

45 *Tabla 4.6 Detalle de la ruta del vehículo 1 al viositar a los clientes 19, 20, 22, 24, 26 y 27*

| <b>Clientes</b> | Ventanal<br>Apertura | Ventana<br><b>Cierre</b> | <b>Distancia</b><br>(tiempo) | Hora<br><b>Ilegada</b> | Hora<br>inicio<br>descargal<br><b>Descarg</b><br>a | <b>Tiempo</b><br>de<br>descarga | Hora<br><b>Salida</b> | Carga | Cap. Acum.<br>ocupada<br>vehículo<br>(%) |
|-----------------|----------------------|--------------------------|------------------------------|------------------------|----------------------------------------------------|---------------------------------|-----------------------|-------|------------------------------------------|
| Depósito        |                      |                          | 3.20                         |                        |                                                    |                                 | 3.55                  |       | 24.46%                                   |
| 21              | 6.25                 | 6.75                     | 0.37                         | 6.75                   | 6.75                                               | 0.50                            | 7.25                  | 0.138 | 13.85%                                   |
| 25              | 7.75                 | 8.25                     | 0.23                         | 7.62                   | 7.75                                               | 2.00                            | 9.75                  | 0.095 | 6.54%                                    |
| 23              | 9.75                 | 10.25                    | 3.45                         | 9.98                   | 9.98                                               | 0.50                            | 10.48                 | 0.085 | 0.00%                                    |
| Depósito        |                      |                          |                              | 13.93                  |                                                    |                                 |                       |       |                                          |

**Capacidad de carga vehículo 3 1.3**

**Tiempo de Ruta vehículo 1 10.38**

*Tabla 4.7 Detalle de la ruta del vehículo 3 al visitar a los clientes 23 al 25*

El costo de implementar esta distribución de la mercadería es mayor al costo actual, como se refleja en la **Tabla 4.8**, este monto semanal equivale a USD 490,80, esto es USD 196,41 correspondiente al miércoles y USD 294,39 correspondiente al sábado, lo que equivale a un incremento de alrededor del 23% del costo original que era igual a USD 399,00.

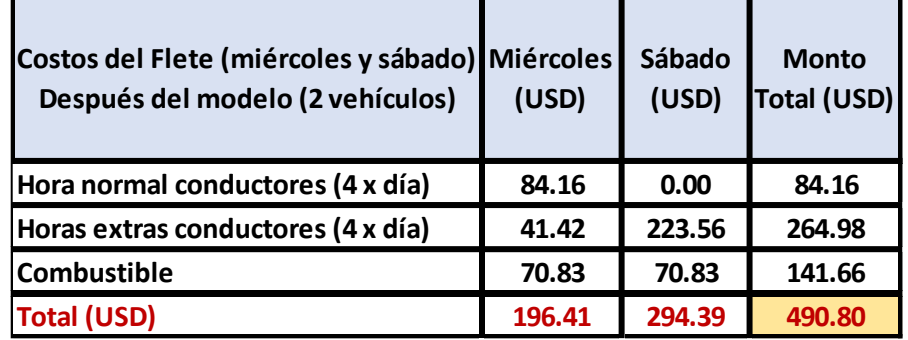

*Tabla 4.8 Costo semanal del flete para los días Miércoles y Sábados según el modelo propuesto*

Por otro lado, aunque el tiempo total de entrega aumenta con la nueva solución, se debe recalcar que todos los clientes recibirán sus productos dentro de la ventana de tiempo requerida.

# **4.2. Comparativo de la situación actual versus la implementación del modelo matemático**

El objetivo de implementar el modelo matemático propuesto en este trabajo es el de minimizar los tiempos de entrega de la mercadería a los clientes. Resulta evidente que este objetivo se ha logrado, si observamos la **Tabla 4.9** podemos ver como en cada ruta se necesitaban alrededor de entre 14 y 15 horas y media por vehículo utilizado para poder entregar la mercadería a los clientes.

Se utilizan 4 vehículos, 2 los días lunes y viernes, 1 los días martes y jueves y 1 los días miércoles y sábado. El **costo total** de implementar dicha planificación asciende a **USD1.282.90** semanalmente.

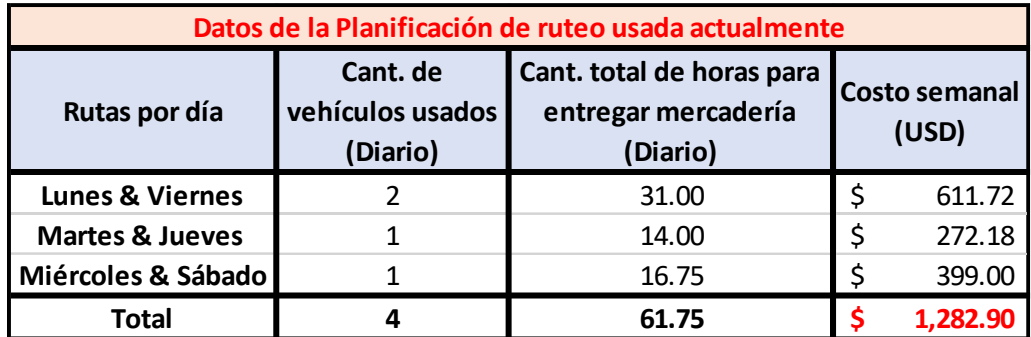

 *Tabla 4.9 Datos del ruteo según las operaciones actuales*

Se puede resumir que aplicando el modelo matemático tenemos los siguientes resultados:

La ruta de los lunes y viernes utiliza 2 vehículos, el primero necesita 12.77 horas mientras que el segundo sólo 8.38 horas, sumando un total de 21.15 horas y generando un costo semanal de USD 390,60.

La ruta de los martes y jueves utiliza 1 vehículo, necesitando un total de 12.86 horas para cumplir su recorrido y generando un costo semanal de USD 246,58.

Finalmente, la ruta de los miércoles y sábados utiliza 2 vehículos, el primero necesita 10.86 horas mientras que el segundo sólo 10.38 horas, sumando un total de 21.24 horas y generando un costo semanal de USD490,80.

La implementación del modelo matemático produce una mejora significativa en los tiempos de entrega en dos de los escenarios, sin embargo, genera una precisión del 100% en cuanto cumplir satisfactoriamente con la demanda de los clientes dentro de las ventanas de tiempo impuestas por los mismos.

Como se puede observar en la **Tabla 4.10**, en los escenarios de los días lunes y viernes, así como el de los martes y jueves existe una reducción de tiempo de entrega total del 31,77% y del 8,14% respectivamente, de igual manera se genera una reducción de costos de alrededor del 36% y del 9% respectivamente.

En cuanto al escenario de los días miércoles y sábados existe un aumento de tiempo total de entrega y de costos en virtud de que con la aplicación del modelo matemático se necesitan dos vehículos en lugar de uno, sin embargo, las rutas se dividen con lo que se consigue que los productos lleguen antes a los clientes y así satisfaciendo su demanda en el tiempo requerido. El aumento en el tiempo total de entrega y del costo es del 26,87% y 23% respectivamente.

En general, el costo total semanal de implementar esta solución es de USD 1.127,98, lo que representa una disminución del costo de alrededor del 12% en comparación con el costo original.

| Datos de la Planificación de ruteo con el modelo matemático propuesto |                                             |                                                                    |                                      |          |                                        |                                     |  |  |  |  |
|-----------------------------------------------------------------------|---------------------------------------------|--------------------------------------------------------------------|--------------------------------------|----------|----------------------------------------|-------------------------------------|--|--|--|--|
| Rutas por día                                                         | Cant. de<br>vehículos<br>usados<br>(Diario) | Cant. total de<br>horas para<br>entregar<br>mercadería<br>(Diario) | Costo semanal porcentual de<br>(USD) |          | Reducción<br>los tiempos<br>de entrega | Cambio<br>en el<br>costo<br>semanal |  |  |  |  |
| Lunes & Viernes                                                       | 2                                           | 21.15                                                              | 390.60                               |          | $-31.77%$                              | $-36%$                              |  |  |  |  |
| <b>Martes &amp; Jueves</b>                                            | 1                                           | 12.86                                                              | 246.58<br>Ş                          |          | $-8.14%$                               | $-9%$                               |  |  |  |  |
| Miércoles & Sábado                                                    | $\overline{2}$                              | 21.25                                                              | 490.80                               |          | 26.87%                                 | 23%                                 |  |  |  |  |
| <b>Total</b>                                                          | 5                                           | 55.26                                                              |                                      | 1.127.98 |                                        |                                     |  |  |  |  |

*Tabla 4.10 Planificación según el modelo matemático propuesto*

En cuanto a los KPI's, habíamos obtenido información de la empresa, en lo referente a tres indicadores: Entregas perfectas, Entregas fallidas y LIFR o Line Item Full Rate. Para poder comparar el desempeño de la planificación actual y la propuesta de implementar el modelo matemático, se ha procedido a evaluar una semana adicional. Los resultados una vez más favorecen a la implementación del modelo, por ejemplo, según observamos la **Tablas 4.11, 4.12** y **4.13**, en cada caso, el KPI que mide el desempeño en función de las entregas perfectas ha alcanzado el 100%.

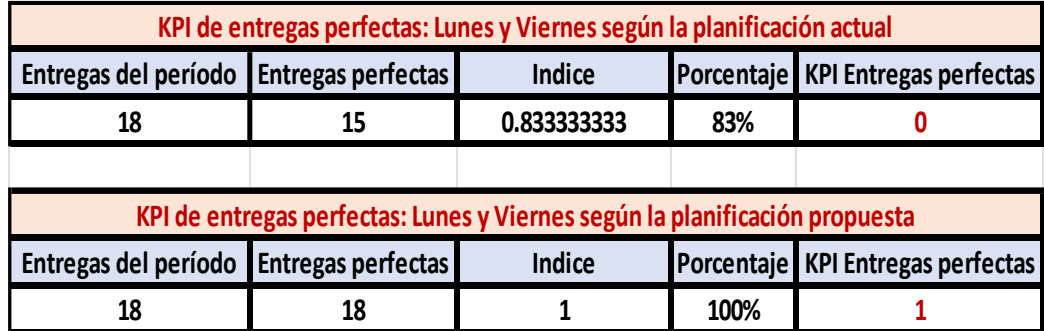

*Tabla 4.11 Comparativo KPI entregas completas Lunes y Viernes*

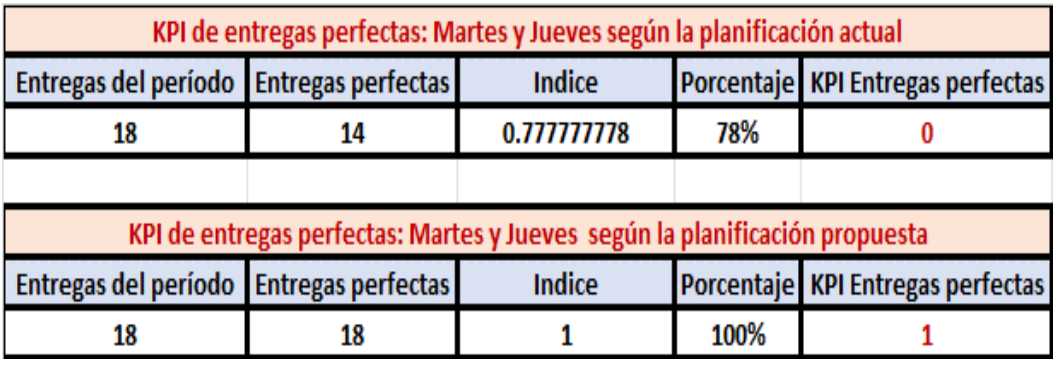

*Tabla 4.12 Comparativo KPI Entregas completas Martes y Jueves*

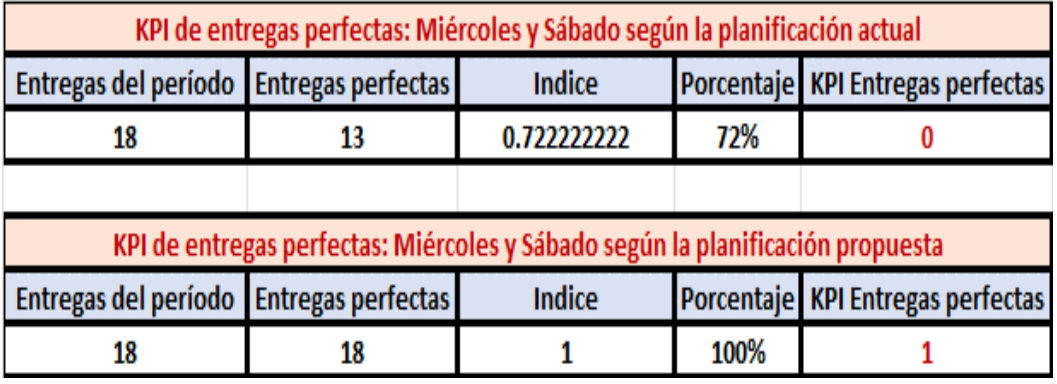

*Tabla 4.13 Comparativo KPI Entregas completas Miércoles y Sábado*

En cuanto a las entregas fallidas las **Tablas 4.14, 4.15 y 4.16** evidencian que el número de entregas fallidas con la implementación del modelo matemático se reduce a cero.

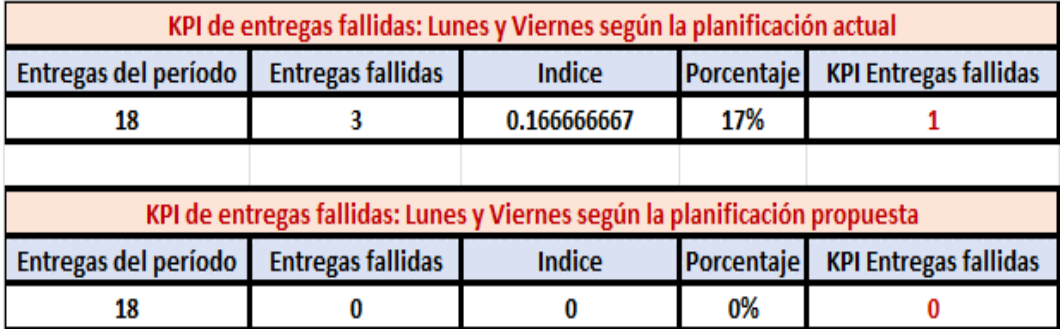

*Tabla 4.14 Comparativo KPI Entregas Fallidas Lunes y Viernes*

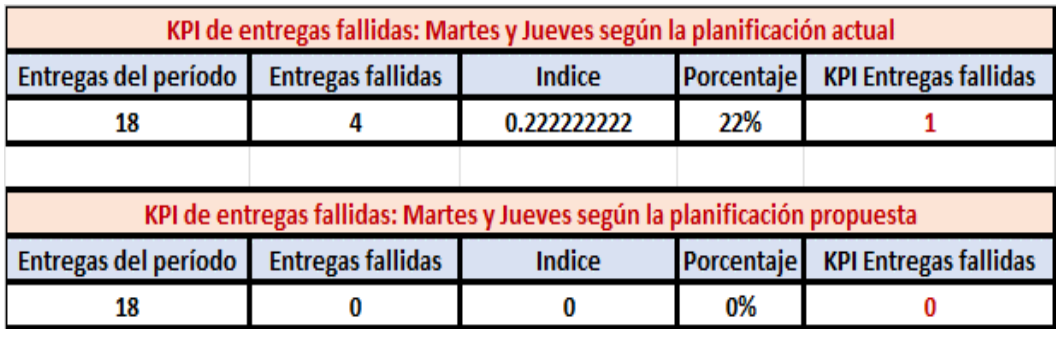

*Tabla 4.15 Comparativo KPI Entregas fallidas Martes y Jueves*

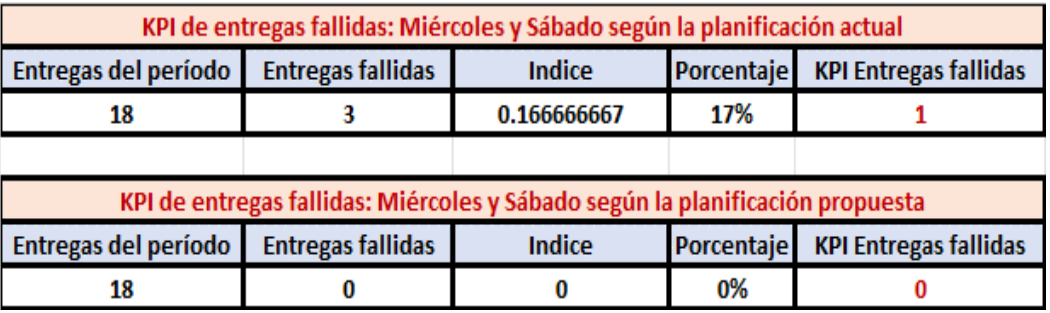

*Tabla 4.16 Comparativo KPI Entregas Fallidas Miércoles y Sábado*

Esto también se evidencia en la **Tabla 4.17**, donde el Live Item Full Rate alcanza su máximo nivel, esto es, 100%.

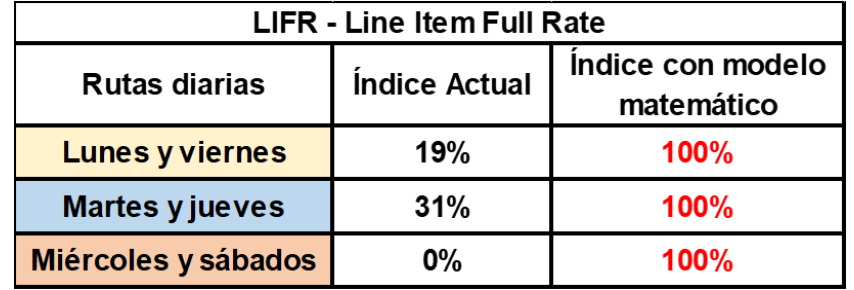

*Tabla 4.17 Comparativo KPI LIFR*

Como resulta evidente, se ha alcanzado el objetivo de reducir los tiempos de entrega, es verdad que alcanzar este objetivo siempre genera un cambio en los costos y en ciertas ocasiones puede tener un aumento significativo en los costos, sin embargo, los beneficios en los KPI's mencionados lo justifica.

Entonces, se trata de una propuesta que se puede implementar y que producirá grandes beneficios.

# **CAPÍTULO 5**

# **5. CONCLUSIONES Y RECOMENDACIONES**

#### **Conclusiones**

Para elaborar el modelo primero se analizó la situación actual de la empresa y los tiempos que eran necesarios para brindar servicio a un total de 27 clientes, clasificados en diferentes rutas diarias, de lunes a sábado. El modelo fue implementado luego en GAMS y los resultados nos mostraron que es posible mejorar el servicio, minimizando los tiempos de entrega.

Los KPI's de la empresa mostraban que los clientes no estaban recibiendo su mercadería a tiempo y por eso se generaban molestias y quejas de los clientes. La evidencia demuestra que esta propuesta de trabajo se puede implementar y mejorar los tiempos de entrega de los productos, lo cual se traduce en una mejora de la calidad de servicio a los clientes.

#### **Recomendaciones**

En virtud de los resultados se recomienda que la empresa implemente el modelo matemático propuesto en este estudio pues se ha demostrado que los tiempos de entrega de la mercadería se optimizan, esto representa una mejora en la calidad de servicio a los clientes, que seguramente se verá reflejado en los cálculos de los KPI's de entrega al implementar el modelo a la planificación diaria.

De igual manera, para un trabajo futuro se podría analizar la posibilidad de utilizar los resultados de la aplicación de este modelo como solución previa para alimentar otros modelos de ruteo basados en algoritmos genéticos y así poder realizar una comparación que permita determinar

los posibles beneficios que podrían resultar de la aplicación de nuevos estudios.

# **6. Referencias**

Abid, T. Ben, Ayadi, O., & Masmoudi, F. (2020). An Integrated Production-Distribution Planning Problem under Demand and Production Capacity Uncertainties : New Formulation and Case Study. Mathematical Problems in Engineering, 2020.

Alejandro, G., Muñoz, D., Dolores, M., Lombeida, Q., Gonzalo, D., & Mosquera, F. (2021). La competitividad como factor de crecimiento para las organizaciones Competitiveness as a growth factor for organizations. INNOVA, 6(1), 145–161.

Armando, C., Galarza, R., Andrés, J., & Yumbla, J. (2020). OPTIMIZACIÓN DE COSTOS LOGÍSTICOS DE COMERCIALIZADORES DE GLP EN AZUAY-ECUADOR LOGISTICS COSTS OPTIMIZATION TO THE LPG COMMERCIALISTS IN AZUAY-ECUADOR. Economía y Negocios UTE, 11(2), 130–142.

Burg, D., & Ausubel, J. H. (2021). Moore's Law revisited through Intel chip density. PLoS ONE, 16(8 August), 1–18. https://doi.org/10.1371/journal.pone.0256245

Burger, J., Link, V., Blöcher, J., Schulz, A., Sell, C., Pochon, Z., … Wegmann, D. (2020). Low Prevalence of Lactase Persistence in Bronze Age Europe Indicates Ongoing Strong Selection over the Last 3,000 Years. Current Biology, 30(21), 4307-4315.e13. https://doi.org/10.1016/j.cub.2020.08.033

Calderón, M. (2015). MODELO OPERATIVO FUNCIONAL SECCIÓN INVENTARIO PARA LA FERRETERÍA SUMINISTROS Y MATERIALES NAVALES DE ESMERALDAS. Universidad Católica Santiago de Guayaquil. **Retrieved Retrieved** *Retrieved Retrieved Retrieved Retrieved* 

54

http://repositorio.ucsg.edu.ec/bitstream/3317/4631/1/T-UCSG-PRE-ECO-GES-222.pdf

Carvalho, A., Pineda, David, M. de E. "El S., Antonio, L., Rubio, S., & Ortiz, R. B. (2017). Tendencias para el Mercado Lácteo mundial en 2020. Presentación. Retrieved from http://www.proleche.com/recursos/documentos/congreso2011/15.Tend encias\_mecado\_lacteo\_2020.pdf

CFN. (2021). Ficha sectorial:

Chang, C. H., Lu, C. S., & Lai, P. L. (2021). Examining the drivers of competitive advantage of the international logistics industry. International Journal of Logistics Research and Applications, 24, 1–19. https://doi.org/10.1080/13675567.2021.1915263

Contero, R., Requelme, N., Cachipuendo, C., & Acurio, D. (2021). Quality of raw milk and payment system for quality in Ecuador. Granja, 33(1), 31–43. https://doi.org/10.17163/LGR.N33.2021.03

Dynan, K., & Sheiner, L. (2018). GDP as a Measure of Economic Wellbeing. HUTCHINS CENTER ON FISCAL & MONETARY POL ICY AT BROOKINGS, 43, 1–53.

Hernández-Pajares, J. (2020). Sostenibilidad corporativa y COVID-19: evidencia en páginas web y redes sociales de empresas peruanas (Corporate Sustainability and COVID-19: Evidence on Peruvian Companies' Websites and Social Networks). SSRN Electronic Journal, (November), 0–18. https://doi.org/10.2139/ssrn.3736302

Kubicová, Ľ., Predanocyová, K., & Kádeková, Z. (2019). The importance of milk and dairy products consumption as a part of rational nutrition. Potravinarstvo Slovak Journal of Food Sciences, 13(1), 234–243. https://doi.org/10.5219/1050

López Cardona, C. E., & Diaz Camacho, D. F. (2017). Propuesta de un modelo de ruteo de vehículos considerando ventana de tiempo y flota homogénea para una distribuidora de frutas del norte del valle. Universidad del Valle.

Mitchell, R. (2021). Transportation can be tricky for dairy processors. Retrieved from https://www.dairyfoods.com/articles/95019transportation-can-be-tricky-for-dairy-processors

Molina-Cedeño, C. S., Pillco-Herrera, B. M., Salazar-Muñoz, E. F., Coronel-Espinoza, B. D., Sarduy-Pereira, L. B., & Diéguez-Santana, K. (2020). Producción más limpia como estrategia ambiental preventiva en el proceso de elaboración de pasta de cacao. Un caso en la Amazonia Ecuatoriana. Industrial Data, 23(2), 59–72. https://doi.org/10.15381/idata.v23i2.17640

Mulky, A. G. (2013). Distribution challenges and workable solutions. IIMB Management Review, 25(3), 179–195. https://doi.org/10.1016/j.iimb.2013.06.011

Nugroho, S. M., Nafisah, L., Khannan, M. S. A., Mastrisiswadi, H., & Ramdhani, M. N. (2020). Vehicle Routing Problem with Heterogeneous Fleet, Split Delivery, Multiple Product, Multiple Trip, and Time Windows: A Case study in fuel distribution. IOP Conference Series: Materials Science and Engineering, 847(1). https://doi.org/10.1088/1757- 899X/847/1/012066

Orjuela-Castro, J. A., Suárez-Camelo, N., & Chinchilla-Ospina, Y. I. (2017). Costos logísticos y metodologías para el costeo en cadenas de suministro: una revisión de la literatura. Cuadernos de Contabilidad, 17(44), 377–420. https://doi.org/10.11144/javeriana.cc17-44.clmc

Pelekais, E. A., & Ortega Carvajalino, D. V. (2020). Rendimiento empresarial sostenible para las micro, pequeñas y medianas empresas en Colombia. Revista Internacional de Cooperación y Desarrollo, 2(7), 104–118. https://doi.org/10.21500/23825014.4955

Pineda Zapata, U., & Carabalí Ararat, H. (2020). Un Problema de Enrutamiento del Vehículo con Enfoque de Ventanas de Tiempo para Mejorar el Proceso de Entregas. Ingeniería, 25(2), 117–143. https://doi.org/10.14483/23448393.15271

Rothberg, E. (2020). How A Mathematical Optimization Model Can Help Your Business Deal With Disruption. Retrieved from https://www.forbes.com/sites/forbestechcouncil/2020/08/24/how-amathematical-optimization-model-can-help-your-business-deal-withdisruption/?sh=111a0350617b

Ruiz-Meza, J., Montes, I., Pérez, A., & Ramos-Márquez, M. (2020). VRP model with time window, multiproduct and multidepot. Journal of Applied Science and Engineering, 23(2), 239–247. https://doi.org/10.6180/jase.202006\_23(2).0008

Seshadri, A. (2019). Vehicle Routing Problems 101. Retrieved from https://medium.com/opex-analytics/opex-101-vehicle-routing-problems-262a173f4214

Toth, P., & Vigo, D. (2014). Vehicle Routing Probelms, Methods, and Applications. Vehicle Routing.

Vidal, T., Laporte, G., & Matl, P. (2020). A concise guide to existing and emerging vehicle routing problem variants. European Journal of Operational Research, 286(2), 401–416. https://doi.org/10.1016/j.ejor.2019.10.010

57

Zhang, X., Chen, X., Xu, Y., Yang, J., Du, L., Li, K., & Zhou, Y. (2021). Milk consumption and multiple health outcomes: umbrella review of systematic reviews and meta-analyses in humans. Nutrition and Metabolism, 18(1), 1–18. https://doi.org/10.1186/s12986-020-00527-y

# **7. Apéndices y anexos**

.

# **APÉNDICE A**

**Modelo de ruteo en GAMS para la ruta de los días lunes y viernes**

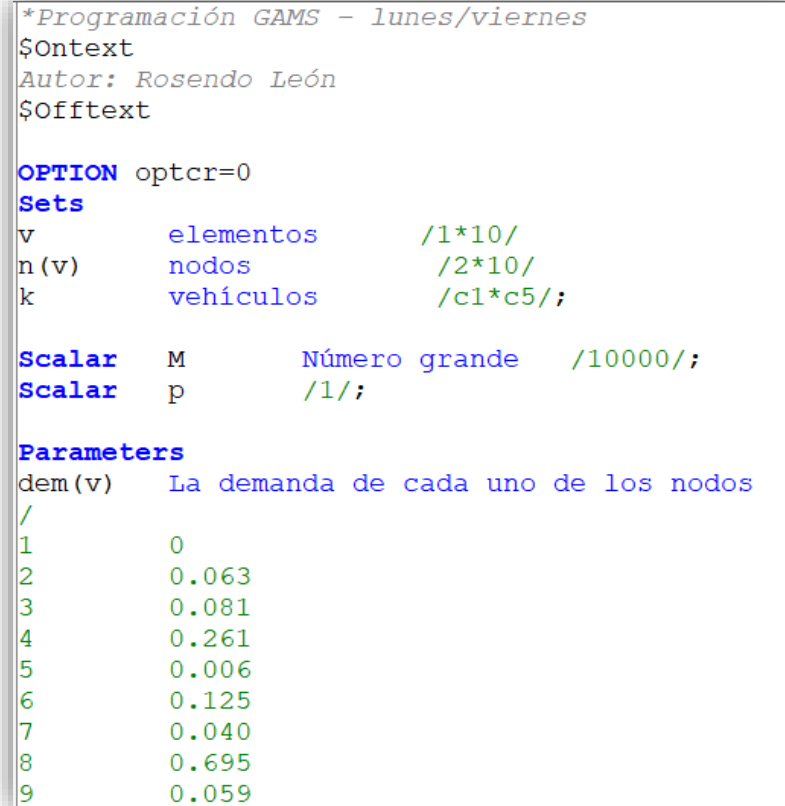

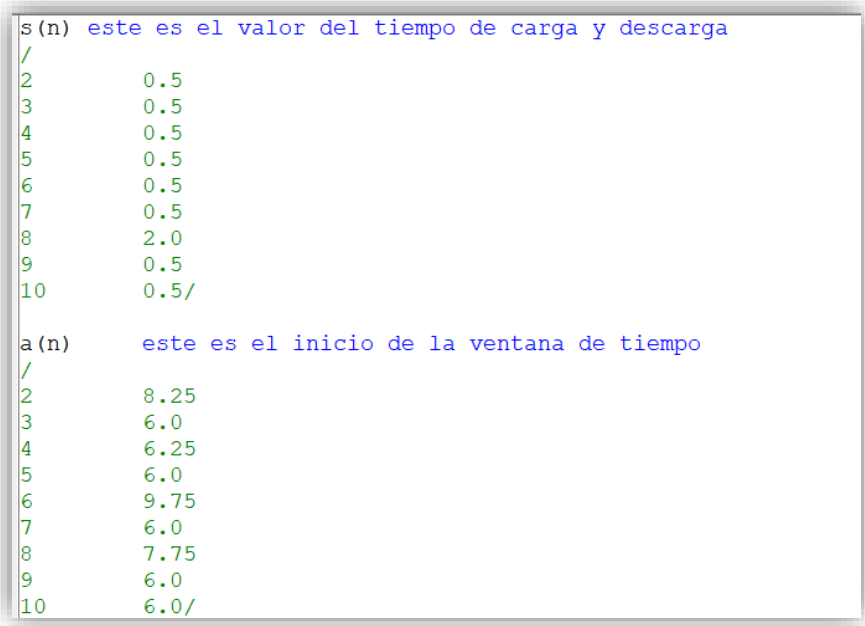

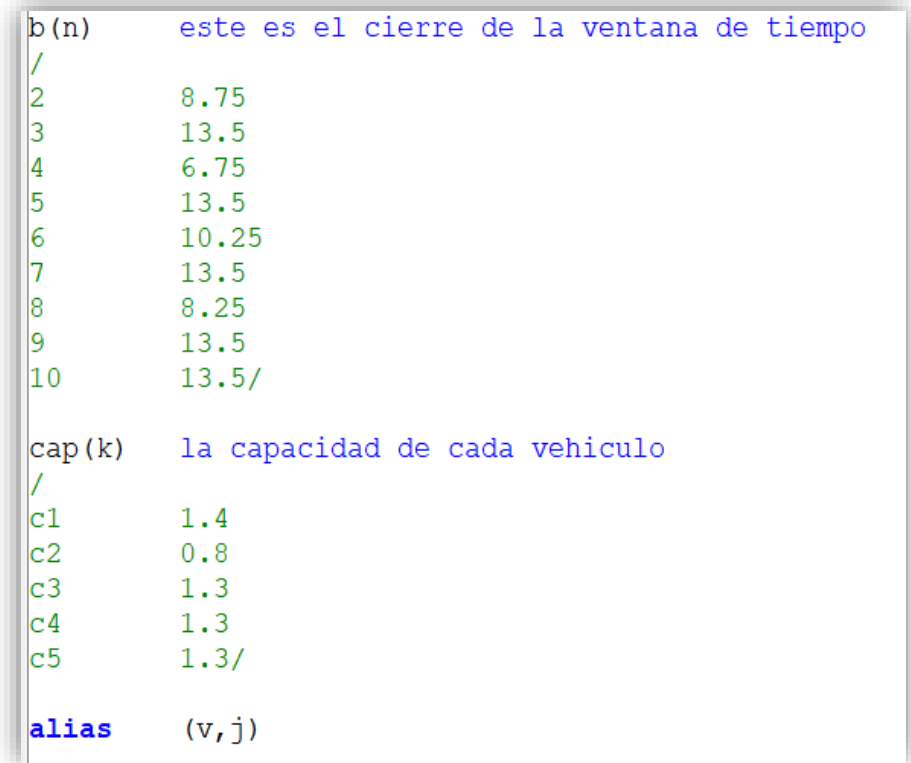

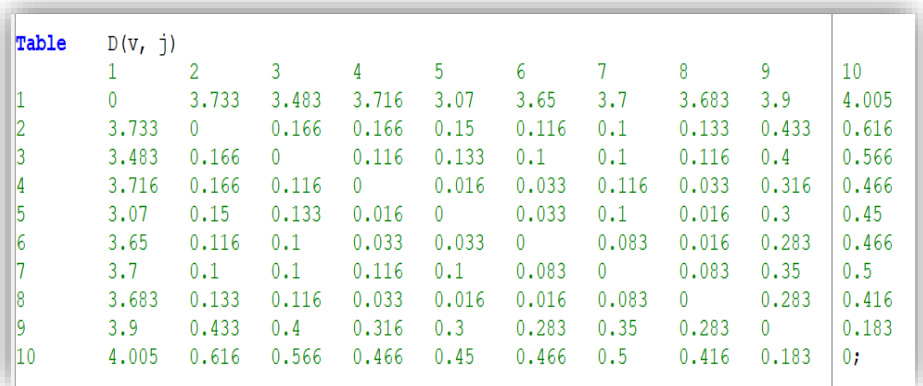

```
Variables
z<br>
Example 18<br>
Example 18<br>
Example 18<br>
Example 18<br>
Example 18<br>
Example 28
                     ..<br>variable a optimizar
x(v, j, k)<br>y(v, k)Positive variables
\Vert \text{tmin}(v, k) \Vert\verttser(n)
\left| \operatorname{pi}\left( k\right) \right|\left| \hat{1}(\mathbf{v})\right|
```

```
Equations
fo, r1, r2, r3, r4, r5, r6, r7, r8, r9, r10, r11, r12, r13;
\mathbb{F}o..
                         Z = e = sum(k, tmin("1", k) - pi(k));r1(n)..
                        sum (k, y(n, k)) == p;
r2(n, k).
                        y(n, k) == sum(v, x(v, n, k));r3(n, k).
                        \bar{y}(n, k) = e = \text{sum}(v, x(n, v, k));sum (v, \text{ dem } (v) * y (v, k)) = l = cap(k);\left| \Gamma 4(k) \right|.
\left| \mathbf{r} 5 \left( \mathbf{v}, \mathbf{n}, \mathbf{k} \right) \right|.
                       1 (v) = 1 = 1 (n) - \text{dem}(n) + (M^*(1 - x (n, v, k)));
r6(v, n, k)..
                        tmin(v, k) = q = tser(n) + s(n) + D(n, v) - (M * (1 - x(n, v, k)));
                        tmin(v, k) =g= pi(k)+D("1", v) -(M*(1-x("1", v, k)));<br>tmin("1", k) =g= pi(k);
r7(v, n, k)..
r8(k).
\left| \mathbf{r}^{0}\left( \mathbf{n},\mathbf{k}\right) \right|.
                        tser(n) =q= tmin(n, k);
                        a(n) = 1 = tser(n);\left\| \text{r10(n)} \right\|.
                       \text{tser}(n) = l = b(n);\Vertr11(n)..
\left| \text{r12(k)} \right|.
                       sum(n, x("1", n, k)) = l = p;\left| \text{r13(n,k)} \right|.
                       sum (v, x (v, n, k)) = q = y(n, k);
model transp /all/;
solve transp using mip minimizing Z;
display x.1, z.1, tmin.1, y.1;
```
#### **APÉNDICE B**

**Script de resultados del modelo de ruteo en GAMS para la ruta de los días lunes y viernes**

```
EXECUTION TIME = 4917.047 SECONDS---- 120 VARIABLE x.L 
       c1 c5
1 .3 1.000
1 .5 1.000
2 .1 1.000
3 .2 1.000
4 .7 1.000
5 .4 1.000
6 .9 1.000
7 .8 1.000
8 .6 1.000
9 .10 1.000
10.1 1.000
-- 120 VARIABLE Z.L = 21.154 variable a optimizar
---- 120 VARIABLE y.L 
     c1 c5
2 1.000
3 1.000
4 1.000
5 1.000
6 1.000
7 1.000
8 1.000
9 1.000
10 1.000
```
---- Z variable a optimizar

```
Z
         (LO, L, UP, M = -INF, 0, +INF, 0) 1 fo
---- x 
x(1,1,c1)(LO, L, UP, M = 0, 0, 1, 0)-10000 r7(1,2,c1)-10000 r7(1,3,c1)-10000 r7(1,4,c1)-10000 r7(1,5,c1)-10000 r7(1,6,c1)-10000 r7(1,7,c1)-10000 r7(1,8,c1)-10000 r7(1,9,c1)-10000 r7(1,10,c1)x(1,1,c2)
 (.LO, .L, .UP, .M = 0, 0, 1, 0)<br>-10000 r7(1,2,c2)r7(1,2,c2)-10000 r7(1,3,c2)-10000 r7(1,4,c2)-10000 r7(1,5,c2)-10000 r7(1,6,c2)-10000 r7(1,7,c2)-10000 r7(1,8,c2)-10000 r7(1,9,c2)-10000 r7(1,10,c2)x(1,1,c3)
  (I.O, .L, .UP, .M = 0, 0, 1, 0)<br>-10000 r7(1,2,c3)r7(1,2,c3)-10000 r7(1,3,c3)-10000 r7(1,4,c3)-10000 r7(1,5,c3)-10000 r7(1,6,c3)-10000 r7(1,7,c3)-10000 r7(1,8,c3)<br>-10000 r7(1,9,c3)-10000 r7(1,9,c3)<br>-10000 r7(1,10,c3)r7(1,10,c3)REMAINING 497 ENTRIES SKIPPED
---- y 
y(2,c1)(LO, L, UP, M = 0, 0, 1, 0)1 \t r1(2)1 \t r2(2,c1)1 \quad r3(2,\text{c1}) 0.063 r4(c1)
    -1 r13(2,c1)y(2,c2)
         (LO, L, UP, M = 0, 0, 1, 0)1 \t r1(2)
```

```
1 \t r2(2,c2)1 r3(2,c2) 0.063 r4(c2)
    -1 r13(2,c2)
y(2,c3)(LO, L, UP, M = 0, 0, 1, 0)1 \quad r1(2)1 \t r2(2,c3)1 \quad r3(2,c3) 0.063 r4(c3)
   -1 r13(2,c3)
```
#### REMAINING 42 ENTRIES SKIPPED

---- tmin

 $tmin(1,c1)$  $(LO, L, UP, M = 0, 0, +INF, 0)$  -1 fo 1 r6(1,2,c1) 1 r6(1,3,c1) 1 r6(1,4,c1) 1  $r6(1,5,c1)$  $1$  r6(1,6,c1)  $1$  r6(1,7,c1) 1 r6(1,8,c1) 1 r6(1,9,c1) 1 r6(1,10,c1)  $1 \quad r7(1,2,c1)$  $1 \quad r7(1,3,c1)$  $1 \quad r7(1,4,c1)$  $1 \quad r7(1,5,c1)$  $1 \quad r7(1,6,c1)$  $1 \quad r7(1,7,c1)$  $1 \quad r7(1,8,c1)$  $1 \quad r7(1,9,c1)$  $1 \quad r7(1,10,c1)$  $1 \t r8(c1)$ tmin(1,c2)  $(LO, L, UP, M = 0, 0, +INF, 0)$  -1 fo 1 r6(1,2,c2) 1  $r6(1,3,c2)$  1 r6(1,4,c2)  $1 \quad r6(1,5,c2)$  $1$  r6(1,6,c2)  $1$  r6(1,7,c2) 1 r6(1,8,c2) 1 r6(1,9,c2)  $1$  r6(1,10,c2) 1 r7(1,2,c2) 1  $r7(1,3,c2)$  $1 \frac{r7(1,4,c2)}{2}$ 1  $r7(1,5,c2)$  $1 \t r7(1,6,c2)$  $1 \frac{r7(1,7,c2)}{2}$  $1 \quad r7(1,8,c2)$ 1  $r7(1,9,c2)$ 

1  $r7(1,10,c2)$ <br>1  $r8(c2)$  $r8(c2)$ 

 $tmin(1,c3)$ 

 $(LO, L, UP, M = 0, 0, +INF, 0)$  -1 fo 1  $r6(1,2,c3)$  $1 \quad$  r6(1,3,c3)  $1 \quad r6(1,4,c3)$  $\begin{array}{cc} 1 & \text{r6}(1,5,\text{c3}) \\ 1 & \text{r6}(1,6,\text{c3}) \end{array}$  $\begin{array}{cc} 1 & \text{rf}(1,6,c3) \\ 1 & \text{rf}(1,7,c3) \end{array}$  $r6(1,7,c3)$  1 r6(1,8,c3) 1  $r6(1,9,c3)$  1 r6(1,10,c3)  $1 \quad r7(1,2,c3)$ 1  $r7(1,3,c3)$ 1  $r7(1,4,c3)$ 1  $r7(1,5,c3)$  $1 \t r7(1,6,c3)$  1 r7(1,7,c3) 1 r7(1,8,c3)  $\frac{1}{1}$  r7(1,9,c3)<br>1 r7(1,10,c3)  $r7(1,10,c3)$ 1  $r8(c3)$ 

### REMAINING 47 ENTRIES SKIPPED

---- tser

tser(2)

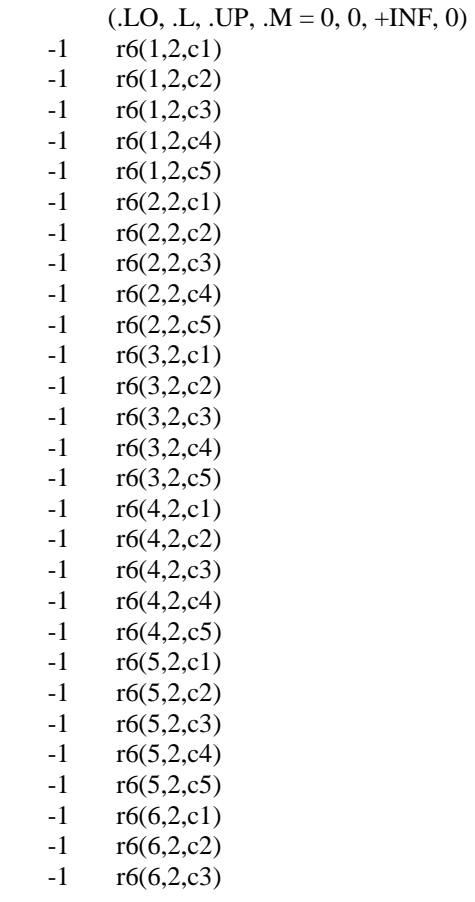

 $-1$  r6(6,2,c4)<br> $-1$  r6(6,2,c5)  $r6(6, 2, c5)$  $-1$   $r6(7,2,c1)$  $-1$  r6(7,2,c2)<br> $-1$  r6(7,2,c3)  $r6(7, 2, c3)$  -1 r6(7,2,c4)  $-1$  r6(7,2,c5)<br> $-1$  r6(8,2,c1)  $-1$  r6(8,2,c1)<br> $-1$  r6(8,2,c2)  $-1$  r6(8,2,c2)<br> $-1$  r6(8,2,c3)  $-1$  r6(8,2,c3)<br> $-1$  r6(8,2,c4)  $-1$  r6(8,2,c4)<br> $-1$  r6(8,2,c5)  $r6(8,2,c5)$  $-1$  r6(9,2,c1)<br> $-1$  r6(9,2,c2)  $-1$  r6(9,2,c2)<br> $-1$  r6(9,2,c3)  $r6(9,2,c3)$  -1 r6(9,2,c4) -1 r6(9,2,c5) -1 r6(10,2,c1) -1 r6(10,2,c2) -1 r6(10,2,c3) -1 r6(10,2,c4)  $r6(10,2,c5)$ <br>1  $r9(2,c1)$  $1 \t r9(2,c1)$ <br>1  $r9(2,c2)$  $1 \t r9(2,c2)$ <br>1  $r9(2,c3)$  $1 \t r9(2,c3)$ <br>1  $r9(2,c4)$  $1 \t r9(2,c4)$ <br>1  $r9(2,c5)$  $r9(2,c5)$  $\begin{bmatrix} -1 & r10(2) \\ 1 & r11(2) \end{bmatrix}$  $r11(2)$ 

tser(3)

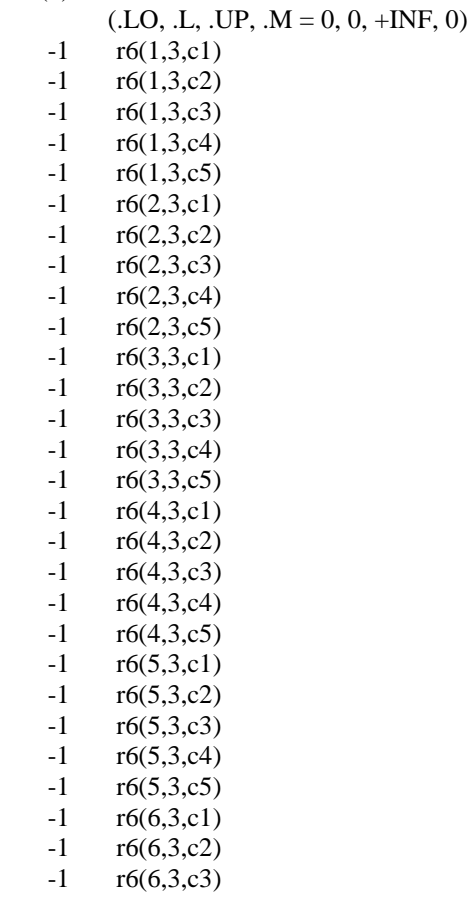

 $-1$  r6(6,3,c4)<br> $-1$  r6(6,3,c5)  $r6(6, 3, c5)$  $-1$   $r6(7,3,c1)$  $-1$  r6(7,3,c2)<br> $-1$  r6(7,3,c3)  $-1$  r6(7,3,c3)<br> $-1$  r6(7,3,c4)  $r6(7, 3, c4)$  $-1$  r6(7,3,c5)<br> $-1$  r6(8,3,c1)  $-1$  r6(8,3,c1)<br> $-1$  r6(8,3,c2)  $-1$  r6(8,3,c2)<br> $-1$  r6(8,3,c3)  $-1$  r6(8,3,c3)<br> $-1$  r6(8,3,c4)  $-1$  r6(8,3,c4)<br> $-1$  r6(8,3,c5)  $r6(8,3,c5)$  $-1$  r6(9,3,c1)<br> $-1$  r6(9,3,c2)  $-1$  r6(9,3,c2)<br> $-1$  r6(9,3,c3)  $r6(9,3,c3)$  -1 r6(9,3,c4) -1 r6(9,3,c5) -1 r6(10,3,c1) -1 r6(10,3,c2) -1 r6(10,3,c3) -1 r6(10,3,c4)  $r6(10,3,c5)$ <br>1  $r9(3,c1)$  $1 \t r9(3,c1)$ <br>1  $r9(3,c2)$  $1 \t r9(3,c2)$ <br>1  $r9(3,c3)$  $1 \t r9(3,c3)$ <br>1  $r9(3,c4)$  $1 \t r9(3,c4)$ <br>1  $r9(3,c5)$  $r9(3,c5)$  $-1$  r10(3)<br>1 r11(3)  $r11(3)$ 

 $tser(4)$ 

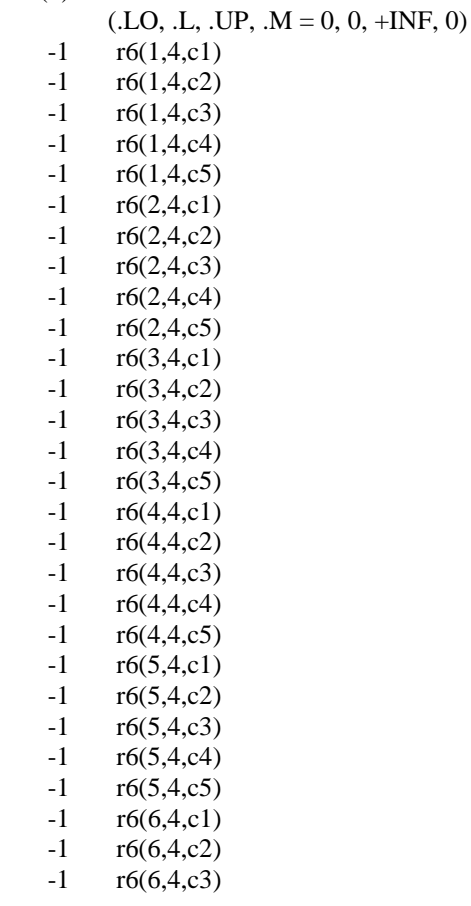

 $-1$   $r6(6, 4, c4)$  -1 r6(6,4,c5) -1 r6(7,4,c1)  $-1$  r6(7,4,c2)  $-1$  r6(7,4,c3)  $-1$  r6(7,4,c4)  $-1$  r6(7,4,c5)  $-1$  r6(8,4,c1)  $-1$  r6(8,4,c2)  $-1$  r6(8,4,c3)<br> $-1$  r6(8,4,c4)  $r6(8, 4, c4)$  $-1$  r6(8,4,c5)  $-1$  r6(9,4,c1)  $-1$  r6(9,4,c2)  $-1$  r6(9,4,c3) -1 r6(9,4,c4)  $-1$  r6(9,4,c5)  $-1$  r6(10,4,c1) -1 r6(10,4,c2) -1 r6(10,4,c3) -1 r6(10,4,c4) -1 r6(10,4,c5)  $1 \t r9(4,c1)$ <br>1  $r9(4,c2)$  $r9(4,c2)$ 1  $r9(4,c3)$  $1 \quad r9(4,\text{c}4)$ 1  $r9(4,c5)$  $-1$   $r10(4)$  $1 \quad r11(4)$ 

#### REMAINING 6 ENTRIES SKIPPED

---- pi

pi(c1)

 $(LO, L, UP, M = 0, 0, +INF, 0)$  1 fo  $-1$  r7(1,2,c1)  $-1$  r7(1,3,c1)  $-1$   $r7(1,4,c1)$  $-1$  r7(1,5,c1)  $-1$  r7(1,6,c1)<br> $-1$  r7(1,7,c1)  $-1$  r7(1,7,c1)<br> $-1$  r7(1,8,c1)  $-1$  r7(1,8,c1)<br> $-1$  r7(1,9,c1)  $-1$  r7(1,9,c1)<br> $-1$  r7(1,10,c1)  $r7(1,10,c1)$  $-1$  r7(2,2,c1)  $-1$  r7(2,3,c1)  $-1$   $r7(2,4,c1)$  $-1$  r7(2,5,c1)  $-1$  r7(2,6,c1)<br> $-1$  r7(2,7,c1)  $r7(2, 7, c1)$  $-1$  r7(2,8,c1)  $-1$  r7(2,9,c1)  $-1$  r7(2,10,c1)  $-1$  r7(3,2,c1) -1 r7(3,3,c1)  $-1$   $r7(3,4,c1)$  $-1$  r7(3,5,c1)  $-1$  r7(3,6,c1)

-1 r7(3,7,c1)  $-1$  r7(3,8,c1)  $-1$  r7(3,9,c1)  $-1$  r7(3,10,c1)  $-1$   $r7(4,2,c1)$  $-1$   $r7(4,3,c1)$  $-1$   $r7(4,4,c1)$  $-1$  r7(4,5,c1)  $-1$  r7(4,6,c1)  $-1$  r7(4,7,c1)  $-1$   $r7(4,8,c1)$  $-1$  r7(4,9,c1)  $-1$  r7(4,10,c1)  $-1$  r7(5,2,c1)  $-1$  r7(5,3,c1)  $-1$  r7(5,4,c1)  $-1$  r7(5,5,c1)  $-1$  r7(5,6,c1)  $-1$  r7(5,7,c1)  $-1$  r7(5,8,c1)  $-1$  r7(5,9,c1)  $-1$  r7(5,10,c1)  $-1$  r7(6,2,c1)  $-1$  r7(6,3,c1)  $-1$  r7(6,4,c1)  $-1$  r7(6,5,c1)  $-1$  r7(6,6,c1)  $-1$  r7(6,7,c1)  $-1$   $r7(6,8,c1)$  $-1$  r7(6,9,c1)  $-1$  r7(6,10,c1)  $-1$  r7(7,2,c1)  $-1$  r7(7,3,c1)  $-1$   $r7(7,4,c1)$  $-1$  r7(7,5,c1)  $-1$  r7(7,6,c1)  $-1$  r7(7,7,c1)  $-1$  r7(7,8,c1)  $-1$   $r7(7,9,c1)$  $-1$  r7(7,10,c1)  $-1$  r7(8,2,c1)  $-1$  r7(8,3,c1)<br> $-1$  r7(8,4,c1)  $r7(8, 4, c1)$  $-1$  r7(8,5,c1)  $-1$  r7(8,6,c1)  $-1$  r7(8,7,c1)  $-1$  r7(8,8,c1)  $-1$   $r7(8,9,c1)$  $-1$  r7(8,10,c1)  $-1$  r7(9,2,c1)  $-1$  r7(9,3,c1)  $-1$  r7(9,4,c1)  $-1$  r7(9,5,c1)  $-1$  r7(9,6,c1)  $-1$  r7(9,7,c1) -1 r7(9,8,c1)  $-1$  r7(9,9,c1)  $-1$  r7(9,10,c1)  $-1$  r7(10,2,c1)  $-1$  r7(10,3,c1)

- -1 r7(10,4,c1)
- $-1$  r7(10,5,c1)
- $-1$  r7(10,6,c1)
- $-1$  r7(10,7,c1)
- $-1$  r7(10,8,c1)  $-1$  r7(10,9,c1)
- $-1$  r7(10,10,c1)
- $-1$   $r8(c1)$
- pi(c2)
	- $(LO, L, UP, M = 0, 0, +INF, 0)$  1 fo  $-1$  r7(1,2,c2)  $-1$  r7(1,3,c2)  $-1$  r7(1,4,c2)  $-1$  r7(1,5,c2)  $-1$  r7(1,6,c2)  $-1$  r7(1,7,c2)  $-1$  r7(1,8,c2)  $-1$  r7(1,9,c2)  $-1$  r7(1,10,c2)  $-1$   $r7(2,2,c2)$  $-1$  r7(2,3,c2)<br> $-1$  r7(2,4,c2)  $r7(2, 4, c2)$  $-1$  r7(2,5,c2)  $-1$  r7(2,6,c2)  $-1$  r7(2,7,c2)  $-1$  r7(2,8,c2)  $-1$  r7(2,9,c2)  $-1$  r7(2,10,c2)  $-1$  r7(3,2,c2)  $-1$  r7(3,3,c2)  $-1$  r7(3,4,c2)  $-1$  r7(3,5,c2)  $-1$  r7(3,6,c2)  $-1$  r7(3,7,c2)  $-1$  r7(3,8,c2)  $-1$  r7(3,9,c2)  $-1$  r7(3,10,c2)  $-1$  r7(4,2,c2)  $-1$  r7(4,3,c2)  $-1$  r7(4,4,c2)<br> $-1$  r7(4,5,c2)  $-1$  r7(4,5,c2)<br> $-1$  r7(4,6,c2)  $-1$  r7(4,6,c2)<br> $-1$  r7(4,7,c2)  $r7(4, 7, c2)$  $-1$  r7(4,8,c2)  $-1$  r7(4,9,c2)  $-1$  r7(4,10,c2)  $-1$  r7(5,2,c2)  $-1$  r7(5,3,c2)  $-1$  r7(5,4,c2)  $-1$  r7(5,5,c2)  $-1$  r7(5,6,c2)  $-1$  r7(5,7,c2)  $-1$  r7(5,8,c2)  $-1$  r7(5,9,c2)  $-1$  r7(5,10,c2)  $-1$  r7(6,2,c2)  $-1$  r7(6,3,c2)  $-1$  r7(6,4,c2)

 $-1$  r7(6,5,c2)  $-1$  r7(6,6,c2)  $-1$  r7(6,7,c2)  $-1$  r7(6,8,c2)<br> $-1$  r7(6,9,c2)  $r7(6, 9, c2)$  $-1$  r7(6,10,c2)  $-1$  r7(7,2,c2)  $-1$  r7(7,3,c2)  $-1$  r7(7,4,c2)  $-1$  r7(7,5,c2)<br> $-1$  r7(7,6,c2)  $-1$  r7(7,6,c2)<br> $-1$  r7(7,7,c2)  $r7(7,7,c2)$  $-1$  r7(7,8,c2)  $-1$  r7(7,9,c2)  $-1$  r7(7,10,c2)  $-1$  r7(8,2,c2) -1 r7(8,3,c2)  $-1$  r7(8,4,c2)  $-1$  r7(8,5,c2)  $-1$  r7(8,6,c2)  $-1$  r7(8,7,c2) -1 r7(8,8,c2)  $-1$  r7(8,9,c2)<br> $-1$  r7(8,10,c2)  $r7(8,10,c2)$  $-1$  r7(9,2,c2)  $-1$  r7(9,3,c2)  $-1$  r7(9,4,c2)  $-1$  r7(9,5,c2)  $-1$  r7(9,6,c2)  $-1$  r7(9,7,c2)<br> $-1$  r7(9,8,c2)  $r7(9,8,c2)$  $-1$  r7(9,9,c2)  $-1$  r7(9,10,c2)  $-1$  r7(10,2,c2)  $-1$  r7(10,3,c2)  $-1$  r7(10,4,c2)  $-1$  r7(10,5,c2)  $-1$  r7(10,6,c2)  $-1$  r7(10,7,c2) -1 r7(10,8,c2)  $-1$  r7(10,9,c2) -1  $r7(10,10,c2)$ <br>-1  $r8(c2)$ 

 $r8(c2)$ 

#### pi(c3)

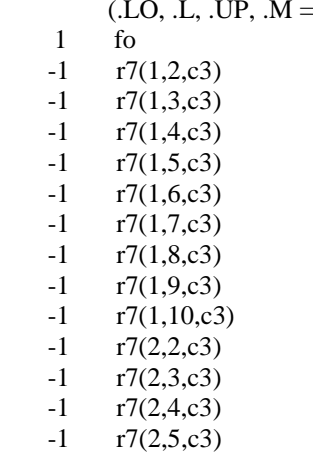

 $(0, 0, +INF, 0)$ 

 $-1$  r7(2,6,c3)  $-1$  r7(2,7,c3)  $-1$  r7(2,8,c3)  $-1$  r7(2,9,c3)  $-1$  r7(2,10,c3)  $-1$  r7(3,2,c3) -1 r7(3,3,c3) -1 r7(3,4,c3)  $-1$  r7(3,5,c3)  $-1$  r7(3,6,c3) -1 r7(3,7,c3)  $-1$  r7(3,8,c3)  $-1$  r7(3,9,c3)  $-1$  r7(3,10,c3)  $-1$  r7(4,2,c3)  $-1$  r7(4,3,c3)  $-1$  r7(4,4,c3)  $-1$   $r7(4,5,c3)$  $-1$  r7(4,6,c3)  $-1$  r7(4,7,c3)  $-1$  r7(4,8,c3)  $-1$  r7(4,9,c3)  $-1$  r7(4,10,c3)  $-1$  r7(5,2,c3)  $-1$  r7(5,3,c3)  $-1$  r7(5,4,c3)  $-1$  r7(5,5,c3)  $-1$  r7(5,6,c3)  $-1$  r7(5,7,c3)  $-1$  r7(5,8,c3)  $-1$  r7(5,9,c3)  $-1$  r7(5,10,c3)  $-1$  r7(6,2,c3)  $-1$  r7(6,3,c3)  $-1$  r7(6,4,c3)  $-1$  r7(6,5,c3)  $-1$  r7(6,6,c3)  $-1$  r7(6,7,c3)  $-1$  r7(6,8,c3)  $-1$  r7(6,9,c3)  $-1$  r7(6,10,c3)  $-1$  r7(7,2,c3)<br> $-1$  r7(7,3,c3)  $r7(7, 3, c3)$  $-1$  r7(7,4,c3)  $-1$  r7(7,5,c3)  $-1$  r7(7,6,c3)  $-1$  r7(7,7,c3)  $-1$  r7(7,8,c3)  $-1$  r7(7,9,c3)  $-1$  r7(7,10,c3)  $-1$  r7(8,2,c3)  $-1$  r7(8,3,c3)  $-1$  r7(8,4,c3)  $-1$  r7(8,5,c3)  $-1$  r7(8,6,c3) -1 r7(8,7,c3)  $-1$  r7(8,8,c3)  $-1$  r7(8,9,c3)  $-1$  r7(8,10,c3)  $-1$  r7(9,2,c3)

-1 r7(9,3,c3)

- -1 r7(9,4,c3)
- $-1$  r7(9,5,c3)
- $-1$  r7(9,6,c3)
- $-1$  r7(9,7,c3)
- $-1$  r7(9,8,c3)  $-1$  r7(9,9,c3)
- $-1$  r7(9,10,c3)
- $-1$  r7(10,2,c3)
- $-1$  r7(10,3,c3)
- $-1$  r7(10,4,c3)
- $-1$  r7(10,5,c3)
- $-1$  r7(10,6,c3)
- $-1$  r7(10,7,c3)
- $-1$  r7(10,8,c3)
- $-1$  r7(10,9,c3)
- $-1$  r7(10,10,c3)
- $-1$   $r8(c3)$

#### REMAINING 2 ENTRIES SKIPPED

---- l

 $l(1)$ 

 $(LO, L, UP, M = 0, 0, +INF, 0)$  $1 \quad r5(1,2,c1)$  $1 \quad r5(1,2,c2)$  $1 \quad r5(1,2,c3)$  $1 \quad r5(1,2,\text{c4})$ 1  $r5(1,2,c5)$ 1  $r5(1,3,c1)$ 1  $r5(1,3,c2)$ 1  $r5(1,3,c3)$  1 r5(1,3,c4) 1  $r5(1,3,c5)$ 1  $r5(1,4,c1)$  1 r5(1,4,c2) 1  $r5(1,4,c3)$ 1  $r5(1,4,c4)$ 1  $r5(1,4,c5)$ 1  $r5(1,5,c1)$  $\begin{array}{cc} 1 & r5(1,5,c2) \\ 1 & r5(1,5,c3) \end{array}$  $r5(1,5,c3)$ 1  $r5(1,5,c4)$  $1 \quad r5(1,5,c5)$  $1 \quad r5(1,6,c1)$  $1 \quad r5(1,6,c2)$  $1 \quad r5(1,6,c3)$ 1  $r5(1,6,c4)$  $1 \quad r5(1,6,c5)$ 1  $r5(1,7,c1)$ 1  $r5(1,7,c2)$ 1  $r5(1,7,c3)$ 1  $r5(1,7,c4)$ 1  $r5(1,7,c5)$  1 r5(1,8,c1) 1 r5(1,8,c2) 1 r5(1,8,c3) 1  $r5(1,8,c4)$  $1 \quad r5(1,8,c5)$ 

1 r5(1,9,c1)

1 r5(1,9,c2)

1  $r5(1,9,c3)$ 

1  $r5(1,9,c4)$ 

1  $r5(1,9,c5)$ 

 $1 \quad r5(1,10,c1)$ 

1 r5(1,10,c2)

 $1 \quad r5(1,10,c3)$ 1 r5(1,10,c4)

 $1 \quad r5(1,10,c5)$ 

 $l(2)$ 

 $(LO, L, UP, M = 0, 0, +INF, 0)$  $-1$   $r5(1,2,c1)$  $-1$  r5(1,2,c2)  $-1$  r5(1,2,c3)  $-1$  r5(1,2,c4)  $-1$  r5(1,2,c5) 1  $r5(2,3,c1)$ 

 1 r5(2,3,c2) 1 r5(2,3,c3) 1 r5(2,3,c4) 1  $r5(2,3,c5)$ 1  $r5(2,4,c1)$  $1 \quad r5(2,4,c2)$ 1  $r5(2,4,c3)$ 1  $r5(2,4,c4)$ 

 1 r5(2,4,c5) 1  $r5(2,5,c1)$ 

1  $r5(2,5,c2)$ 1  $r5(2,5,c3)$ 

1  $r5(2,5,c4)$ 

1  $r5(2,5,c5)$ 

- 1 r5(2,6,c1) 1 r5(2,6,c2)
- 1 r5(2,6,c3)
- $1 \quad r5(2,6,c4)$

1  $r5(2,6,c5)$  $1 \quad r5(2,7,c1)$ 

1 r5(2,7,c2)

 $1\,$ 

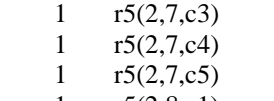

 $1 \quad r5(2,8,c1)$  $1 \quad r5(2,8,c2)$ 

 $1 \quad r5(2,8,c3)$ 

 $1 \quad r5(2,8,c4)$ 1 r5(2,8,c5)

 1 r5(2,9,c1) 1 r5(2,9,c2)

1  $r5(2,9,c3)$ 

1  $r5(2,9,c4)$  1 r5(2,9,c5)  $1 \quad r5(2,10,c1)$ 

 $1 \quad r5(2,10,c2)$ 1 r5(2,10,c3)

 1 r5(2,10,c4)  $1 \quad r5(2,10,\text{c}5)$ 

 $-1$   $r5(3,2,c1)$ 

-1 r5(3,2,c2)

 -1 r5(3,2,c3) -1 r5(3,2,c4)  $-1$  r5(3,2,c5)  $-1$  r5(4,2,c1)  $-1$  r5(4,2,c2)  $-1$  r5(4,2,c3)  $-1$  r5(4,2,c4)  $-1$  r5(4,2,c5)  $-1$  r5(5,2,c1)  $-1$  r5(5,2,c2)<br> $-1$  r5(5,2,c3)  $r5(5, 2, c3)$  $-1$  r5(5,2,c4)  $-1$  r5(5,2,c5)  $-1$   $r5(6,2,c1)$  $-1$  r5(6,2,c2)  $-1$  r5(6,2,c3)  $-1$  r5(6,2,c4)  $-1$  r5(6,2,c5)  $-1$   $r5(7,2,c1)$  $-1$  r5(7,2,c2)  $-1$  r5(7,2,c3)  $-1$  r5(7,2,c4)  $r5(7,2,c5)$ <br>-1  $r5(8,2,c1)$  $r5(8, 2, c1)$  $-1$   $r5(8,2,c2)$  $-1$  r5(8,2,c3)  $-1$  r5(8,2,c4) -1 r5(8,2,c5)  $-1$   $r5(9,2,c1)$  $-1$  r5(9,2,c2) -1 r5(9,2,c3)  $-1$  r5(9,2,c4)  $-1$  r5(9,2,c5)  $-1$  r5(10,2,c1)  $-1$  r5(10,2,c2)  $-1$  r5(10,2,c3)

 $-1$  r5(10,2,c4)  $-1$  r5(10,2,c5)

l(3)

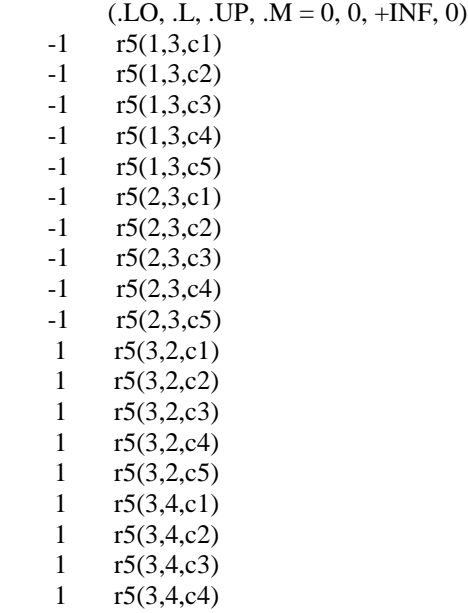

 1 r5(3,4,c5) 1 r5(3,5,c1) 1 r5(3,5,c2) 1 r5(3,5,c3) 1 r5(3,5,c4) 1  $r5(3,5,c5)$  1 r5(3,6,c1) 1 r5(3,6,c2) 1 r5(3,6,c3) 1 r5(3,6,c4) 1 r5(3,6,c5) 1 r5(3,7,c1) 1 r5(3,7,c2) 1 r5(3,7,c3) 1 r5(3,7,c4) 1 r5(3,7,c5) 1 r5(3,8,c1) 1 r5(3,8,c2) 1 r5(3,8,c3) 1 r5(3,8,c4) 1 r5(3,8,c5) 1 r5(3,9,c1) 1 r5(3,9,c2) 1 r5(3,9,c3) 1  $r5(3,9,c4)$  $1 \quad r5(3,9,c5)$  $1 \quad r5(3,10,c1)$  1 r5(3,10,c2) 1 r5(3,10,c3) 1 r5(3,10,c4) 1 r5(3,10,c5)  $-1$   $r5(4,3,c1)$  $-1$  r5(4,3,c2)  $-1$  r5(4,3,c3)  $-1$  r5(4,3,c4)  $-1$  r5(4,3,c5)  $-1$  r5(5,3,c1) -1 r5(5,3,c2)  $-1$  r5(5,3,c3)  $-1$  r5(5,3,c4)  $-1$  r5(5,3,c5)  $r5(6,3,c1)$ <br>-1  $r5(6,3,c2)$  $r5(6, 3, c2)$  $-1$  r5(6,3,c3)  $-1$  r5(6,3,c4)  $-1$  r5(6,3,c5)  $-1$  r5(7,3,c1)  $-1$  r5(7,3,c2)  $-1$  r5(7,3,c3) -1 r5(7,3,c4)  $-1$  r5(7,3,c5)  $-1$  r5(8,3,c1) -1 r5(8,3,c2)  $-1$  r5(8,3,c3)  $-1$  r5(8,3,c4)  $-1$  r5(8,3,c5)  $-1$  r5(9,3,c1) -1 r5(9,3,c2)  $-1$  r5(9,3,c3)  $-1$  r5(9,3,c4)

- $-1$  r5(9,3,c5)
- $-1 \quad r5(10,3,c1)$
- $-1 \quad r5(10,3,c2)$ 
	- $-1$  r5(10,3,c3)
	- $-1$  r5(10,3,c4)
	- $-1$  r5(10,3,c5)

#### REMAINING 7 ENTRIES SKIPPED

#### MODEL STATISTICS

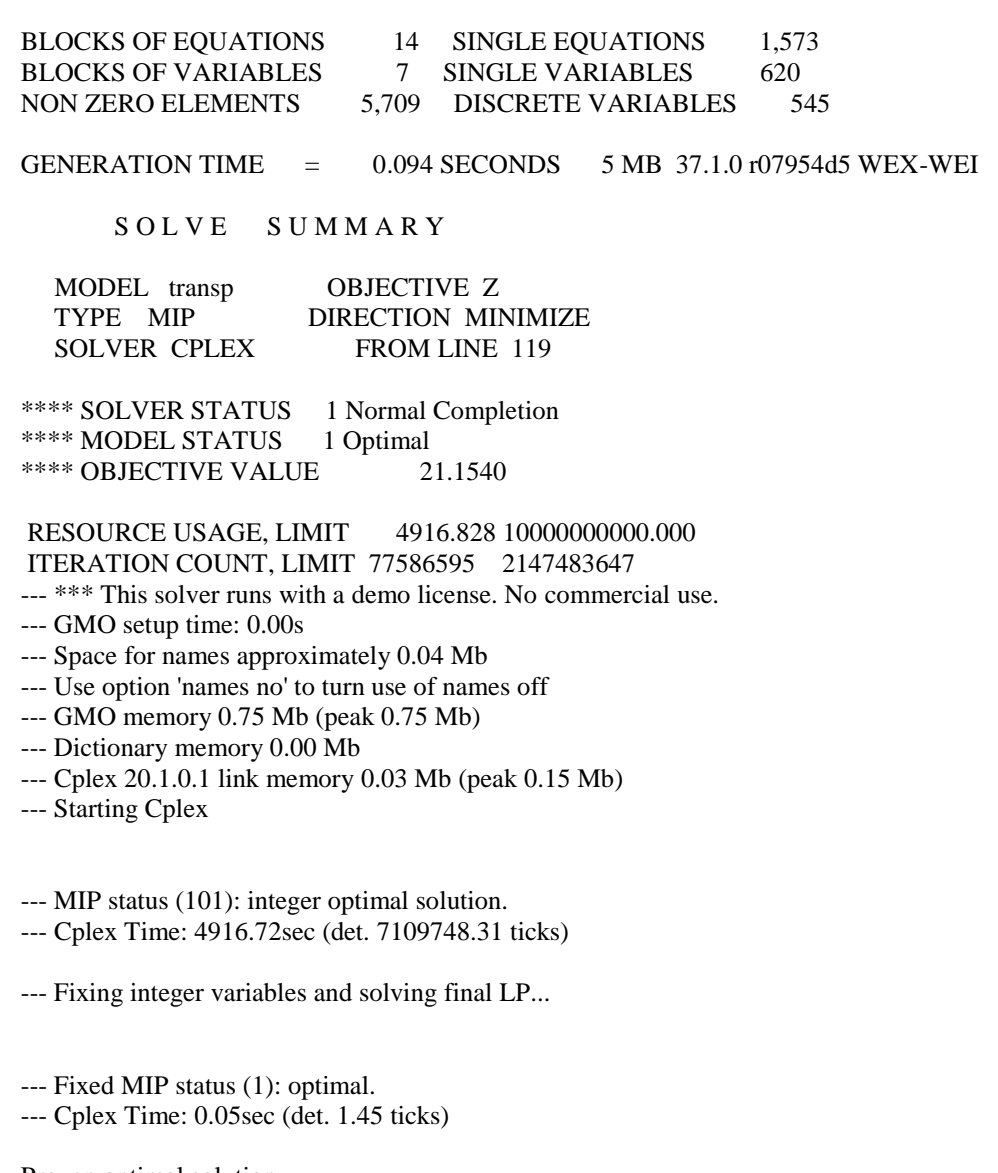

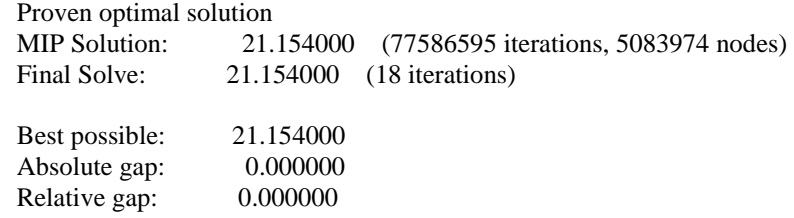

## **APÉNDICE C**

# **Modelo de ruteo en GAMS para la ruta de los días martes y jueves**

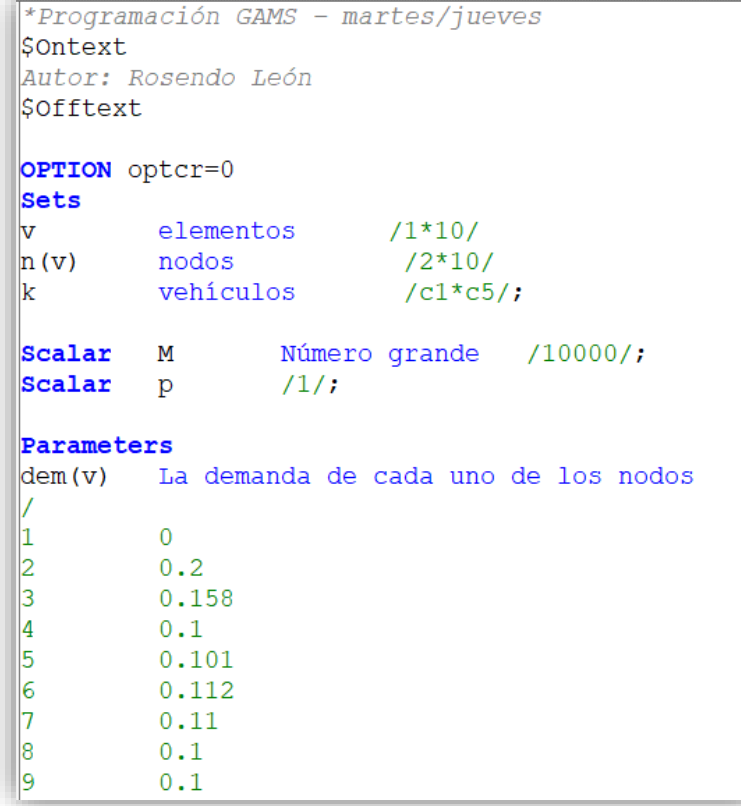

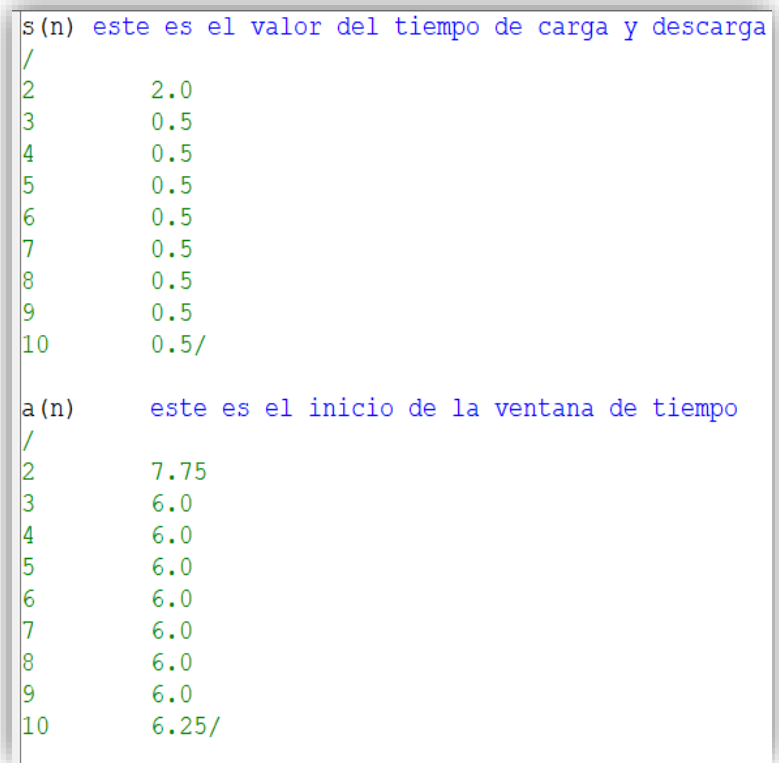

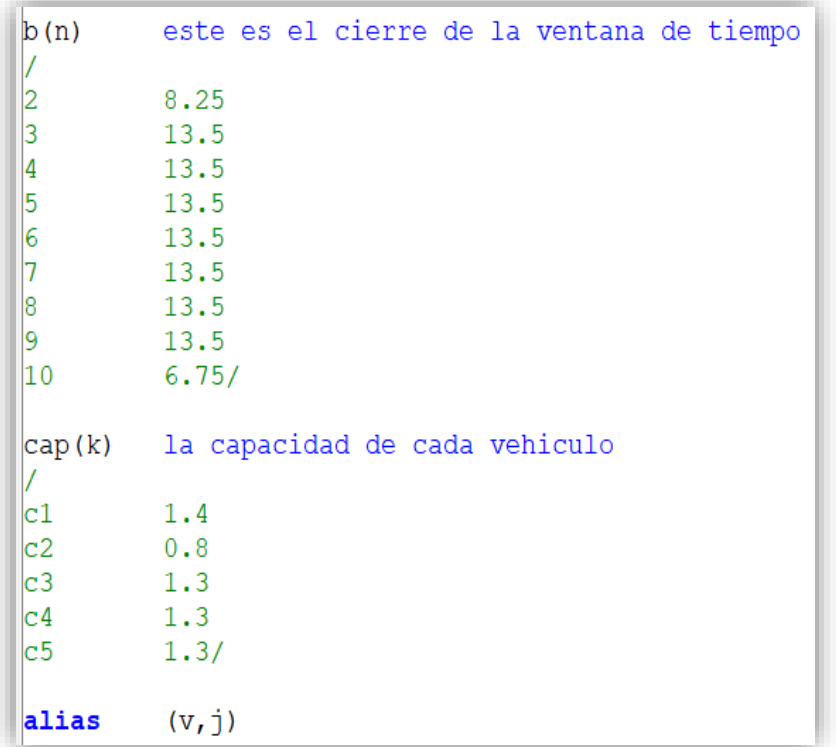

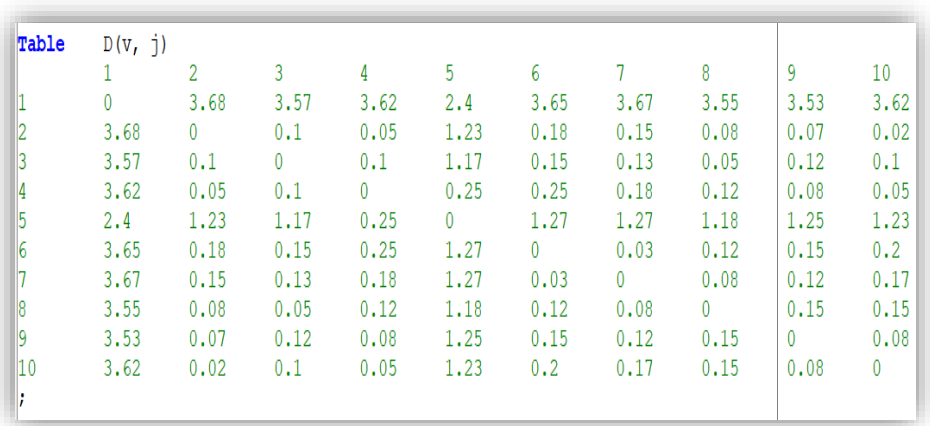

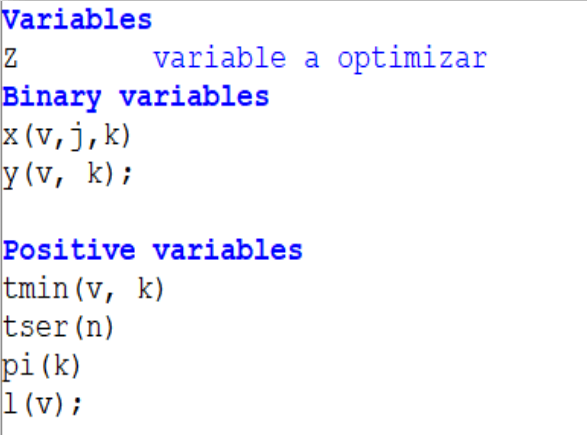

```
Equations
fo, r1, r2, r3, r4, r5, r6, r7, r8, r9, r10, r11, r12, r13;
\mathbb{f}o..
                                    Z = e = sum(k, tmin("1", k) - pi(k));\left\vert \text{r1}\left( \text{n}\right) \right\vert.
                                    sum (k, y(n, k)) == p;
\left| \text{r2(n, k)} \right|.
                                    y(n, k) =e= sum(v, x(v, n, k));\left| \text{r3(n, k)} \right|.
                                    y(n, k) = e = sum(v, x(n, v, k));sum(v, dem(v) * y(v, k)) = l = cap(k);\left\vert \mathbf{r4}\left( \mathbf{k}\right) \right\vert.
\left| \text{r5}(\text{v}, \text{n}, \text{k}) \right|.
                                  1(v) = 1 = 1(n) - \text{dem}(n) + (M^*(1 - x(n, v, k)));
                                   \text{tmin}\left(\mathtt{v}, \ \mathtt{k}\right) \ =\text{g= } \ \text{tser}\left(\mathtt{n}\right) + \text{s}\left(\mathtt{n}\right) + \text{D}\left(\mathtt{n}, \ \mathtt{v}\right) - \left(\text{M*}\left(1\!-\!\mathtt{x}\left(\mathtt{n}, \ \mathtt{v}, \ \mathtt{k}\right)\right)\right) \, ;\left| \text{r6(v, n, k)} \right|.
                                   tmin(v, k) =g= pi(k)+D("1", v)-(M*(1-x("1", v, k)));<br>tmin("1", k) =g= pi(k);
\left| \mathbf{r7}\left(\mathbf{v}, \mathbf{n}, \mathbf{k}\right) \right|.
\left\Vert \mathrm{r8}\left(\mathrm{k}\right)\right\Vert.
\left\| \mathbf{r}^{\mathrm{g}}\left( \mathbf{n}_{1}, \mathbf{k} \right) \right\|.
                                   tser(n) =q= tmin(n, k);
                                   a(n) =1 = tser(n);\left\| \text{r10(n)} \right\|.
\left\vert \text{r11}\left( \text{n}\right) \right\vert..
                                  tser(n) = l = b(n);\left| \text{r12(k)} \right|.
                                   sum(n, x("1", n, k)) = 1 = p;
\ket{r13(n,k)}.
                                   sum(v, x(v, n, k)) = q = y(n, k);
model transp /all/;
solve transp using mip minimizing Z;
display x.1, z.1, tmin.1, y.1;
```
## **APÉNDICE D**

#### **Script de resultados del modelo de ruteo en GAMS para la ruta de los días martes y jueves**

EXECUTION TIME = 5958.281 SECONDS ---- 121 VARIABLE x.L c1 1 .10 1.000 2 .6 1.000 3 .4 1.000 4 .5 1.000 5 .1 1.000 6 .7 1.000 1.000 8 .3 1.000 9.2 1.000<br>10.9 1.000 1.000 ---- 121 VARIABLE y.L c1 2 1.000 3 1.000 4 1.000 5 1.000 6 1.000 7 1.000 8 1.000 9 1.000 10 1.000

---- Z variable a optimizar

 $(LO, L, UP, M = -INF, 0, +INF, 0)$  1 fo ---- x  $x(1,1,c1)$ (.LO, .L, .UP, .M = 0, 0, 1, 0)<br>-10000  $r7(1,2,c1)$  $r7(1,2,c1)$  $-10000$   $r7(1,3,c1)$  $-10000$   $r7(1,4,c1)$  $-10000$   $r7(1,5,c1)$  $-10000$   $r7(1,6,c1)$  $-10000$   $r7(1,7,c1)$  $-10000$   $r7(1,8,c1)$  $-10000$   $r7(1,9,c1)$  $-10000$   $r7(1,10,c1)$ x(1,1,c2)  $(LO, L, UP, M = 0, 0, 1, 0)$  $-10000$   $r7(1,2,c2)$ <br> $-10000$   $r7(1,3,c2)$  $r7(1,3,c2)$  $-10000$   $r7(1,4,c2)$  $-10000$   $r7(1,5,c2)$  $-10000$   $r7(1,6,c2)$  $-10000$   $r7(1,7,c2)$  $-10000$   $r7(1,8,c2)$  $-10000$   $r7(1,9,c2)$  $-10000$   $r7(1,10,c2)$ x(1,1,c3)  $(LO, L, UP, M = 0, 0, 1, 0)$  $-10000$   $r7(1,2,c3)$  $-10000$   $r7(1,3,c3)$  $-10000$   $r7(1,4,c3)$  $-10000$   $r7(1,5,c3)$  $-10000$   $r7(1,6,c3)$  $-10000$   $r7(1,7,c3)$  $-10000$   $r7(1,8,c3)$  $-10000$   $r7(1,9,c3)$ <br> $-10000$   $r7(1,10,c3)$  $r7(1,10,c3)$ REMAINING 497 ENTRIES SKIPPED ---- y

Z

y(2,c1)  $(LO, L, UP, M = 0, 0, 1, 0)$  $1 \t r1(2)$  $1 \t r2(2,c1)$  $1 \quad r3(2,c1)$  $0.2 \quad r4(c1)$  $-1$   $r13(2,c1)$ y(2,c2)

 $(LO, L, UP, M = 0, 0, 1, 0)$  $1 \t r1(2)$  $1 \t r2(2,c2)$ 

 1 r3(2,c2) 0.2 r4(c2) -1 r13(2,c2)  $y(2,c3)$  $(LO, L, UP, M = 0, 0, 1, 0)$  $1 \quad r1(2)$  $1 \t r2(2,c3)$  $1 \quad r3(2,c3)$  0.2 r4(c3)  $-1$   $r13(2,c3)$ 

### REMAINING 42 ENTRIES SKIPPED

```
---- tmin
```

```
tmin(1, c1)(LO, L, UP, M = 0, 0, +INF, 0) -1 fo
    1 r6(1,2,c1)
     1 r6(1,3,c1)
      1 r6(1,4,c1)
     1 r6(1,5,c1)1 r6(1,6,c1)1 r6(1,7,c1)
      1 r6(1,8,c1)
      1 r6(1,9,c1)
     1 r6(1,10,c1)
     1 \quad r7(1,2,c1)1 \quad r7(1,3,c1)1 \t r7(1,4,c1)1 \quad r7(1,5,c1)1 \t r7(1,6,c1)1 \quad r7(1,7,c1)1 \quad r7(1,8,c1)1 \quad r7(1,9,c1)1 \quad r7(1,10,c1)1 \t r8(c1)tmin(1,c2)(LO, L, UP, M = 0, 0, +INF, 0)\begin{matrix} -1 & \text{fo} \\ 1 & \text{r6} \end{matrix}r6(1,2,c2)1 r6(1,3,c2) 1 r6(1,4,c2)
     1 r6(1,5,c2)
     1 r6(1,6,c2)
     1 r6(1,7,c2)
      1 r6(1,8,c2)
     1 r6(1,9,c2)1 r6(1,10,c2)
     1 \frac{r7(1,2,c2)}{2} 1 r7(1,3,c2)
     1 r7(1,4,c2)1 r7(1,5,c2)1 \frac{r7(1,6,c2)}{2}1 r7(1,7,c2)1 \t r7(1,8,c2)1 r7(1,9,c2)1 \quad r7(1,10,c2)
```
 1 r8(c2)  $tmin(1,c3)$  $(LO, L, UP, M = 0, 0, +INF, 0)$  -1 fo 1  $r6(1,2,c3)$ 1  $r6(1,3,c3)$  $1 \quad r6(1,4,c3)$ 1  $r6(1,5,c3)$  $\begin{array}{cc} 1 & \text{r6}(1,6,\text{c3}) \\ 1 & \text{r6}(1,7,\text{c3}) \end{array}$  $\begin{array}{cc}\n 1 & \text{rf}(1,7,\text{c}3) \\
 1 & \text{rf}(1,8,\text{c}3)\n \end{array}$  $r6(1,8,c3)$  1 r6(1,9,c3) 1 r6(1,10,c3) 1  $r7(1,2,c3)$  1 r7(1,3,c3) 1  $r7(1,4,c3)$ 1  $r7(1,5,c3)$ 1  $r7(1,6,c3)$  $1 \quad r7(1,7,c3)$  1 r7(1,8,c3) 1  $r7(1,9,c3)$  $\frac{1}{1}$  r7(1,10,c3)  $r8(c3)$ 

#### REMAINING 47 ENTRIES SKIPPED

---- tser

 $tser(2)$ 

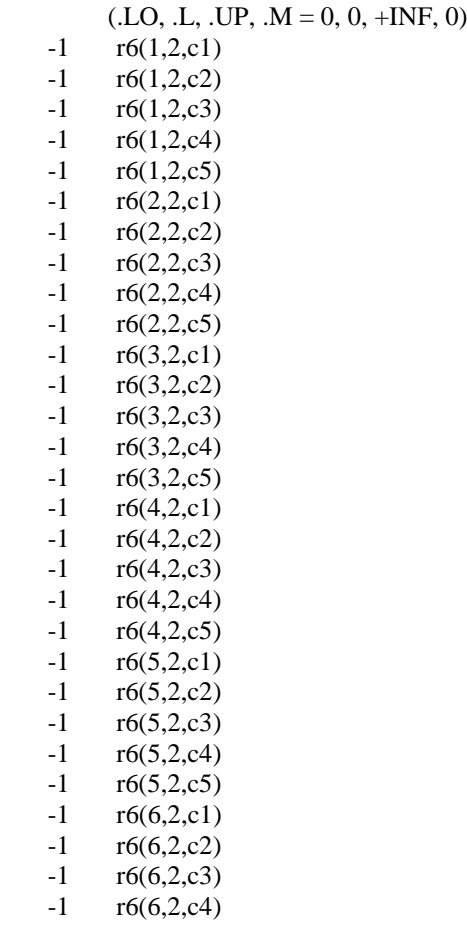

 -1 r6(7,2,c1) -1 r6(7,2,c2)  $-1$  r6(7,2,c3)  $-1$  r6(7,2,c4)  $-1$  r6(7,2,c5)  $-1$   $r6(8,2,c1)$  $-1$  r6(8,2,c2)  $-1$  r6(8,2,c3)  $-1$  r6(8,2,c4)  $-1$  r6(8,2,c5)  $-1$  r6(9,2,c1) -1 r6(9,2,c2)  $-1$  r6(9,2,c3)  $-1$  r6(9,2,c4)  $-1$  r6(9,2,c5)  $-1$  r6(10,2,c1)  $-1$  r6(10,2,c2) -1 r6(10,2,c3) -1 r6(10,2,c4) -1 r6(10,2,c5)  $1 \quad r9(2,\text{c1})$  $1 \quad r9(2,c2)$  $1 \quad r9(2,c3)$  $1 \quad r9(2,\text{c4})$  $1 \quad r9(2,\text{c}5)$  $-1$   $r10(2)$  1 r11(2)  $tser(3)$ 

 $-1$  r6(6,2,c5)

 $(LO, L, UP, .M = 0, 0, +INF, 0)$  $-1$  r6(1,3,c1)  $-1$  r6(1,3,c2)  $-1$  r6(1,3,c3)  $-1$  r6(1,3,c4)  $-1$  r6(1,3,c5)  $-1$  r6(2,3,c1)  $-1$  r6(2,3,c2)  $-1$  r6(2,3,c3) -1 r6(2,3,c4) -1 r6(2,3,c5)  $-1$  r6(3,3,c1)<br> $-1$  r6(3,3,c2)  $-1$  r6(3,3,c2)<br> $-1$  r6(3,3,c3)  $-1$  r6(3,3,c3)<br> $-1$  r6(3,3,c4)  $r6(3,3,c4)$  $-1$  r6(3,3,c5) -1 r6(4,3,c1)  $-1$  r6(4,3,c2)  $-1$  r6(4,3,c3)  $-1$  r6(4,3,c4)  $-1$  r6(4,3,c5)  $-1$  r6(5,3,c1) -1 r6(5,3,c2)  $-1$  r6(5,3,c3)  $-1$  r6(5,3,c4)  $-1$  r6(5,3,c5)  $-1$  r6(6,3,c1)  $-1$  r6(6,3,c2)  $-1$  r6(6,3,c3)  $-1$  r6(6,3,c4)

 $-1$  r6(6,3,c5)<br>-1 r6(7,3,c1)  $-1$  r6(7,3,c1)<br> $-1$  r6(7,3,c2)  $-1$  r6(7,3,c2)<br> $-1$  r6(7,3,c3)  $-1$  r6(7,3,c3)<br> $-1$  r6(7,3,c4)  $-1$  r6(7,3,c4)<br> $-1$  r6(7,3,c5)  $r6(7, 3, c5)$  $-1$  r6(8,3,c1)<br> $-1$  r6(8,3,c2)  $-1$  r6(8,3,c2)<br> $-1$  r6(8,3,c3)  $-1$  r6(8,3,c3)<br> $-1$  r6(8,3,c4)  $-1$  r6(8,3,c4)<br> $-1$  r6(8,3,c5)  $-1$  r6(8,3,c5)<br> $-1$  r6(9,3,c1)  $-1$  r6(9,3,c1)<br> $-1$  r6(9,3,c2)  $-1$  r6(9,3,c2)<br> $-1$  r6(9,3,c3)  $-1$  r6(9,3,c3)<br> $-1$  r6(9,3,c4)  $r6(9, 3, c4)$  $-1$  r6(9,3,c5) -1 r6(10,3,c1) -1 r6(10,3,c2) -1 r6(10,3,c3) -1 r6(10,3,c4) -1 r6(10,3,c5)  $1 \t r9(3,c1)$ <br>1  $r9(3,c2)$  $1 \t r9(3,c2)$ <br>1  $r9(3,c3)$  $1 \t r9(3,c3)$ <br>1  $r9(3,c4)$ 1  $r9(3, c4)$ <br>1  $r9(3, c5)$  $r9(3,c5)$  $-1$   $r10(3)$  $1 \quad r11(3)$ 

 $tser(4)$ 

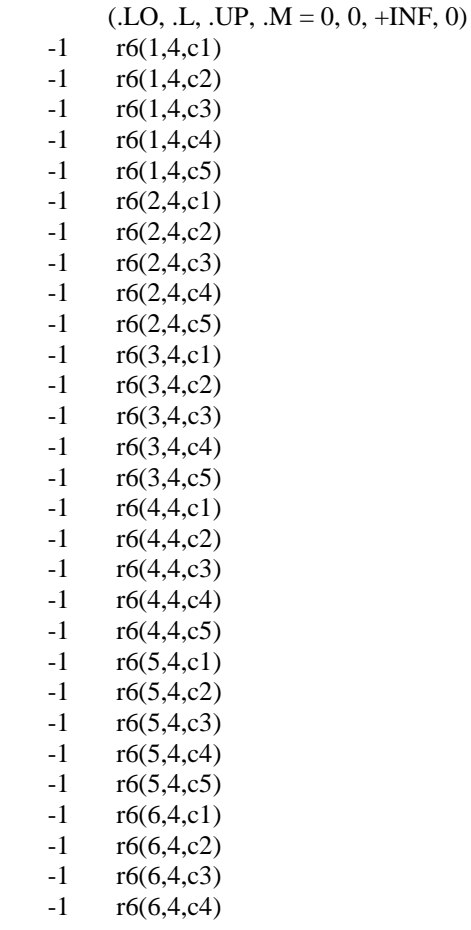

 $-1$  r6(6,4,c5)<br> $-1$  r6(7,4,c1)  $-1$  r6(7,4,c1)<br> $-1$  r6(7,4,c2)  $r6(7, 4, c2)$  $-1$  r6(7,4,c3)<br> $-1$  r6(7,4,c4)  $-1$  r6(7,4,c4)<br> $-1$  r6(7,4,c5)  $r6(7, 4, c5)$  $-1$  r6(8,4,c1)<br> $-1$  r6(8,4,c2)  $-1$  r6(8,4,c2)<br> $-1$  r6(8,4,c3)  $-1$  r6(8,4,c3)<br> $-1$  r6(8,4,c4)  $-1$  r6(8,4,c4)<br> $-1$  r6(8,4,c5)  $-1$  r6(8,4,c5)<br>-1 r6(9,4,c1)  $r6(9, 4, c1)$  $-1$  r6(9,4,c2)<br> $-1$  r6(9,4,c3)  $-1$  r6(9,4,c3)<br> $-1$  r6(9,4,c4)  $r6(9, 4, c4)$  $-1$  r6(9,4,c5)  $-1$  r6(10,4,c1) -1 r6(10,4,c2) -1 r6(10,4,c3) -1 r6(10,4,c4) -1 r6(10,4,c5)  $1 \quad r9(4,c1)$  $1 \t r9(4,c2)$ <br>1  $r9(4,c3)$  $r9(4, c3)$ 1  $r9(4, c4)$ <br>1  $r9(4, c5)$  $r9(4, c5)$  $-1$   $r10(4)$  $1 \quad r11(4)$ 

#### REMAINING 6 ENTRIES SKIPPED

---- pi

 $pi(c1)$ 

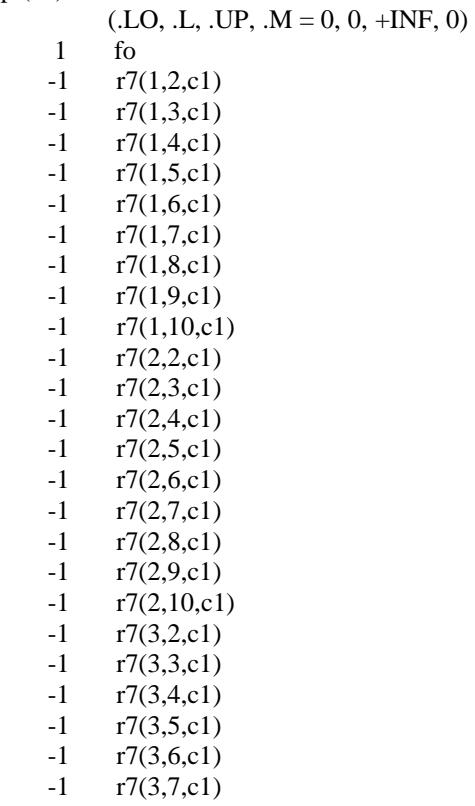

-1 r7(3,8,c1)  $-1$  r7(3,9,c1)  $-1$  r7(3,10,c1)  $-1$  r7(4,2,c1)  $-1$   $r7(4,3,c1)$  $-1$   $r7(4,4,c1)$  $-1$   $r7(4,5,c1)$  $-1$   $r7(4,6,c1)$  $-1$  r7(4,7,c1)  $-1$  r7(4,8,c1)  $-1$  r7(4,9,c1)  $-1$  r7(4,10,c1)  $-1$  r7(5,2,c1)  $-1$  r7(5,3,c1)  $-1$   $r7(5,4,c1)$  $-1$  r7(5,5,c1)  $-1$  r7(5,6,c1)  $-1$  r7(5,7,c1)  $-1$  r7(5,8,c1)  $-1$  r7(5,9,c1)  $-1$  r7(5,10,c1)  $-1$   $r7(6,2,c1)$  $-1$  r7(6,3,c1)  $-1$  r7(6,4,c1)  $-1$  r7(6,5,c1)  $-1$  r7(6,6,c1)  $-1$  r7(6,7,c1)  $-1$  r7(6,8,c1)  $-1$  r7(6,9,c1)  $-1$  r7(6,10,c1)  $-1$  r7(7,2,c1)  $-1$  r7(7,3,c1)  $-1$  r7(7,4,c1)  $-1$  r7(7,5,c1)  $-1$  r7(7,6,c1)  $-1$  r7(7,7,c1)  $-1$  r7(7,8,c1)  $-1$  r7(7,9,c1)  $-1$  r7(7,10,c1)  $-1$  r7(8,2,c1)  $-1$  r7(8,3,c1)  $-1$  r7(8,4,c1)<br> $-1$  r7(8,5,c1)  $r7(8, 5, c1)$  $-1$  r7(8,6,c1)  $-1$  r7(8,7,c1)  $-1$   $r7(8,8,c1)$  $-1$  r7(8,9,c1)  $-1$  r7(8,10,c1)  $-1$  r7(9,2,c1)  $-1$  r7(9,3,c1)  $-1$  r7(9,4,c1)  $-1$  r7(9,5,c1)  $-1$  r7(9,6,c1)  $-1$  r7(9,7,c1)  $-1$  r7(9,8,c1) -1 r7(9,9,c1)  $-1$  r7(9,10,c1)  $-1$  r7(10,2,c1)  $-1$  r7(10,3,c1)  $-1$  r7(10,4,c1)

- $-1 \quad r7(10,5,c1)$
- $-1 \quad r7(10,6,c1)$
- $-1 \quad r7(10,7,c1)$
- $-1 \quad r7(10,8,c1)$
- $-1 \quad r7(10, 9, c1)$
- $-1 \quad r7(10,10,c1)$ 
	- $-1$   $r8(c1)$

## pi(c2)

 $(LO, L, UP, M = 0, 0, +INF, 0)$ 

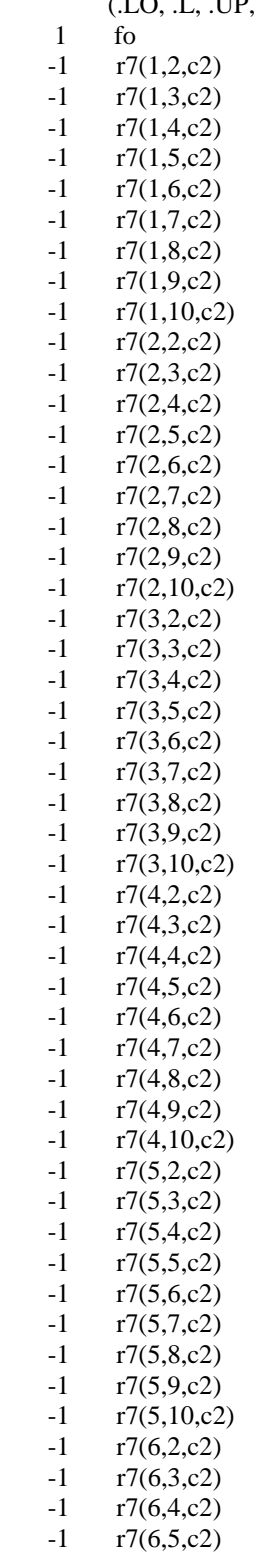

 $-1$  r7(6,6,c2)  $-1$  r7(6,7,c2)  $-1$  r7(6,8,c2)  $-1$  r7(6,9,c2)<br> $-1$  r7(6,10,c2)  $r7(6,10,c2)$  $-1$  r7(7,2,c2)  $-1$  r7(7,3,c2)  $-1$  r7(7,4,c2)  $-1$  r7(7,5,c2)  $-1$  r7(7,6,c2)<br> $-1$  r7(7,7,c2)  $r7(7,7,c2)$  $-1$  r7(7,8,c2)  $-1$  r7(7,9,c2)  $-1$  r7(7,10,c2)  $-1$  r7(8,2,c2)  $-1$  r7(8,3,c2)  $-1$  r7(8,4,c2)  $-1$  r7(8,5,c2)  $-1$  r7(8,6,c2)  $-1$  r7(8,7,c2)  $-1$  r7(8,8,c2) -1 r7(8,9,c2)  $-1$  r7(8,10,c2)<br> $-1$  r7(9,2,c2)  $r7(9,2,c2)$  $-1$  r7(9,3,c2)  $-1$  r7(9,4,c2)  $-1$  r7(9,5,c2)  $-1$  r7(9,6,c2)  $-1$  r7(9,7,c2)  $-1$  r7(9,8,c2)  $-1$  r7(9,9,c2)  $-1$  r7(9,10,c2)  $-1$  r7(10,2,c2)  $-1$  r7(10,3,c2)  $-1$  r7(10,4,c2)  $-1$  r7(10,5,c2)  $-1$  r7(10,6,c2)  $-1$  r7(10,7,c2)  $-1$  r7(10,8,c2)  $-1$  r7(10,9,c2) -1 r7(10,10,c2)  $-1$   $r8(c2)$ pi(c3)  $(LO, L, UP, M = 0, 0, +INF, 0)$ 

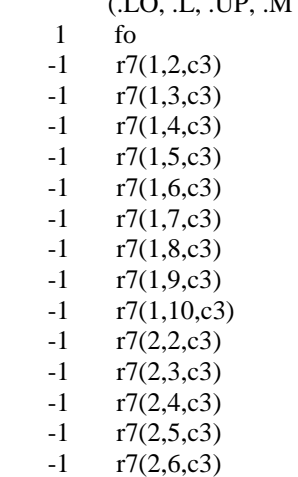

 $-1$  r7(2,7,c3)  $-1$  r7(2,8,c3)  $-1$  r7(2,9,c3)  $-1$  r7(2,10,c3)  $-1$  r7(3,2,c3)  $-1$  r7(3,3,c3) -1 r7(3,4,c3)  $-1$  r7(3,5,c3)  $-1$  r7(3,6,c3)  $-1$  r7(3,7,c3)  $-1$  r7(3,8,c3)  $-1$  r7(3,9,c3)  $-1$  r7(3,10,c3)  $-1$  r7(4,2,c3)  $-1$  r7(4,3,c3)  $-1$  r7(4,4,c3)  $-1$  r7(4,5,c3)  $-1$  r7(4,6,c3)  $-1$  r7(4,7,c3)  $-1$  r7(4,8,c3)  $-1$  r7(4,9,c3)  $-1$  r7(4,10,c3)  $-1$  r7(5,2,c3)  $-1$  r7(5,3,c3)  $-1$  r7(5,4,c3)  $-1$  r7(5,5,c3)  $-1$  r7(5,6,c3)  $-1$  r7(5,7,c3)  $-1$  r7(5,8,c3)  $-1$  r7(5,9,c3)  $-1$  r7(5,10,c3)  $-1$  r7(6,2,c3)  $-1 \quad r7(6,3,c3)$  $-1$  r7(6,4,c3)  $-1$  r7(6,5,c3)  $-1$  r7(6,6,c3)  $-1$  r7(6,7,c3)  $-1$  r7(6,8,c3)  $-1$  r7(6,9,c3)  $-1$  r7(6,10,c3)  $-1$  r7(7,2,c3)  $-1$  r7(7,3,c3)<br> $-1$  r7(7,4,c3)  $r7(7, 4, c3)$  $-1$  r7(7,5,c3)  $-1$  r7(7,6,c3)  $-1$  r7(7,7,c3)  $-1$  r7(7,8,c3)  $-1$  r7(7,9,c3)  $-1$  r7(7,10,c3)  $-1$  r7(8,2,c3)  $-1$  r7(8,3,c3)  $-1$  r7(8,4,c3)  $-1$  r7(8,5,c3)  $-1$  r7(8,6,c3)  $-1$  r7(8,7,c3)  $-1$  r7(8,8,c3)  $-1$  r7(8,9,c3)  $-1$  r7(8,10,c3)  $-1$  r7(9,2,c3)  $-1$  r7(9,3,c3)

 -1 r7(9,4,c3)  $-1$  r7(9,5,c3)  $-1$  r7(9,6,c3)  $-1$  r7(9,7,c3)  $-1$  r7(9,8,c3)  $-1$  r7(9,9,c3)  $-1$  r7(9,10,c3)  $-1$  r7(10,2,c3)  $-1$  r7(10,3,c3)  $-1$  r7(10,4,c3)  $-1$  r7(10,5,c3)  $-1$  r7(10,6,c3)  $-1$  r7(10,7,c3)  $-1$  r7(10,8,c3)  $-1$  r7(10,9,c3)  $-1$  r7(10,10,c3)

 $-1$   $r8(c3)$ 

#### REMAINING 2 ENTRIES SKIPPED

---- l

 $l(1)$ 

 $(LO, L, UP, M = 0, 0, +INF, 0)$  $1 \quad r5(1,2,c1)$  $1 \quad r5(1,2,c2)$  $1 \quad r5(1,2,c3)$  $1 \quad r5(1,2,c4)$  $1 \quad r5(1,2,\text{c}5)$ 1  $r5(1,3,c1)$ 1  $r5(1,3,c2)$ 1  $r5(1,3,c3)$ 1  $r5(1,3,c4)$ 1  $r5(1,3,c5)$  1 r5(1,4,c1) 1  $r5(1,4,c2)$  1 r5(1,4,c3) 1  $r5(1,4,c4)$ 1  $r5(1,4,c5)$ 1  $r5(1,5,c1)$  1 r5(1,5,c2)  $\begin{array}{cc} 1 & r5(1,5,c3) \\ 1 & r5(1,5,c4) \end{array}$  $r5(1,5,c4)$ 1  $r5(1,5,c5)$  $1 \quad r5(1,6,c1)$  $1 \quad r5(1,6,c2)$  $1 \quad r5(1,6,c3)$  $1 \quad r5(1,6,c4)$  $1 \quad r5(1,6,c5)$ 1  $r5(1,7,c1)$  $1 \quad r5(1,7,c2)$ 1  $r5(1,7,c3)$ 1  $r5(1,7,c4)$ 1  $r5(1,7,c5)$  $1 \quad r5(1,8,c1)$ 1  $r5(1,8,c2)$  1 r5(1,8,c3) 1  $r5(1,8,c4)$ 1  $r5(1,8,c5)$  $1 \quad r5(1,9,c1)$ 

- $\begin{array}{cc} 1 & r5(1,9,c2) \\ 1 & r5(1,9,c3) \end{array}$  $\begin{array}{cc} 1 & r5(1,9,c3) \\ 1 & r5(1,9,c4) \end{array}$  $\begin{array}{cc} 1 & r5(1,9,c4) \\ 1 & r5(1,9,c5) \end{array}$  $\begin{array}{cc} 1 & r5(1,9,c5) \\ 1 & r5(1,10,c1) \end{array}$  $1 \quad r5(1,10,c1)$ 1  $r5(1,10,c2)$
- 1  $r5(1,10,c3)$ <br>1  $r5(1,10,c4)$ 1  $r5(1,10,c4)$
- 1  $r5(1,10,c5)$
- l(2)

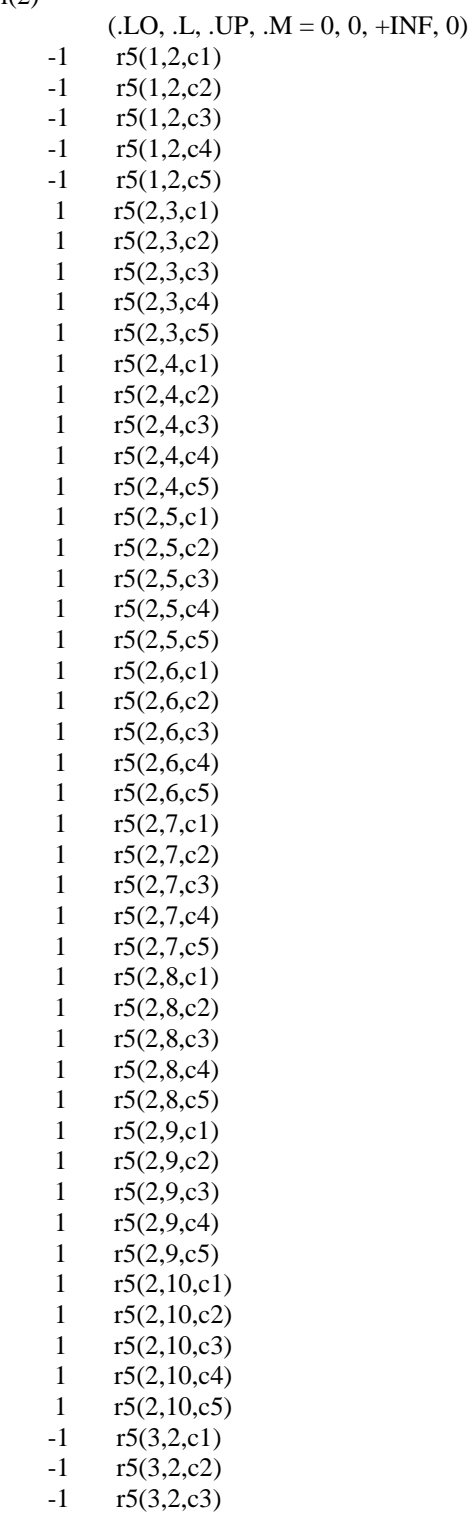

 -1 r5(3,2,c4) -1 r5(3,2,c5)  $-1$   $r5(4,2,c1)$  $-1$  r5(4,2,c2)  $-1$  r5(4,2,c3)  $-1$   $r5(4,2,c4)$  $-1$  r5(4,2,c5)  $-1$   $r5(5,2,c1)$  $-1$  r5(5,2,c2)  $-1$  r5(5,2,c3)  $-1$  r5(5,2,c4)  $-1$  r5(5,2,c5)  $-1$   $r5(6,2,c1)$  $-1$  r5(6,2,c2)  $-1$  r5(6,2,c3)  $-1$  r5(6,2,c4)  $-1$  r5(6,2,c5)  $-1$  r5(7,2,c1)  $-1$  r5(7,2,c2)  $-1$  r5(7,2,c3)  $-1$  r5(7,2,c4)  $-1$  r5(7,2,c5)  $-1$   $r5(8,2,c1)$  $-1$  r5(8,2,c2)  $-1$  r5(8,2,c3)  $-1$  r5(8,2,c4)  $-1$  r5(8,2,c5)  $-1$  r5(9,2,c1)  $-1$  r5(9,2,c2)  $-1$  r5(9,2,c3)  $-1$  r5(9,2,c4)  $-1$  r5(9,2,c5)  $-1$  r5(10,2,c1)

- $-1$  r5(10,2,c2)
- $-1$  r5(10,2,c3)
- $-1$  r5(10,2,c4)
- $-1$  r5(10,2,c5)

 $l(3)$ 

 $(LO, L, UP, M = 0, 0, +INF, 0)$  $-1$  r5(1,3,c1)  $-1$  r5(1,3,c2)<br> $-1$  r5(1,3,c3)  $r5(1, 3, c3)$  $-1$  r5(1,3,c4)  $-1$  r5(1,3,c5)  $-1$  r5(2,3,c1)  $-1$  r5(2,3,c2)  $-1$  r5(2,3,c3)  $-1$  r5(2,3,c4)  $-1$  r5(2,3,c5) 1 r5(3,2,c1) 1 r5(3,2,c2) 1 r5(3,2,c3) 1 r5(3,2,c4) 1 r5(3,2,c5) 1 r5(3,4,c1) 1 r5(3,4,c2) 1 r5(3,4,c3) 1 r5(3,4,c4) 1 r5(3,4,c5)

 1 r5(3,5,c1) 1 r5(3,5,c2) 1 r5(3,5,c3) 1 r5(3,5,c4) 1 r5(3,5,c5) 1  $r5(3,6,c1)$  1 r5(3,6,c2) 1 r5(3,6,c3) 1 r5(3,6,c4) 1  $r5(3,6,c5)$  1 r5(3,7,c1) 1 r5(3,7,c2) 1 r5(3,7,c3) 1 r5(3,7,c4) 1 r5(3,7,c5) 1 r5(3,8,c1) 1 r5(3,8,c2) 1 r5(3,8,c3) 1 r5(3,8,c4) 1 r5(3,8,c5) 1 r5(3,9,c1) 1 r5(3,9,c2) 1 r5(3,9,c3) 1  $r5(3,9,c4)$  $1 \quad r5(3,9,c5)$  $1 \quad r5(3,10,c1)$  1 r5(3,10,c2) 1 r5(3,10,c3) 1 r5(3,10,c4) 1 r5(3,10,c5)  $-1$   $r5(4,3,c1)$ -1 r5(4,3,c2)  $-1$  r5(4,3,c3)  $-1$  r5(4,3,c4)  $-1$  r5(4,3,c5)  $-1$  r5(5,3,c1)  $-1$  r5(5,3,c2)  $-1$  r5(5,3,c3)  $-1$  r5(5,3,c4)  $-1$  r5(5,3,c5)  $-1$  r5(6,3,c1)  $-1$  r5(6,3,c2)<br> $-1$  r5(6,3,c3)  $r5(6, 3, c3)$  $-1$  r5(6,3,c4)  $-1$  r5(6,3,c5)  $-1$  r5(7,3,c1)  $-1$  r5(7,3,c2)  $-1$  r5(7,3,c3) -1 r5(7,3,c4)  $-1$  r5(7,3,c5)  $-1$   $r5(8,3,c1)$ -1 r5(8,3,c2) -1 r5(8,3,c3)  $-1$  r5(8,3,c4)  $-1$  r5(8,3,c5)  $-1$  r5(9,3,c1) -1 r5(9,3,c2)  $-1$  r5(9,3,c3) -1 r5(9,3,c4)  $-1$  r5(9,3,c5)

- $-1 \quad r5(10,3,c1)$
- $-1 \quad r5(10,3,c2)$
- $-1 \quad r5(10,3,c3)$
- $-1 \quad r5(10,3,c4)$ 
	- $-1 \quad r5(10,3,c5)$

## REMAINING 7 ENTRIES SKIPPED

#### MODEL STATISTICS

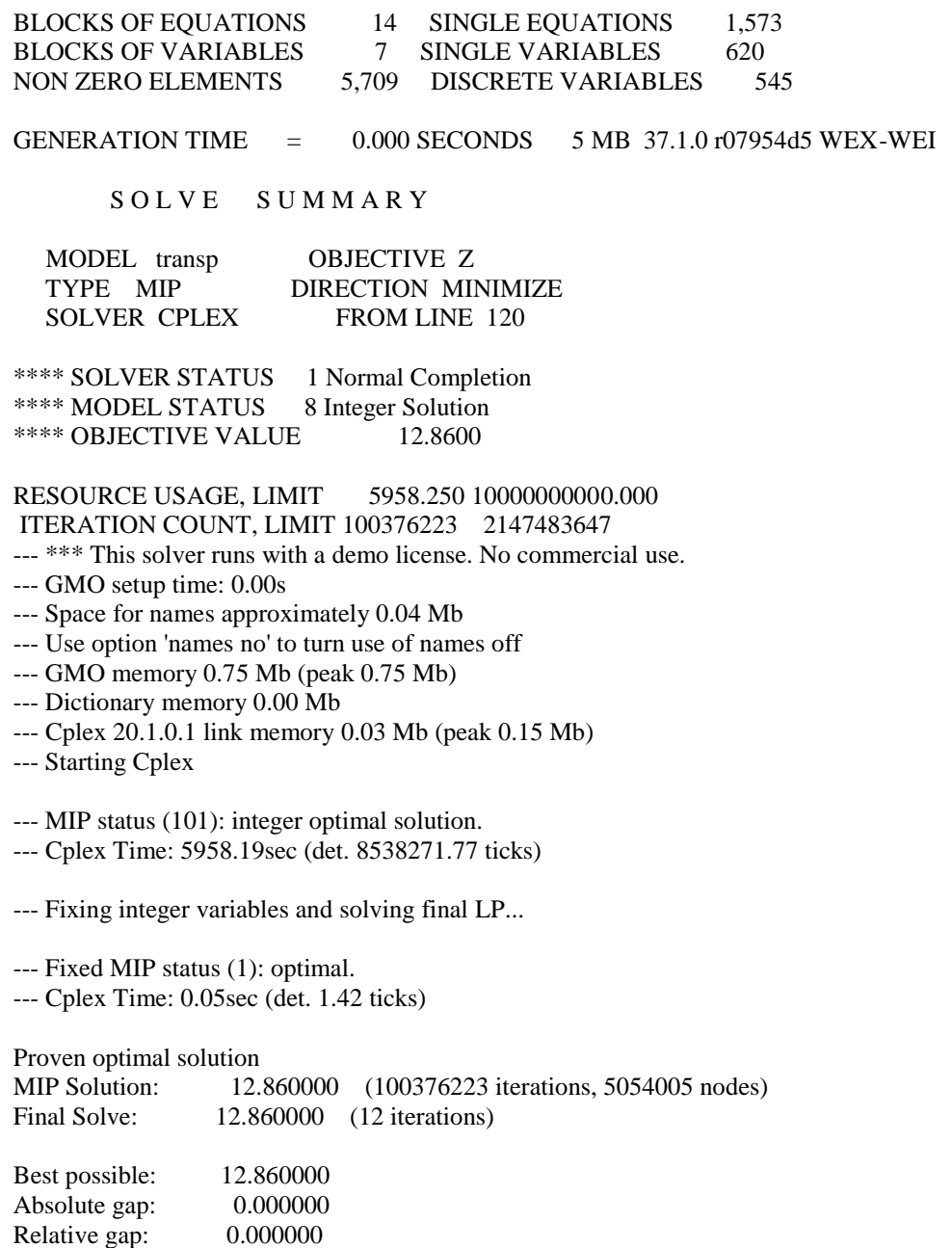

## **APÉNDICE E**

# **Modelo de ruteo en GAMS para la ruta de los días miércoles y sábados**

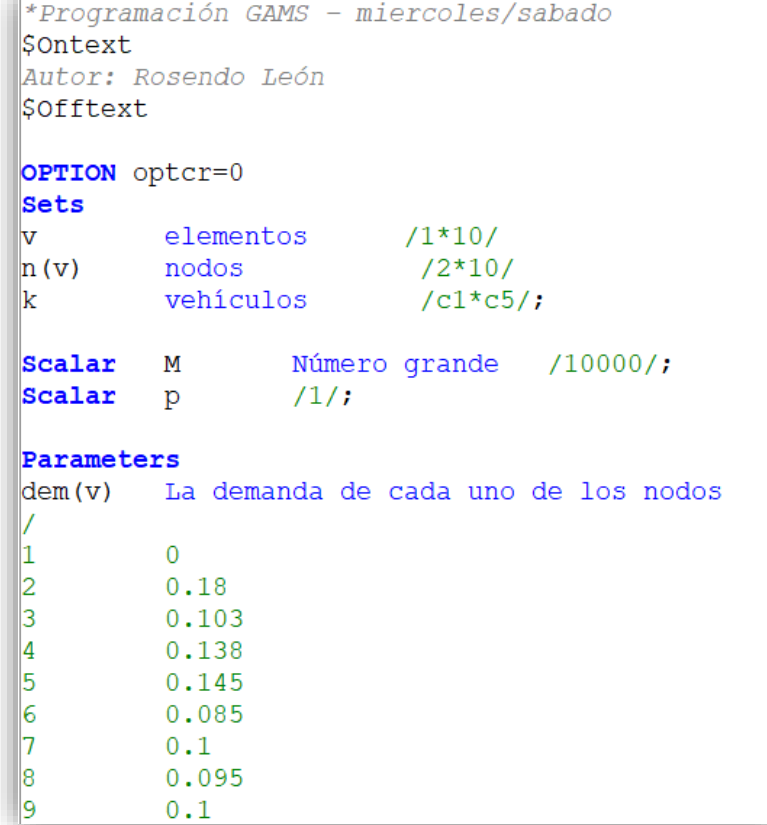

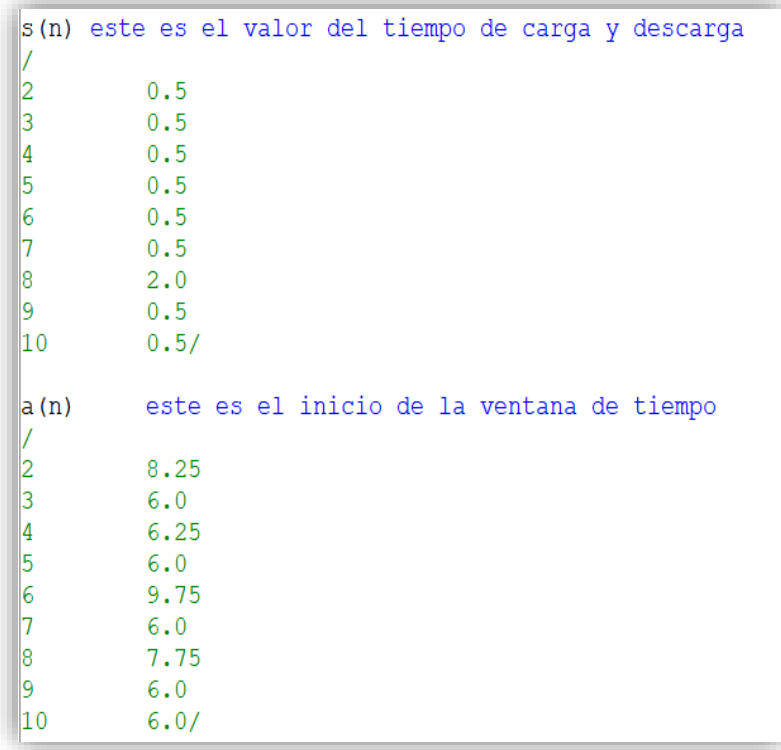

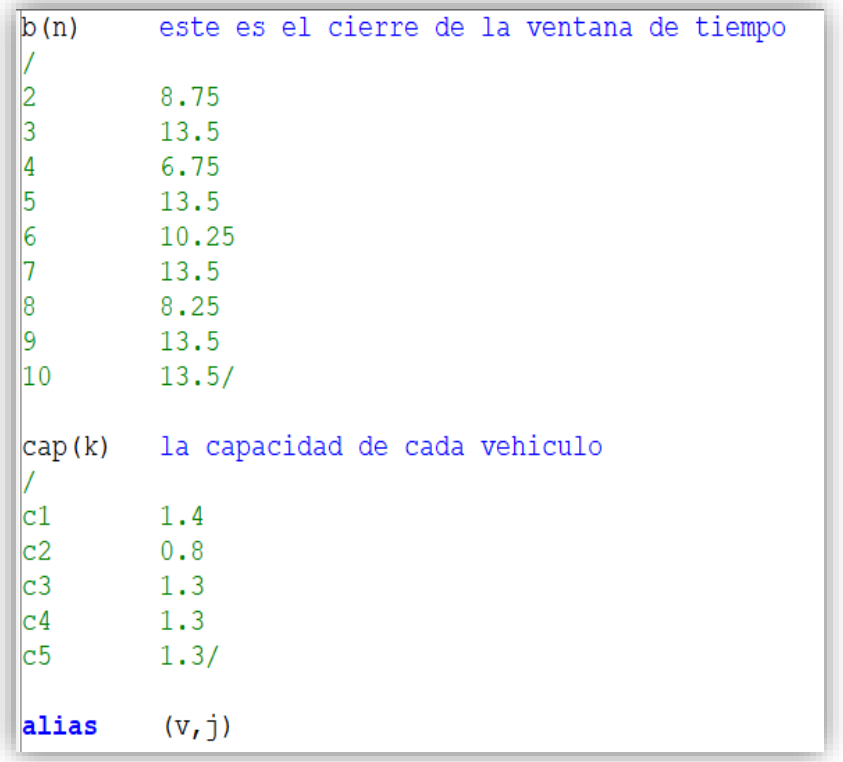

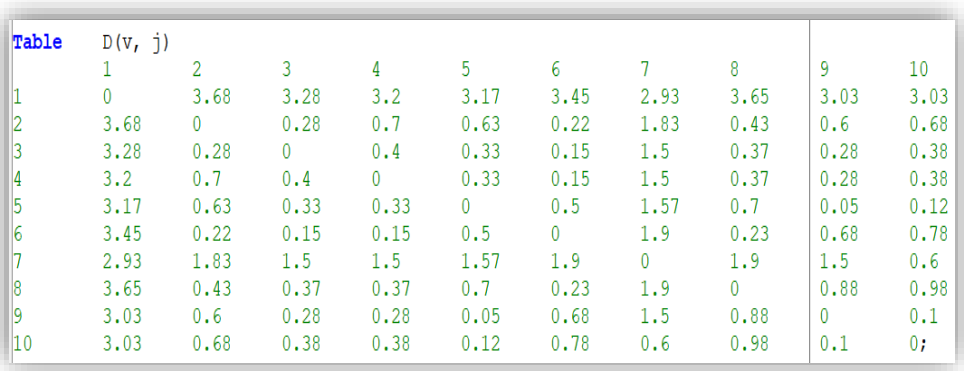

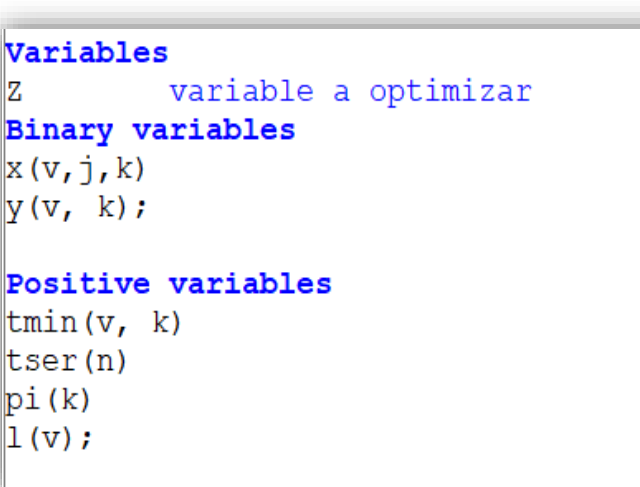

```
Equations
fo, r1, r2, r3, r4, r5, r6, r7, r8, r9, r10, r11, r12, r13;
                                       Z = e = sum(k, tmin("1", k) - pi(k));\mathbb{f}o..
\left| \text{r1(n)} \right|.
                                       sum (k, y(n, k)) == p;
                                       \texttt{y}\left(\texttt{n,}\ \texttt{k}\right)\ \texttt{=}\texttt{e= sum}\left(\texttt{v,}\ \texttt{x}\left(\texttt{v,}\ \texttt{n},\texttt{k}\right)\right);\left| \text{r2(n, k)} \right|.
                                       y(n, k) = e = \text{sum}(v, x(n, v, k));<br>\text{sum}(v, \text{dem}(v) * y(v, k)) = 1 = \text{cap}(k);
\left| \text{r3(n, k)} \right|.
\left\vert \mathbf{r4}\left( \mathbf{k}\right) \right\vert.
                                       1 (v) = 1 = 1 (n) - \text{dem}(n) + (M^*(1 - x (n, v, k))))\left| \text{r5}(v, n, k) \right|.
                                       \text{tmin}\left(\mathtt{v},\ \mathtt{k}\right)\ =\text{g= } \ \text{tser}\left(\mathtt{n}\right)+\text{s}\left(\mathtt{n}\right)+\text{D}\left(\mathtt{n},\ \mathtt{v}\right)-\left(\mathtt{M}^{\star}\left(1-\mathtt{x}\left(\mathtt{n},\ \mathtt{v},\ \mathtt{k}\right)\right)\right);\left| \mathbf{r}6(\mathbf{v}, \mathbf{n}, \mathbf{k}) \right|.
                                       tmin(v, k) = g= pi(k)+D("1", v)-(M*(1-x("1", v, k)));<br>tmin("1", k) = g= pi(k);
r7(v, n, k).
\left\vert \mathrm{r8}(\mathrm{k})\dots \right\vert\left| \mathbf{r}^{\mathrm{g}}\left( \mathbf{n}, \mathbf{k} \right) \right|.
                                       tser(n) =q= tmin(n, k);
                                       a(n) =1 = tser(n);\left\vert \text{r10(n)}\ldots \right\vert\left\vert \text{r11(n)}\right\vert.
                                       tser(n) = l = b(n);
                                       sum(n, x("1", n, k)) =1= p;
\left| \text{r12(k)} \right|.
                                       sum (v, x (v, n, k)) = g = y(n, k);
\left| \text{r13(n,k)} \right|.
model transp /all/;
solve transp using mip minimizing Z;
display x.1, z.1, tmin.1, y.1;
```
## **APÉNDICE F**

#### **Script de resultados del modelo de ruteo en GAMS para la ruta de los días miércoles y sábados**

EXECUTION TIME  $= 2425.359$  SECONDS ---- 120 VARIABLE x.L  $c1$   $c3$ 1 .3 1.000 1 .4 1.000 2 .9 1.000 3 .2 1.000 4 .8 1.000 5 .10 1.000 6 .1 1.000 7 .1 1.000  $\frac{8.6}{9.5}$  1.000 1.000 10.7 1.000  $--- 120 \text{ VARIABLE Z.L} = 21.240 \text{ variable a optimizer}$ ---- 120 VARIABLE y.L c1 c3 2 1.000 3 1.000 4 1.000 5 1.000 6 1.000 7 1.000 8 1.000 9 1.000<br>10 1.000 1.000
---- Z variable a optimizar

```
Z
         (LO, L, UP, M = -INF, 0, +INF, 0) 1 fo
---- x 
x(1,1,c1)(LO, L, UP, M = 0, 0, 1, 0)-10000 r7(1,2,c1)-10000 r7(1,3,c1)-10000 r7(1,4,c1)-10000 r7(1,5,c1)-10000 r7(1,6,c1)-10000 r7(1,7,c1)-10000 r7(1,8,c1)-10000 r7(1,9, c1)-10000 r7(1,10,c1)x(1,1,c2)
 (.LO, .L, .UP, .M = 0, 0, 1, 0)<br>-10000 r7(1,2,c2)r7(1,2,c2)-10000 r7(1,3,c2)-10000 r7(1,4,c2)-10000 r7(1,5,c2)-10000 r7(1,6,c2)-10000 r7(1,7,c2)-10000 r7(1,8,c2)-10000 r7(1,9,c2)-10000 r7(1,10,c2)x(1,1,c3)(LO, L, UP, M = 0, 0, 1, 0)-10000 r7(1,2,c3)-10000 r7(1,3,c3)-10000 r7(1,4,c3)-10000 r7(1,5,c3)-10000 r7(1,6,c3)-10000 r7(1,7,c3)-10000 r7(1,8,c3)<br>-10000 r7(1,9,c3)-10000 r7(1,9,c3)<br>-10000 r7(1,10,c3)r7(1,10,c3)REMAINING 497 ENTRIES SKIPPED
---- y 
y(2,c1)
         (LO, L, UP, M = 0, 0, 1, 0)1 \t r1(2)1 \t r2(2,c1)1 \quad r3(2,\text{c1}) 0.18 r4(c1)
    -1 r13(2,c1)y(2,c2)
         (LO, L, UP, M = 0, 0, 1, 0)1 \t r1(2)
```
 1 r2(2,c2) 1  $r3(2,c2)$  0.18 r4(c2) -1 r13(2,c2)  $y(2,c3)$  $(LO, L, UP, M = 0, 0, 1, 0)$  $1 \t r1(2)$  $1 \t r2(2,c3)$  $1 \quad r3(2,c3)$  0.18 r4(c3)  $-1$   $r13(2,c3)$ 

#### REMAINING 42 ENTRIES SKIPPED

---- tmin

 $tmin(1, c1)$  $(LO, L, UP, M = 0, 0, +INF, 0)$  -1 fo 1 r6(1,2,c1) 1 r6(1,3,c1) 1 r6(1,4,c1) 1  $r6(1,5,c1)$  $1$  r6(1,6,c1)  $1$  r6(1,7,c1) 1 r6(1,8,c1) 1 r6(1,9,c1)  $1$  r6(1,10,c1)  $1 \quad r7(1,2,c1)$  $1 \quad r7(1,3,c1)$  $1 \quad r7(1,4,c1)$  $1 \quad r7(1,5,c1)$  $1 \quad r7(1,6,c1)$  $1 \quad r7(1,7,c1)$  $1 \quad r7(1,8,c1)$  $1 \quad r7(1,9,c1)$  $1 \quad r7(1,10,c1)$  $1 \t r8(c1)$ tmin(1,c2)  $(LO, L, UP, M = 0, 0, +INF, 0)$  -1 fo  $1$  r6(1,2,c2) 1  $r6(1,3,c2)$  1 r6(1,4,c2)  $1$  r6(1,5,c2)  $1$  r6(1,6,c2)  $1$  r6(1,7,c2) 1 r6(1,8,c2) 1 r6(1,9,c2)  $1$  r6(1,10,c2) 1  $r7(1,2,c2)$ 1  $r7(1,3,c2)$ 1  $r7(1,4,c2)$ 1  $r7(1,5,c2)$  $1 \t r7(1,6,c2)$  $1 \t r7(1,7,c2)$  $1 \t r7(1,8,c2)$ 1  $r7(1,9,c2)$ 

 $1 \t r7(1,10,c2)$ <br>1  $r8(c2)$  $r8(c2)$ 

 $tmin(1,c3)$ 

 $(LO, L, UP, M = 0, 0, +INF, 0)$  -1 fo 1 r6(1,2,c3) 1  $r6(1,3,c3)$ 1  $r6(1, 4, c3)$  $\begin{array}{cc} 1 & \text{r6}(1,5,\text{c3}) \\ 1 & \text{r6}(1,6,\text{c3}) \end{array}$  $\begin{array}{cc} 1 & \text{rf}(1,6,c3) \\ 1 & \text{rf}(1,7,c3) \end{array}$  $r6(1,7,c3)$  1 r6(1,8,c3) 1 r6(1,9,c3) 1 r6(1,10,c3)  $1 \quad r7(1,2,c3)$ 1  $r7(1,3,c3)$  1 r7(1,4,c3) 1  $r7(1,5,c3)$  $1 \quad r7(1,6,c3)$  1 r7(1,7,c3) 1 r7(1,8,c3)  $\begin{array}{cc}\n 1 & r7(1,9,c3) \\
 1 & r7(1,10,c3)\n \end{array}$  $r7(1,10,c3)$ 1  $r8(c3)$ 

# REMAINING 47 ENTRIES SKIPPED

---- tser

tser(2)

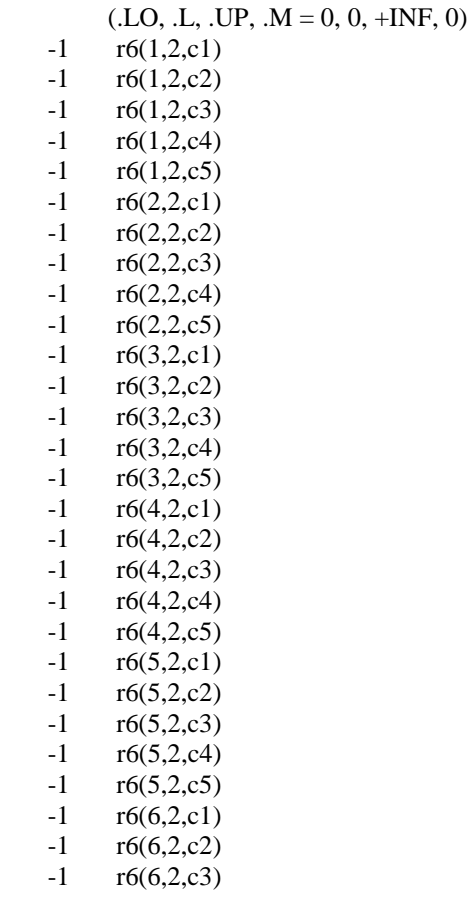

 $-1$  r6(6,2,c4)<br> $-1$  r6(6,2,c5)  $r6(6, 2, c5)$  -1 r6(7,2,c1)  $-1$  r6(7,2,c2)<br> $-1$  r6(7,2,c3)  $r6(7, 2, c3)$  $-1$  r6(7,2,c4)  $-1$  r6(7,2,c5)  $-1$  r6(8,2,c1) -1 r6(8,2,c2)  $-1$  r6(8,2,c3)<br> $-1$  r6(8,2,c4)  $-1$  r6(8,2,c4)<br> $-1$  r6(8,2,c5)  $r6(8,2,c5)$  $-1$  r6(9,2,c1)<br> $-1$  r6(9,2,c2)  $-1$  r6(9,2,c2)<br> $-1$  r6(9,2,c3)  $r6(9,2,c3)$  -1 r6(9,2,c4) -1 r6(9,2,c5) -1 r6(10,2,c1) -1 r6(10,2,c2) -1 r6(10,2,c3) -1 r6(10,2,c4)  $r6(10,2,c5)$ <br>1  $r9(2,c1)$  $1 \t r9(2,c1)$ <br>1  $r9(2,c2)$  $r9(2,c2)$  $1 \t r9(2,c3)$ <br>1  $r9(2,c4)$  $\frac{1}{1}$  r9(2,c4)<br>1 r9(2,c5)  $r9(2,c5)$  $\begin{bmatrix} -1 & r10(2) \\ 1 & r11(2) \end{bmatrix}$  $r11(2)$ 

 $tser(3)$ 

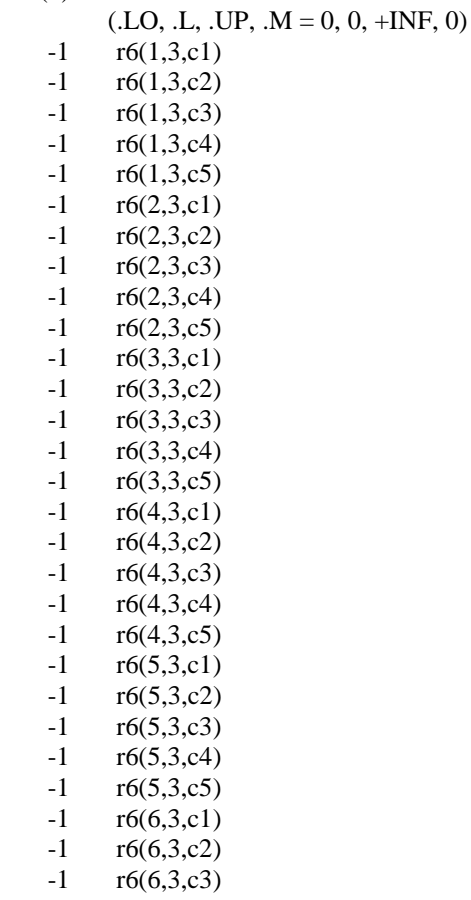

 $-1$  r6(6,3,c4)<br> $-1$  r6(6,3,c5)  $r6(6, 3, c5)$  -1 r6(7,3,c1)  $-1$  r6(7,3,c2)<br> $-1$  r6(7,3,c3)  $r6(7, 3, c3)$  -1 r6(7,3,c4)  $-1$  r6(7,3,c5)<br> $-1$  r6(8,3,c1)  $-1$  r6(8,3,c1)<br> $-1$  r6(8,3,c2)  $-1$  r6(8,3,c2)<br> $-1$  r6(8,3,c3)  $-1$  r6(8,3,c3)<br> $-1$  r6(8,3,c4)  $-1$  r6(8,3,c4)<br> $-1$  r6(8,3,c5)  $r6(8,3,c5)$  $-1$  r6(9,3,c1)<br> $-1$  r6(9,3,c2)  $-1$  r6(9,3,c2)<br> $-1$  r6(9,3,c3)  $r6(9,3,c3)$  -1 r6(9,3,c4) -1 r6(9,3,c5) -1 r6(10,3,c1) -1 r6(10,3,c2) -1 r6(10,3,c3) -1 r6(10,3,c4)  $r6(10,3,c5)$ <br>1  $r9(3,c1)$  $1 \t r9(3,c1)$ <br>1  $r9(3,c2)$  $1 \t r9(3,c2)$ <br>1  $r9(3,c3)$  $1 \t r9(3,c3)$ <br>1  $r9(3,c4)$  $1 \t r9(3,c4)$ <br>1  $r9(3,c5)$  $r9(3,c5)$  $-1$  r10(3)<br>1 r11(3)  $r11(3)$ 

 $tser(4)$ 

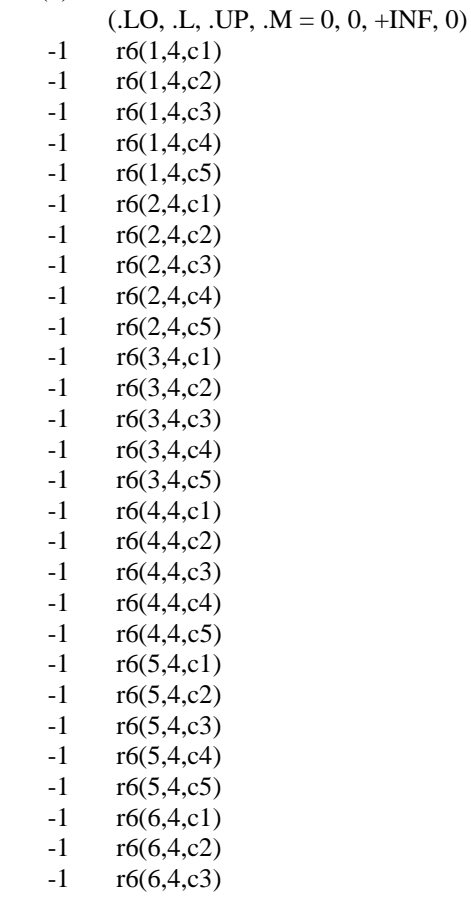

 -1 r6(6,4,c4) -1 r6(6,4,c5)  $-1$   $r6(7,4,c1)$  $-1$  r6(7,4,c2)<br> $-1$  r6(7,4,c3)  $r6(7, 4, c3)$  $-1$  r6(7,4,c4)  $-1$  r6(7,4,c5)  $-1$  r6(8,4,c1)  $-1$  r6(8,4,c2)  $-1$  r6(8,4,c3)<br> $-1$  r6(8,4,c4)  $-1$  r6(8,4,c4)<br> $-1$  r6(8,4,c5)  $r6(8, 4, c5)$  $-1$  r6(9,4,c1)<br> $-1$  r6(9,4,c2)  $r6(9, 4, c2)$  $-1$   $r6(9,4,c3)$  $-1$  r6(9,4,c4)  $-1$  r6(9,4,c5)  $-1$  r6(10,4,c1) -1 r6(10,4,c2) -1 r6(10,4,c3) -1 r6(10,4,c4) -1 r6(10,4,c5)  $1 \quad r9(4,c1)$ <br>1  $r9(4,c2)$  $r9(4,c2)$ 1  $r9(4, c3)$  $1 \quad r9(4, c4)$ 1  $r9(4, c5)$  $-1$   $r10(4)$  $1 \quad r11(4)$ 

# REMAINING 6 ENTRIES SKIPPED

---- pi

pi(c1)

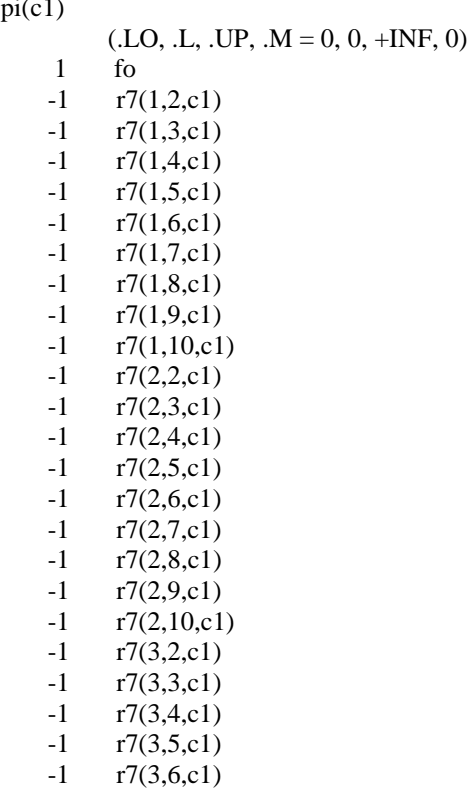

 $-1$  r7(3,7,c1)  $-1$  r7(3,8,c1)  $-1$  r7(3,9,c1)  $-1$  r7(3,10,c1)  $-1$   $r7(4,2,c1)$  $-1$   $r7(4,3,c1)$  $-1$   $r7(4,4,c1)$  $-1$  r7(4,5,c1)  $-1$  r7(4,6,c1)  $-1$  r7(4,7,c1)  $-1$   $r7(4,8,c1)$  $-1$  r7(4,9,c1)  $-1$  r7(4,10,c1)  $-1$  r7(5,2,c1)  $-1$  r7(5,3,c1)  $-1$   $r7(5,4,c1)$  $-1$  r7(5,5,c1)  $-1$  r7(5,6,c1)  $-1$  r7(5,7,c1)  $-1$  r7(5,8,c1)  $-1$  r7(5,9,c1)  $-1$  r7(5,10,c1)  $-1$  r7(6,2,c1)  $-1$  r7(6,3,c1)  $-1$  r7(6,4,c1)  $-1$  r7(6,5,c1)  $-1$  r7(6,6,c1)  $-1$  r7(6,7,c1)  $-1$   $r7(6,8,c1)$  $-1$  r7(6,9,c1)  $-1$  r7(6,10,c1)  $-1$  r7(7,2,c1)  $-1$  r7(7,3,c1)  $-1$   $r7(7,4,c1)$  $-1$  r7(7,5,c1)  $-1$  r7(7,6,c1)  $-1$  r7(7,7,c1)  $-1$  r7(7,8,c1)  $-1$  r7(7,9,c1)  $-1$  r7(7,10,c1)  $-1$  r7(8,2,c1)  $-1$  r7(8,3,c1)<br> $-1$  r7(8,4,c1)  $r7(8, 4, c1)$  $-1$  r7(8,5,c1)  $-1$  r7(8,6,c1)  $-1$  r7(8,7,c1)  $-1$  r7(8,8,c1)  $-1$   $r7(8,9,c1)$  $-1$  r7(8,10,c1)  $-1$  r7(9,2,c1)  $-1$  r7(9,3,c1)  $-1$  r7(9,4,c1)  $-1$  r7(9,5,c1)  $-1$  r7(9,6,c1)  $-1$  r7(9,7,c1)  $-1$  r7(9,8,c1)  $-1$  r7(9,9,c1)  $-1$  r7(9,10,c1)  $-1$  r7(10,2,c1)  $-1$  r7(10,3,c1)

- -1 r7(10,4,c1)
- $-1$  r7(10,5,c1)
- $-1$  r7(10,6,c1)
- $-1$  r7(10,7,c1)
- $-1$  r7(10,8,c1)  $-1$  r7(10,9,c1)
- $-1$  r7(10,10,c1)
- $-1$   $r8(c1)$
- pi(c2)
	- $(LO, L, UP, M = 0, 0, +INF, 0)$  1 fo  $-1$  r7(1,2,c2)  $-1$  r7(1,3,c2)  $-1$  r7(1,4,c2)  $-1$  r7(1,5,c2)  $-1$  r7(1,6,c2)  $-1$  r7(1,7,c2)  $-1$  r7(1,8,c2)  $-1$  r7(1,9,c2)  $-1$  r7(1,10,c2)  $-1$   $r7(2,2,c2)$  $-1$  r7(2,3,c2)  $-1$  r7(2,4,c2)  $-1$  r7(2,5,c2)  $-1$  r7(2,6,c2)  $-1$  r7(2,7,c2)  $-1$  r7(2,8,c2)  $-1$  r7(2,9,c2)  $-1$  r7(2,10,c2)  $-1$  r7(3,2,c2)  $-1$  r7(3,3,c2)  $-1$  r7(3,4,c2)  $-1$  r7(3,5,c2)  $-1$  r7(3,6,c2)  $-1$  r7(3,7,c2)  $-1$  r7(3,8,c2) -1 r7(3,9,c2)  $-1$  r7(3,10,c2)  $-1$  r7(4,2,c2)  $-1$  r7(4,3,c2)  $-1$  r7(4,4,c2)<br> $-1$  r7(4,5,c2)  $-1$  r7(4,5,c2)<br> $-1$  r7(4,6,c2)  $-1$  r7(4,6,c2)<br> $-1$  r7(4,7,c2)  $r7(4, 7, c2)$  $-1$  r7(4,8,c2)  $-1$  r7(4,9,c2)  $-1$  r7(4,10,c2)  $-1$  r7(5,2,c2)  $-1$  r7(5,3,c2)  $-1$  r7(5,4,c2)  $-1$  r7(5,5,c2)  $-1$  r7(5,6,c2)  $-1$  r7(5,7,c2)  $-1$  r7(5,8,c2)  $-1$  r7(5,9,c2)  $-1$  r7(5,10,c2)  $-1$  r7(6,2,c2)  $-1$  r7(6,3,c2)  $-1$  r7(6,4,c2)

 $-1$  r7(6,5,c2)  $-1$  r7(6,6,c2)  $-1$  r7(6,7,c2)  $-1$  r7(6,8,c2)<br> $-1$  r7(6,9,c2)  $r7(6, 9, c2)$  $-1$  r7(6,10,c2)  $-1$  r7(7,2,c2)  $-1$  r7(7,3,c2)  $-1$  r7(7,4,c2)  $-1$  r7(7,5,c2)<br> $-1$  r7(7,6,c2)  $-1$  r7(7,6,c2)<br> $-1$  r7(7,7,c2)  $r7(7,7,c2)$  $-1$  r7(7,8,c2)  $-1$  r7(7,9,c2)  $-1$  r7(7,10,c2)  $-1$  r7(8,2,c2) -1 r7(8,3,c2)  $-1$  r7(8,4,c2)  $-1$  r7(8,5,c2)  $-1$  r7(8,6,c2)  $-1$  r7(8,7,c2) -1 r7(8,8,c2)  $-1$  r7(8,9,c2)<br> $-1$  r7(8,10,c2)  $r7(8,10,c2)$  $-1$  r7(9,2,c2)  $-1$  r7(9,3,c2)  $-1$  r7(9,4,c2)  $-1$  r7(9,5,c2)  $-1$  r7(9,6,c2)  $-1$  r7(9,7,c2)<br> $-1$  r7(9,8,c2)  $r7(9, 8, c2)$  $-1$  r7(9,9,c2)  $-1$  r7(9,10,c2)  $-1$  r7(10,2,c2)  $-1$  r7(10,3,c2)  $-1$  r7(10,4,c2)  $-1$  r7(10,5,c2)  $-1$  r7(10,6,c2)  $-1$  r7(10,7,c2) -1 r7(10,8,c2)  $-1$  r7(10,9,c2) -1  $r7(10,10,c2)$ <br>-1  $r8(c2)$ 

 $r8(c2)$ 

# pi(c3)

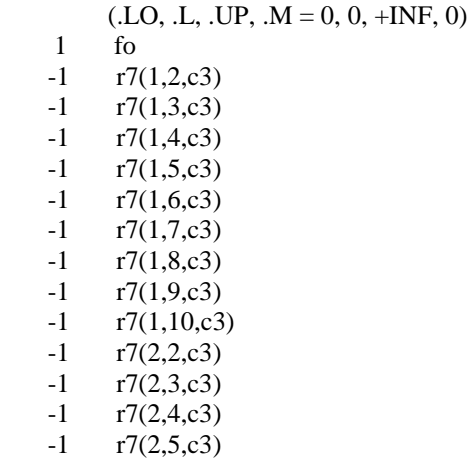

 $-1$  r7(2,6,c3)  $-1$  r7(2,7,c3)  $-1$  r7(2,8,c3)  $-1$  r7(2,9,c3)  $-1$  r7(2,10,c3)  $-1$  r7(3,2,c3)  $-1$  r7(3,3,c3)  $-1$  r7(3,4,c3)  $-1$  r7(3,5,c3)  $-1$  r7(3,6,c3) -1 r7(3,7,c3)  $-1$  r7(3,8,c3)  $-1$  r7(3,9,c3)  $-1$  r7(3,10,c3)  $-1$  r7(4,2,c3)  $-1$  r7(4,3,c3)  $-1$   $r7(4,4,c3)$  $-1$  r7(4,5,c3)  $-1$  r7(4,6,c3)  $-1$  r7(4,7,c3)  $-1$  r7(4,8,c3)  $-1$  r7(4,9,c3)  $-1$  r7(4,10,c3)  $-1$  r7(5,2,c3)  $-1$  r7(5,3,c3)  $-1$  r7(5,4,c3)  $-1$  r7(5,5,c3)  $-1$  r7(5,6,c3)  $-1$  r7(5,7,c3)  $-1$  r7(5,8,c3)  $-1$  r7(5,9,c3)  $-1$  r7(5,10,c3)  $-1$  r7(6,2,c3)  $-1$  r7(6,3,c3)  $-1$  r7(6,4,c3)  $-1$  r7(6,5,c3)  $-1$  r7(6,6,c3)  $-1$  r7(6,7,c3)  $-1$  r7(6,8,c3)  $-1$  r7(6,9,c3)  $-1$  r7(6,10,c3)  $-1$  r7(7,2,c3)<br> $-1$  r7(7,3,c3)  $r7(7, 3, c3)$  $-1$  r7(7,4,c3)  $-1$  r7(7,5,c3)  $-1$  r7(7,6,c3)  $-1$  r7(7,7,c3)  $-1$  r7(7,8,c3)  $-1$  r7(7,9,c3)  $-1$  r7(7,10,c3)  $-1$  r7(8,2,c3)  $-1$  r7(8,3,c3)  $-1$  r7(8,4,c3)  $-1$  r7(8,5,c3)  $-1$  r7(8,6,c3)  $-1$  r7(8,7,c3)  $-1$  r7(8,8,c3)  $-1$  r7(8,9,c3)  $-1$  r7(8,10,c3)  $-1$  r7(9,2,c3)

-1 r7(9,3,c3)

- -1 r7(9,4,c3)
- $-1$  r7(9,5,c3)
- $-1$  r7(9,6,c3)
- $-1$  r7(9,7,c3)  $-1$  r7(9,8,c3)
- $-1$  r7(9,9,c3)
- $-1$  r7(9,10,c3)
- $-1$  r7(10,2,c3)
- $-1$  r7(10,3,c3)
- $-1$  r7(10,4,c3)
- $-1$  r7(10,5,c3)
- $-1$  r7(10,6,c3)
- $-1$  r7(10,7,c3)
- $-1$  r7(10,8,c3)
- $-1$  r7(10,9,c3)
- $-1$  r7(10,10,c3)
- $-1$   $r8(c3)$

#### REMAINING 2 ENTRIES SKIPPED

---- l

# $l(1)$

 $(LO, L, UP, M = 0, 0, +INF, 0)$  $1 \quad r5(1,2,c1)$ 1  $r5(1,2,c2)$  $1 \quad r5(1,2,c3)$  $1 \quad r5(1,2,c4)$ 1  $r5(1,2,c5)$  1 r5(1,3,c1) 1  $r5(1,3,c2)$ 1  $r5(1,3,c3)$  1 r5(1,3,c4) 1  $r5(1,3,c5)$  $1 \quad r5(1,4,c1)$  1 r5(1,4,c2) 1 r5(1,4,c3) 1  $r5(1,4,c4)$ 1  $r5(1,4,c5)$ 1  $r5(1,5,c1)$  $\begin{array}{cc} 1 & r5(1,5,c2) \\ 1 & r5(1,5,c3) \end{array}$  $r5(1,5,c3)$ 1  $r5(1,5,c4)$  $1 \quad r5(1,5,c5)$  $1 \quad r5(1,6,c1)$  $1 \quad r5(1,6,c2)$  $1 \quad r5(1,6,c3)$ 1  $r5(1,6,c4)$  $1 \quad r5(1,6,c5)$ 1  $r5(1,7,c1)$ 1  $r5(1,7,c2)$ 1  $r5(1,7,c3)$ 1  $r5(1,7,c4)$ 1  $r5(1,7,c5)$  $1 \quad r5(1,8,c1)$  1 r5(1,8,c2) 1 r5(1,8,c3) 1  $r5(1,8,c4)$  $1 \quad r5(1,8,c5)$ 

1 r5(1,9,c1)

1 r5(1,9,c2)

1  $r5(1,9,c3)$ 

1  $r5(1,9,c4)$ 

1  $r5(1,9,c5)$  $1 \quad r5(1,10,c1)$ 

1 r5(1,10,c2)

 $1 \quad r5(1,10,c3)$ 

1 r5(1,10,c4)

1  $r5(2,9,c4)$  1 r5(2,9,c5)  $1 \quad r5(2,10,c1)$  $1 \quad r5(2,10,c2)$  1 r5(2,10,c3)  $1 \quad r5(2,10,c4)$  1 r5(2,10,c5)  $-1$   $r5(3,2,c1)$ -1 r5(3,2,c2)

 $l(2)$ 

 $1 \quad r5(1,10,c5)$  $(LO, L, UP, M = 0, 0, +INF, 0)$  $-1$  r5(1,2,c1)  $-1$  r5(1,2,c2)  $-1$  r5(1,2,c3)  $-1$  r5(1,2,c4)  $-1$  r5(1,2,c5) 1  $r5(2,3,c1)$  1 r5(2,3,c2) 1 r5(2,3,c3) 1 r5(2,3,c4) 1  $r5(2,3,c5)$ 1  $r5(2,4,c1)$  $1 \quad r5(2,4,c2)$ 1  $r5(2,4,c3)$ 1  $r5(2,4,c4)$  1 r5(2,4,c5) 1  $r5(2,5,c1)$ 1  $r5(2,5,c2)$ 1  $r5(2,5,c3)$ 1  $r5(2,5,c4)$ 1  $r5(2,5,c5)$  1 r5(2,6,c1) 1 r5(2,6,c2)  $1 \quad r5(2,6,c3)$ 1  $r5(2,6,c4)$ 1  $r5(2,6,c5)$  1 r5(2,7,c1) 1 r5(2,7,c2) 1 r5(2,7,c3) 1  $r5(2,7,c4)$  1 r5(2,7,c5)  $1 \quad r5(2,8,c1)$  $1 \quad r5(2,8,c2)$  $1 \quad r5(2,8,c3)$  $1 \quad r5(2,8,c4)$  1 r5(2,8,c5) 1 r5(2,9,c1) 1 r5(2,9,c2) 1  $r5(2,9,c3)$ 

 -1 r5(3,2,c3)  $-1$  r5(3,2,c4)  $-1$  r5(3,2,c5)  $-1$   $r5(4,2,c1)$  $-1$  r5(4,2,c2)  $-1$  r5(4,2,c3)  $-1$  r5(4,2,c4)  $-1$  r5(4,2,c5)  $-1$  r5(5,2,c1)  $-1$  r5(5,2,c2)<br> $-1$  r5(5,2,c3)  $r5(5, 2, c3)$  $-1$  r5(5,2,c4)  $-1$  r5(5,2,c5)  $-1$   $r5(6,2,c1)$  $-1$  r5(6,2,c2)  $-1$   $r5(6,2,c3)$  $-1$  r5(6,2,c4)  $-1$  r5(6,2,c5)  $-1$   $r5(7,2,c1)$  $-1$  r5(7,2,c2)  $-1$  r5(7,2,c3)  $-1$  r5(7,2,c4)  $r5(7,2,c5)$ <br>-1  $r5(8,2,c1)$  $r5(8, 2, c1)$  $-1$  r5(8,2,c2)  $-1$  r5(8,2,c3)  $-1$  r5(8,2,c4)  $-1$  r5(8,2,c5)  $-1$   $r5(9,2,c1)$  -1 r5(9,2,c2) -1 r5(9,2,c3)  $-1$  r5(9,2,c4)  $-1$  r5(9,2,c5)  $-1$  r5(10,2,c1) -1 r5(10,2,c2)  $-1$  r5(10,2,c3)

 $-1$  r5(10,2,c4) -1 r5(10,2,c5)

l(3)

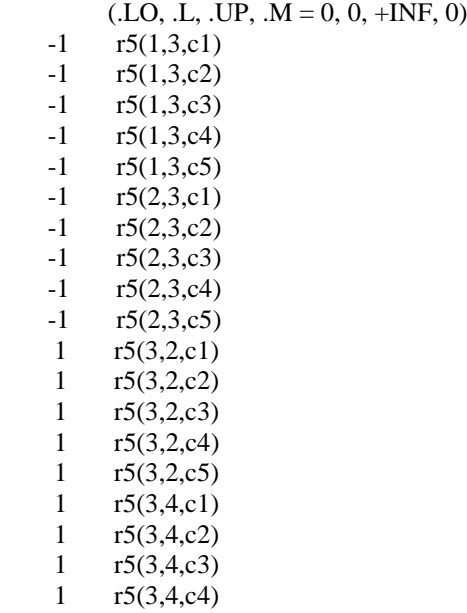

 1 r5(3,4,c5) 1 r5(3,5,c1) 1 r5(3,5,c2) 1 r5(3,5,c3) 1  $r5(3,5,c4)$  1 r5(3,5,c5) 1 r5(3,6,c1) 1 r5(3,6,c2) 1 r5(3,6,c3) 1 r5(3,6,c4) 1 r5(3,6,c5) 1 r5(3,7,c1) 1 r5(3,7,c2) 1 r5(3,7,c3) 1 r5(3,7,c4) 1 r5(3,7,c5) 1 r5(3,8,c1) 1 r5(3,8,c2) 1 r5(3,8,c3) 1 r5(3,8,c4) 1 r5(3,8,c5) 1 r5(3,9,c1) 1 r5(3,9,c2) 1 r5(3,9,c3) 1 r5(3,9,c4) 1 r5(3,9,c5)  $1 \quad r5(3,10,c1)$  1 r5(3,10,c2) 1 r5(3,10,c3)  $1 \quad r5(3,10,c4)$  1 r5(3,10,c5)  $-1$   $r5(4,3,c1)$  $-1$  r5(4,3,c2) -1 r5(4,3,c3) -1 r5(4,3,c4)  $-1$  r5(4,3,c5)  $-1$  r5(5,3,c1) -1 r5(5,3,c2) -1 r5(5,3,c3)  $-1$  r5(5,3,c4)  $-1$  r5(5,3,c5)  $-1$  r5(6,3,c1)<br> $-1$  r5(6,3,c2)  $r5(6, 3, c2)$  $-1$  r5(6,3,c3)  $-1$  r5(6,3,c4)  $-1$  r5(6,3,c5)  $-1$  r5(7,3,c1) -1 r5(7,3,c2)  $-1$  r5(7,3,c3)  $-1$  r5(7,3,c4)  $-1$  r5(7,3,c5)  $r5(8,3,c1)$ -1 r5(8,3,c2)  $-1$  r5(8,3,c3) -1 r5(8,3,c4) -1 r5(8,3,c5) -1 r5(9,3,c1) -1 r5(9,3,c2) -1 r5(9,3,c3) -1 r5(9,3,c4)

- $-1$  r5(9,3,c5)
- $-1$  r5(10,3,c1)
- $-1$  r5(10,3,c2)
- $-1$  r5(10,3,c3)
- $-1$  r5(10,3,c4)
- $-1$  r5(10,3,c5)

# REMAINING 7 ENTRIES SKIPPED

#### MODEL STATISTICS

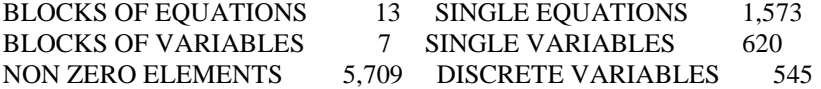

GENERATION TIME =  $0.078$  SECONDS 5 MB 37.1.0 r07954d5 WEX-WEI

#### S O L V E S U M M A R Y

SOLVER STATUS 1 Normal Completion MODEL STATUS 1 Optimal<br>OBJECTIVE VALUE 21.2400 OBJECTIVE VALUE

#### RESOURCE USAGE, LIMIT 2425.156 10000000000.000 ITERATION COUNT, LIMIT 43950684 2147483647

--- \*\*\* This solver runs with a demo license. No commercial use.

- --- GMO setup time: 0.00s
- --- Space for names approximately 0.04 Mb
- --- Use option 'names no' to turn use of names off
- --- GMO memory 0.75 Mb (peak 0.75 Mb)
- --- Dictionary memory 0.00 Mb
- --- Cplex 20.1.0.1 link memory 0.03 Mb (peak 0.15 Mb)
- --- Starting Cplex

--- MIP status (101): integer optimal solution.

--- Cplex Time: 2425.09sec (det. 3277751.61 ticks)

--- Fixing integer variables and solving final LP...

--- Fixed MIP status (1): optimal. --- Cplex Time: 0.03sec (det. 1.42 ticks)

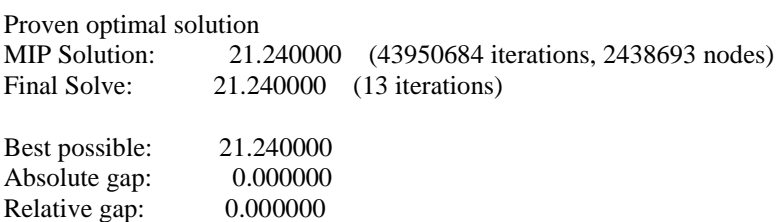